#### CONSERVATOIRE NATIONAL DES ARTS ET METIERS

PARIS

#### MEMOIRE

#### presente en vue de la construction de la construction de la construction de la construction de la construction

en

INFORMATIQUE

par

Frank SINGHOFF

Mise en oeuvre du modele Saturne sur CHORUS-COOL

Soutenu le - septembre - septembre - septembre - septembre - septembre - septembre - septembre - septembre - s

#### JURY

PRESIDENT : M. Gérard FLORIN

MEMBRES: Mme. Claire CAMPAN Mme. Isabelle DEMEURE Mme. Laurence DUCHIEN M. Stéphane CARREZ M. Eric GRESSIER M. Yann LE BIANNIC

### CONSERVATOIRE NATIONAL DES ARTS ET METIERS

PARIS

#### MEMOIRE

presente en vue de la construction de la construction de la construction de la construction de la construction

en

INFORMATIQUE

par

Frank SINGHOFF

Mise en oeuvre du modele Saturne sur CHORUS-COOL

Les travaux relatifs au présent mémoire ont été effectués chez Dassault Aviation, à Saint Cloud, sous la direction de Mme. Claire CAMPAN et M. Eric GRESSIER.

Mise en oeuvre du modèle Saturne sur CHORUS/COOL

Memoire d ingenieur CNAM PARIS -

Devant la croissante complexité des systèmes embarqués, les concepteurs et réalisateurs de logiciels ont besoin d outils adaptes Ces outils doivent leur permettre de spécifier, réaliser et certifier efficacement leurs applications embarquées. En dehors de leur realisation l execution de ces logiciels est egalement tres dicile a matriser car ils ont de très fortes contraintes temps réel et de sûreté de fonctionnement. Parallelement il devient aujourd hui de plus en plus necessaire d utiliser des systemes dis tribues et ce pour des problemes de performances de localisations des equipements physiques (tel que des capteurs), de tolérance aux pannes ou à des fins de réduction de cout du systeme Malheureusement l execution d applications temps reel dans un environnement distribue reste encore mal dominee Sur cette architecture dis tribue en de construire de construire un environnement de construire un environnement de construire un environ logiciel applicatif de respecter ses contraintes L environnement d execution devra en particulier garantir le determinisme des temps d execution et de communication Saturne est un modele d execution elabore par le Centre d Etudes et de Recherches de **T**oulouse, pour les applications temps réel embarquées dans un environnement distribute Ce document propose d'acquisition des mecanismes d'actives anno 1982 et de la me pouvoir implanter Saturne sur un systeme d exploitation distribue temps reel le système CHORUS.

#### Mots clefs

Temps réel, avionique modulaire, Saturne, Esterel, CHORUS, COOL, tolérance aux pannes, systèmes distribués, CORBA

#### Key words

real time, modular aircraft design, Saturne, Esterel, CHORUS, COOL, fault tolerance, distributed systems, CORBA

#### Remerciements

Je tiens a remercier toutes les personnes qui m ont aide a realiser ce travail Je remercie tout particulièrement Eric Gressier, Maître de Conférence au Conservatoire National des Arts et Metiers pour son suivi et ses conseils durant ce travail Je le remercie aussi pour son soutien durant ces trois dernieres annees d etudes au Conservatoire National des Arts et Métiers. Je remercie aussi tout le personnel du departement etudes logiciels de Dassault Aviation qui m ont apporte leur aide et spécialement Claire Campan, ingénieur, qui reçoit toute ma gratitude et ma sympathie pour ses conseils permanents pour m avoir fourni l aide technique lors de la phase de developpement et pour son encadrement Je remercie aussi Christine Ledey pour ses patientes explications et son aide a l integration de l application de suivi de terrain dans le deuxieme prototype ainsi que Yann Le Biannic pour son soutien et toutes les demarches qu il a entreprises pour que cette etude s eectue dans de bonnes conditions. Enfin, je salue toutes les autres personnes, du Conservatoire National des Arts et metiers de Dassault Aviation et d ailleurs qui m ont oert leur soutien durant ces quatre dernières années.

# Table des matieres

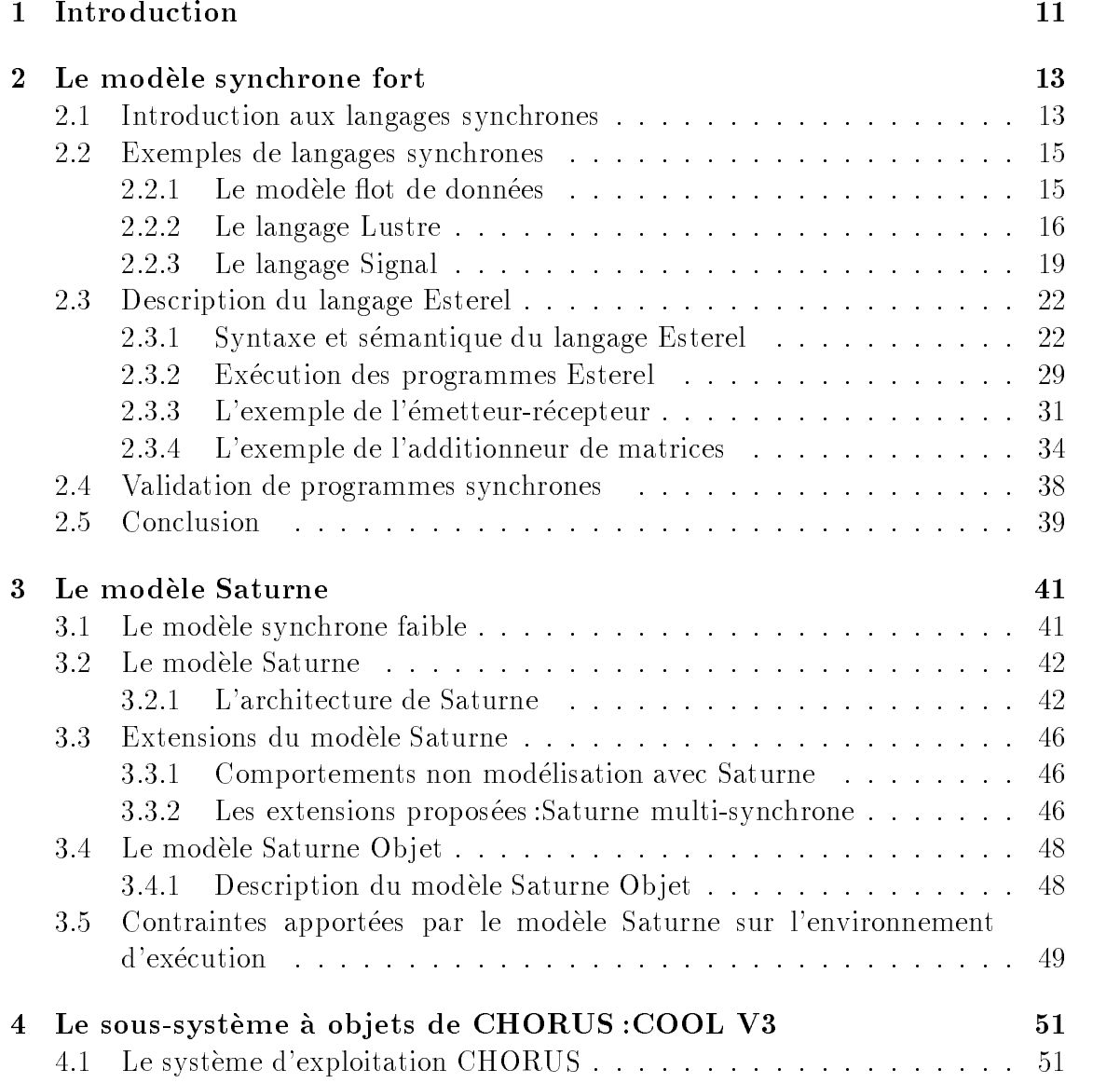

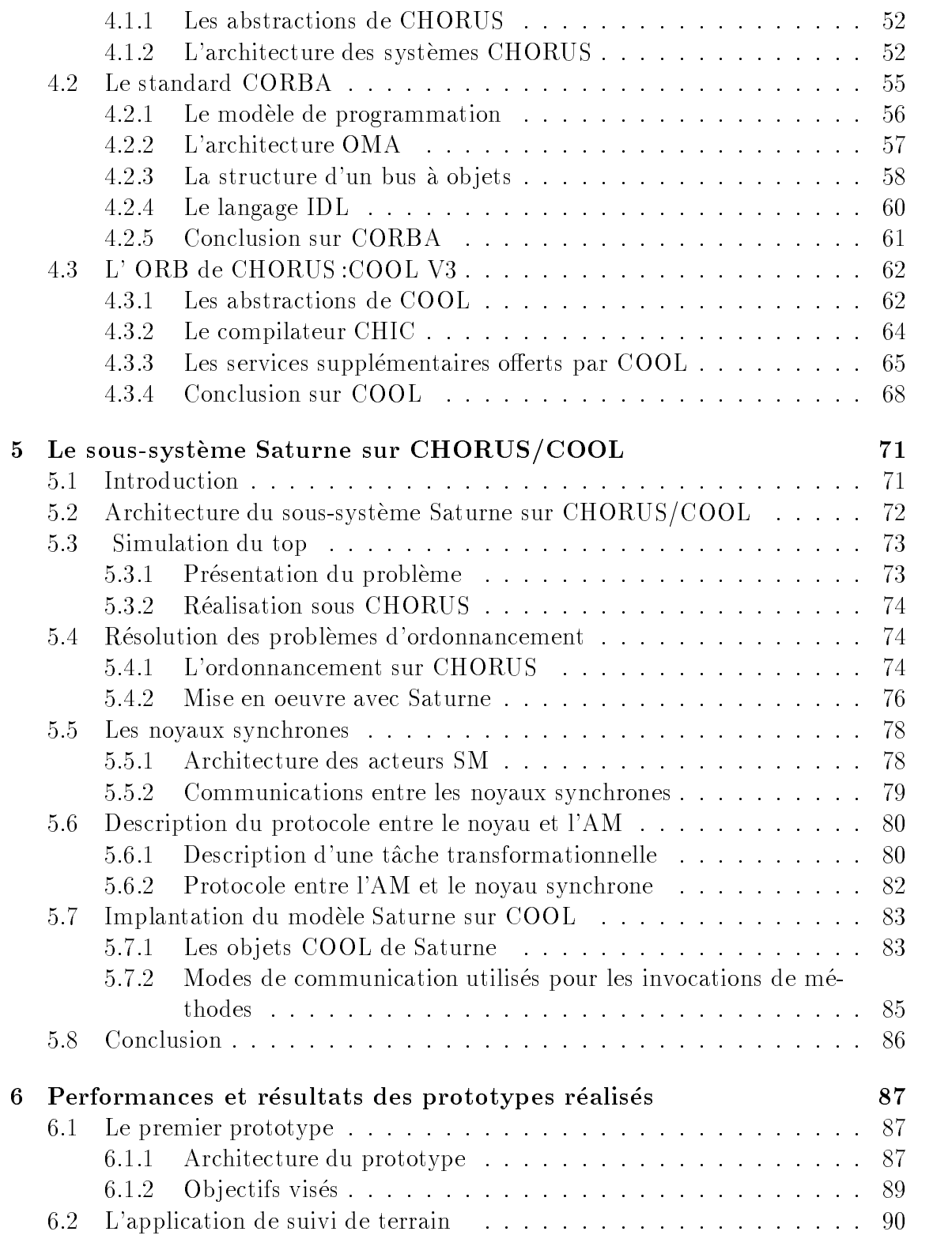

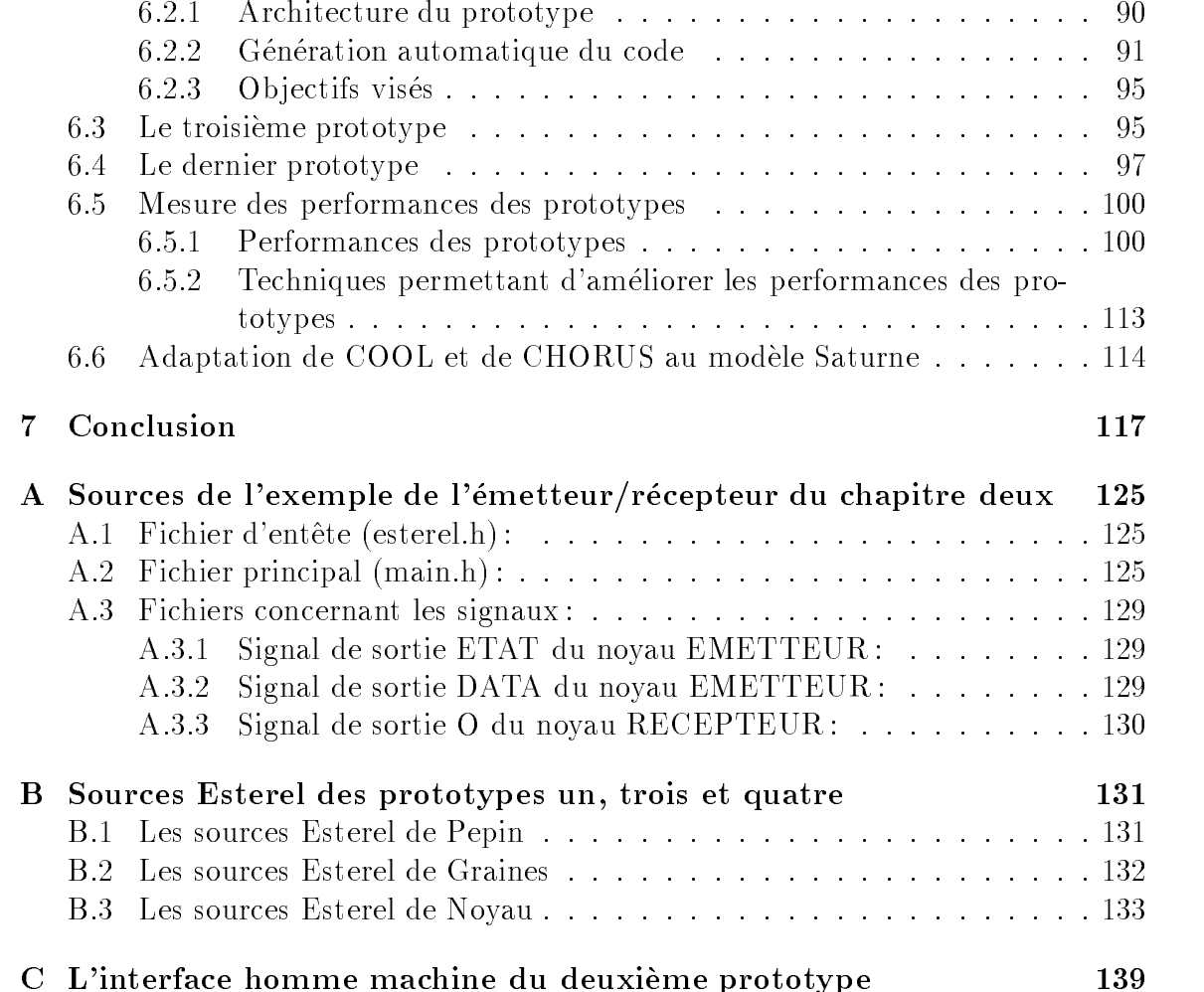

## Liste des -gures

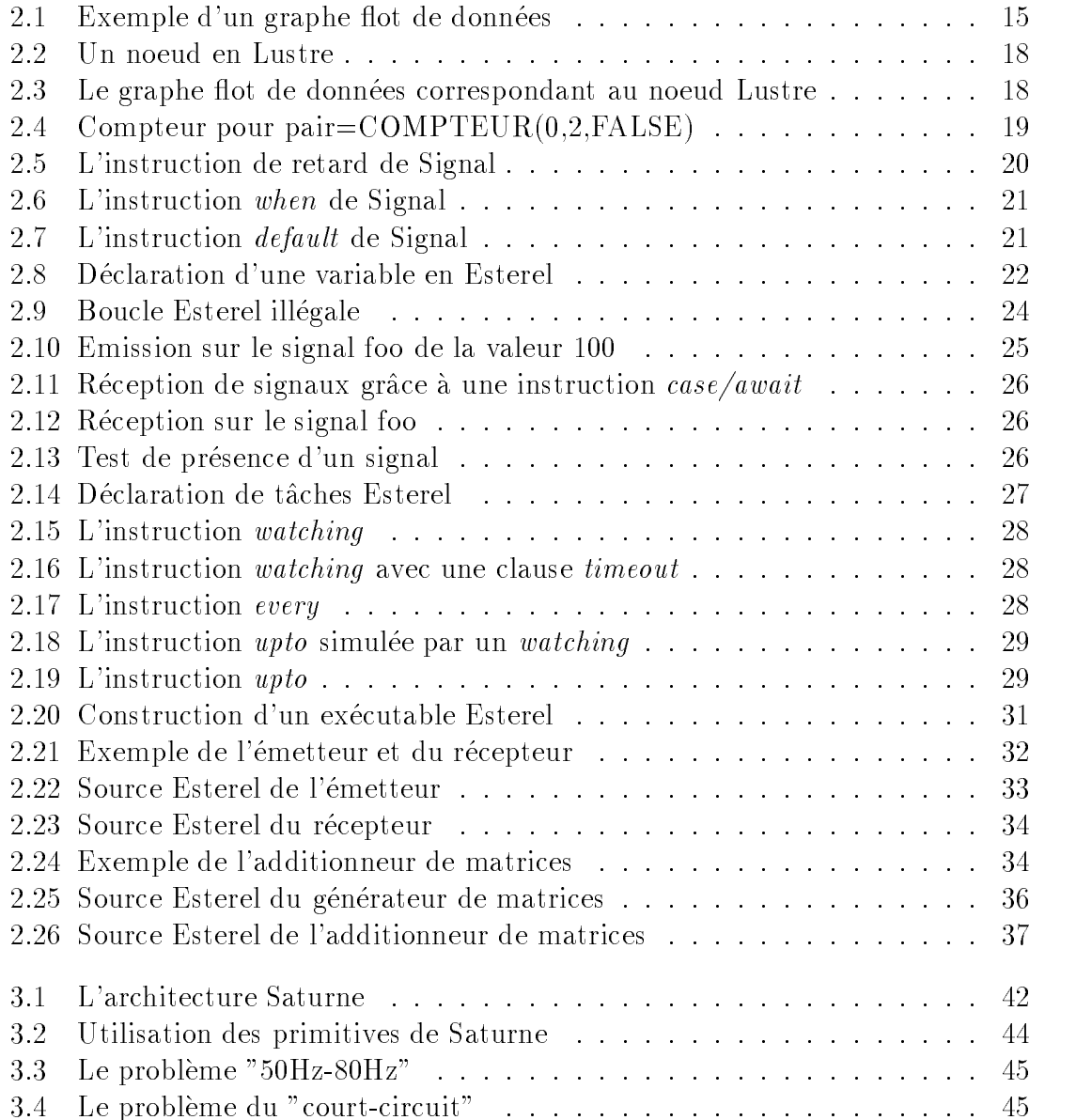

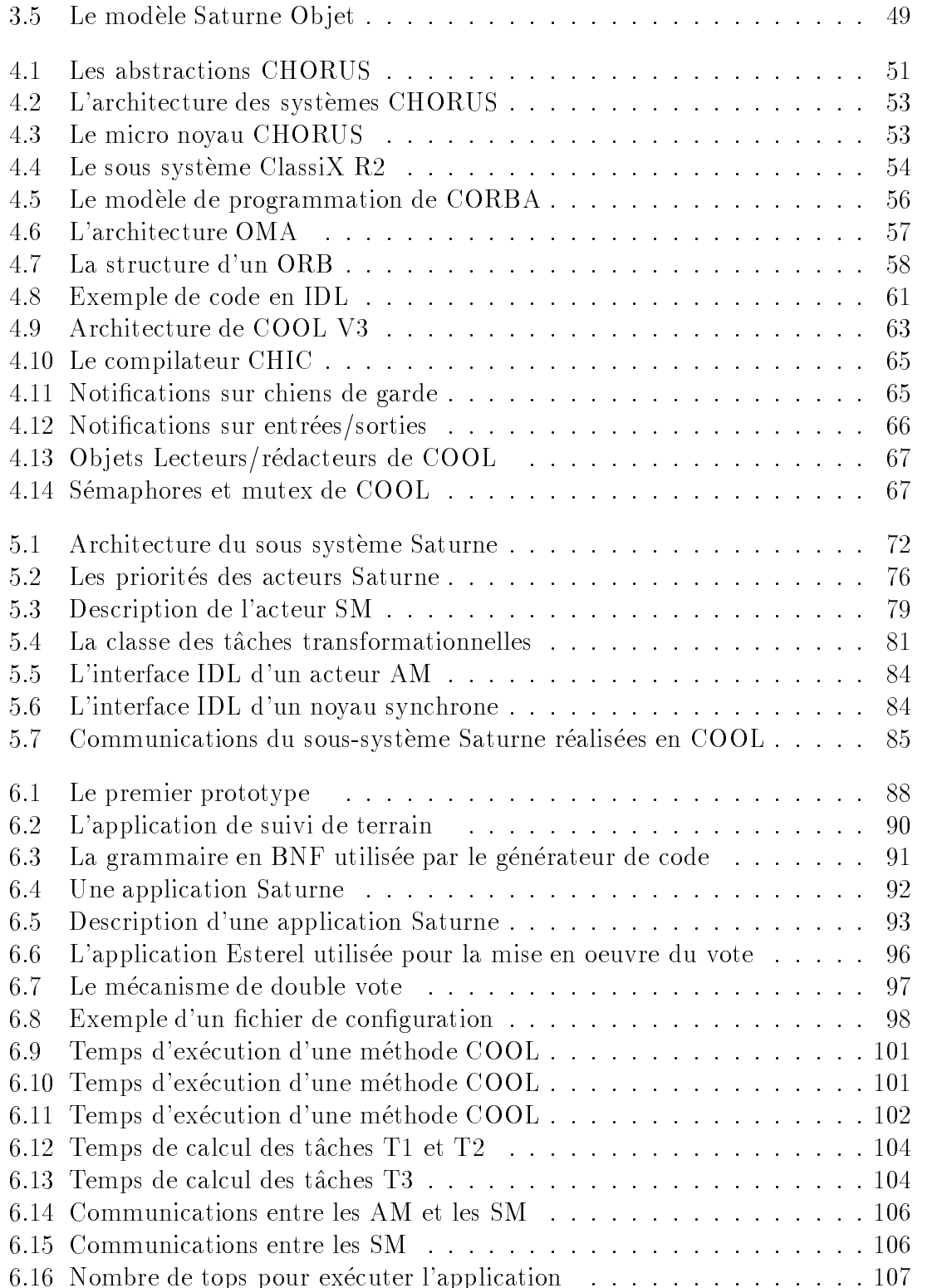

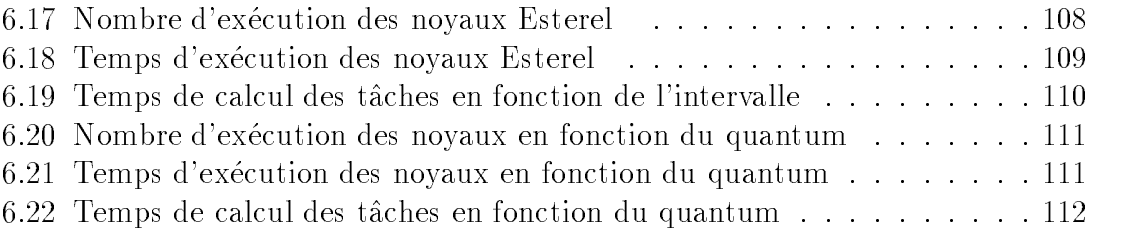

## Liste des tableaux

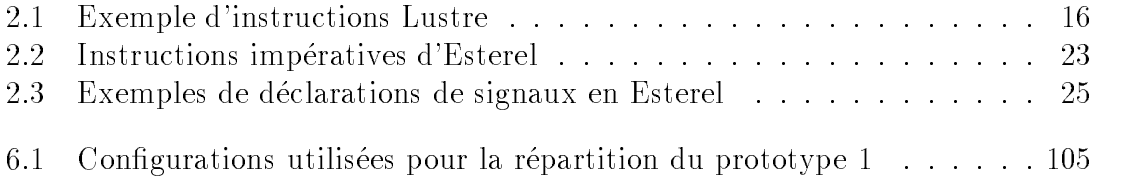

# Chapitre 1 Introduction

Aujourd hui la societe Dassault Aviation speci
e les systemes de ses avions et ce sont des équipementiers (Thomson, Sagem, Sextant Avionique, etc) qui réalisent ces equipements Le choix des composants materiels et logiciels est propre a chaque equipementier. Cette hétérogénéité entraîne un surcoût de fabrication et de maintenance

L avionique modulaire a pour ob jectif de reduire ce surcout en de
nissant une utilisation de la chitecture et logicielle permettimelle accession di tegesielle alle sur eta gère". Par logiciels "sur étagère", on entend des composants logiciels standards pouvant etre achetes dans l industrie On evoque souvent ce concept par le terme de COTS L utilisation de logiciels sur etagere dans les systemes embarques fait actuel lement l ob jet d une etude par un groupement d industriels europeens et americains l OSAF- L avionique modulaire doit aussi permettre de reduire le cout d une mission en augmentant le nombre d heures de vol sans maintenance Pour cela les systemes des avions devront integrer des mecanismes de tolerance aux pannes pour compenser d eventuelles defaillances en vol

Parallelement a l avionique modulaire Dassault Aviation etudie des methodes de speci
cation de logiciels temps reel embarques ou les applications s executent selon un modele synchrone faible of elabore par le  $\cup$  ext $1^-$  ; le modele Saturne [17, 1,  $-$ - CHORUS etant le systeme d exploitation evalue dans le cadre des etudes die avionique modulaire il est egalement choisi pour cette et une cette et une cette et une dont le constructio déterminer dans quelles conditions le modèle Saturne peut être mis en oeuvre sur un systeme d exploitation distribue tempsreel Une etude des mecanismes de tolerance

<sup>&</sup>lt;sup>1</sup>COTS pour Commercial On The Shelf products.

<sup>-</sup>OSAF pour OMI Software Architecture Forum Ce groupement comprend entre autres Chorus emes Iona Technologies lobject Management Group Intergraphent Group International

 ${}^{3}$ CERT pour Centre d'Etudes et de Recherches de Toulouse.

aux pannes ainsi que l analyse de l apport des technologies CORBA dans le developpement displications temps reed complete ces observations temps relationships of the complete complete

Le modele Saturne s appuie sur le modele synchrone fort Nous presenterons donc tout d abord le modele synchrone fort dans le chapitre deux Puis nous etudierons le modèle Saturne dans le chapitre trois. Nous définirons ensuite dans le chapitre quatre la plate-forme qui nous a servi à réaliser nos expérimentations : le système d exploitation CHORUS et le sous systeme COOL- COOL est le bus a ob jets au standard CORBA 2 développé par la société Chorus Systèmes. Dans le chapitre erons la recipe sous sous sous surface sous sous sections and a processed conception and saturned and saturned avec COOL Les mecanismes de tolerance aux pannes ne seront pas abordes dans ce document. Pour obtenir une description détaillée des mécanismes de tolérance aux pannes utilisés, nous renvoyons le lecteur à [53]. Enfin, la conclusion sur cette étude de faisabilité sera précédée par le chapitre six qui analyse les résultats obtenus sur les différents prototypes.

<sup>&</sup>lt;sup>4</sup>CORBA pour Common Object Request Broker Architecture.

<sup>&</sup>lt;sup>5</sup>COOL pour CHORUS Object Oriented Layer.

# Chapitre 2 Le modèle synchrone fort

Dans ce chapitre, nous présenterons le modèle synchrone fort. Après cette définition, nous etudierons trois langages synchrones qui sont les plus connus et nous nous intéresserons plus particulièrement au langage Esterel. Nous présenterons ensuite les preuves qui peuvent être effectuées sur les programmes écrits en Esterel.

#### 2.1 Introduction aux langages synchrones

#### Notion de systemes reactifs

La notion de systèmes réactifs fut introduite par D. Harel et A. Pnueli [24]. Par systèmes réactifs, on entend généralement un système qui réagit immédiatement à des entrees en provenance d un environnement exterieur en fournissant des sorties instantanément. Par exemple, on peut citer les processus de contrôle industriel en temps réel, les automatismes (distributeurs de boissons, billets de banque), etc. Ces systèmes réactifs ont été opposés aux systèmes transformationnels par A. Pnueli. Les systèmes transformationnels possèdent leurs entrées lors du démarrage de leur exécution, et fournissent un résultat à la fin de leur exécution. On considère souvent un troisieme type de systeme qui est le systeme interactif Ce dernier reagit aussi a des entrées événementielles, mais à son rythme.

#### Le modele synchrone fort

Dans le domaine d application des systemes reactifs les langages proceduraux ne sont pas adaptés. Généralement, pour développer ce type de système, on utilisait plutôt:

- $\bullet$  Des langages asynchrones comme CSP<sup>+</sup>/OCCAM ou ADA : malheureusement, le type de parallelisme introduit dans ces langages apporte aussi de l indeterminisme ce qui est à proscrire dans les systèmes temps réel critiques comme les systèmes embarqués.
- $\bullet\,$  Des automates d'etats finis : ceux-ci deviennent tres vite compliques a concevoir quand leur taille est importante
- $\bullet$  Des primitives systeme de bas niveau : elles ne permettent pas d'effectuer des certi
cations de logiciel

De plus toutes ces methodes ne permettent pas d exprimer les contraintes de il extension bien que existe parties des extensions commences commences in the parties of the commences of the  $CSP[13]$ . Pour développer ce type de système, des langages spécifiques ont donc ete proposes les langages synchrones Les langages synchrones les plus connus sont Lustre Signal et le plus ancien des trois Esterel L avantage essentiel de ces langages est qu ils font cohabiter grace au modele synchrone fort a la fois le parallelisme d expression et une execution deterministe De plus ils permettent de mettre en oeuvre des preuves logiques et temporelles des applications

Le modèle synchrone fort repose sur un certain nombre de concepts :

 $\bullet$  L hypothese fondamentale du synchronisme  $:$  ce modele suppose que les temps de reaction des noyaux- doivent etre nuls En d autres termes on suppose dans ces langages que la vitesse de calcul des machines est in
niment rapide Cette hypothèse qui semble absurde dans la réalité est en fait tout à fait réaliste. En effet, dans ce type de langage on ne considère pas le temps physique mais plutot l instant d activation c est a dire le moment ou les signaux d entrees arrivent au système réactif. Le temps physique est discrétisé et on utilise un temps logique Later est que la cette hypothese est que la cette hypothese est que la cette hypothese est qu les preuves de programmes Les contraintes temporelles sont alors garanties par la construction de la construction de programme synchrone que desse de la construction de la pro que a sont tamén la realitencia de la realitencia de la realitencia de la realitencia de la realitencia de la pour valider l hypothese du modele synchrone fort il faut que l intervalle entre deux instants de calcul deux au temps de calcul du systeme reactif de calcul du systeme reactif du s un jeu de signaux ne doit pas arriver au systeme avant que le jeu precedent ne soit complètement traité. En ne mélangeant pas les différents jeux de signaux, on fournit aux systemes reactifs une propriete importante qui est necessaire aux systèmes temps réels : leur déterminisme. Un programme déterministe est

<sup>&</sup>lt;sup>1</sup>CSP pour Communicating Sequential Processes.

<sup>-</sup> Par noyau, nous entendons systeme reactif.

un programme qui delivre toujours les memes sorties quand il recoit les memes

- $\bullet$  Diffusion des signaux : Le modele synchrone fort offre une diffusion des donnees entre les différentes tâches qui est instantanée.
- $\bullet$  -Atomicite de l'execution du systeme reactif : quand le systeme reactif reçoit ses donnees de la securitat instantanement et surtout de maniere atomique atomique atomique atomique atomique atom

#### Exemples de langages synchrones 2.2

Avant d etudier les langages Lustre et Signal nous allons d abord faire un bref rappel sur le modèle de flot de données qui est la base de ces deux langages.

#### $2.2.1$ Le modèle flot de données

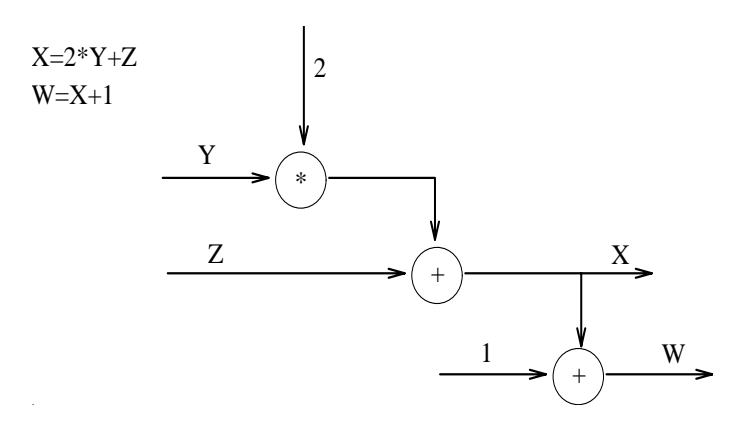

Figure Exemple d un graphe ot de donnees

Les modèles flots de données sont représentés par un graphe orienté, qui peut être cyclique dont les sommets sont des operations et ou les arcs contiennent des don nées. Le graphe possède des arcs sans sommet prédécesseur, ce qui correspond aux données en entrée du graphe, et des arcs sans successeur, ce qui correspond aux resultats fournis par le graphe Le declenchement d un calcul intervient lorsque toutes les entrees de l operateur sont presentes Ainsi dans notre exemple en 
gure 2.1, la multiplication entre Y et 2 ne pourra être déclenchée que lorsque ces deux operandes seront presents a l entree de l operateur ce mecanisme permet de mettre en évidence les contraintes de précédence dans un graphe flot de données). Il existe al de otense de otense variantes al de donne de donnees al de donnees al de donne de donne de la destruction d soient declenches de maniere asynchrone et que l on ne fasse aucune supposition

| Instructions      | Flots de données |  |  |                           |  |  |
|-------------------|------------------|--|--|---------------------------|--|--|
|                   | √rai             |  |  | Vrai   Faux   Faux   Vrai |  |  |
|                   |                  |  |  |                           |  |  |
| V=I when $k$   10 |                  |  |  |                           |  |  |
| $current \ V$     |                  |  |  |                           |  |  |

Tableau Exemple d instructions Lustre

sur la vitesse de calcul des noeuds, il existe des modèles où ils sont tous déclenchés simultanement Les arcs quant a eux peuvent soit contenir une seule donnee soit etre constitues d une 
le d attente L utilisation de ce type de modele pour les langages synchrones apporte de nombreux avantages

- $\bullet\,$  Les langages synchrones sont tres souvent paralleles. Le modele flot de donnees  $\,$ est adapté aux programmes parallèles. En effet, tous les opérateurs dont les entrées sont disponibles peuvent être exécutés en parallèle.
- $\bullet$  Parmi les domaines d'application des systemes reactifs figurent l'automatique et l electronique ou les speci
cations et les modelisations sous forme de ot de donnees sont courantes La traduction directe d un graphe ot de donnees vers une energy get in een en die permet die utiliser synchrone sous former as sous former and a sous former o graphique par les utilisateurs
- $\bullet\,$  Le modele permet une certaine modularite car il offre la possibilite de creer  $\,$ des nouveaux opérateurs, constitués de sous-graphes,
- $\bullet$  Enfin, le modele repose sur des fondements mathematiques permettant des preuves formelles

## Le langage Lustre

Le langage Lustre [23] est basé sur un modèle de flot de données synchrone. Par flot de données synchrone, on entend un flot où chaque donnée est indicée par le temps. Lustre définit la notion de variable : une variable est une suite éventuellement infinie de valeurs d'aux l<sub>i</sub>pe d'eurs et d'aux merc<sub>o</sub>nt l'aux par la valeur de la valeur de la valeur d par l horloge Le langage autorise les types entiers booleens reels ainsi que tous types importes depuis un langage note . Sur ces nots, ou variables, Lustre fournit des opérateurs temporels :

 ${}^{3}$ C'est le cas des architectures systoliques [64].

Par langage h ote on entend le langage qui est utilise pour executer un programme synchrone en eet on a besoin dun langage qui permet de faire le lien entre le syst-eme dexploitation et le programme synchrone

- $\bullet$  L'operateur " $\mathit{pre}$ ": pour precedent. Cet operateur permet d'atteindre une valeur du ot a l instant precedent l horloge courante
- L'operateur " $\longrightarrow$ ": cet operateur sert a introduire une valeur initiale dans le flot de données.
- $\bullet$  -L'operateur "  $when$  "  $\uparrow$  celui-ci permet de conditionner la delivrance d'une valeur d die variable grace die iot booleen. I wat die instruction I wheel in the valeurs de I sont renvoyées lorsque les valeurs du flot booléen k sont vraies. Le tableau 2.1 fournit un exemple de cet opérateur.
- $\bullet$  L'operateur " $current$ ": ce dernier operateur permet de recuperer la valeur courante quand la variable est presente Il renvoie la derniere valeur obtenue dans le cas contraire La variable est dite presente a l instant t si elle possede une valeur à cet instant. Ainsi dans notre exemple du tableau 2.1, cet opérateur renvoie deux fois la valeur cinq car sur deux instants la variable V n est pas présente.

Tous les operateurs de Lustre supportent l hypothese du synchronisme fort le temps de calcul est nul Bien sur Lustre permet la de
nition d operateurs plus complexes La syntaxe de Lustre est declarative Un programme Lustre est un ensemble d equations mathematiques et d assertions Lustre permet d ecrire des programmes très modulaires : la modularité de Lustre est héritée du modèle flot de données. Chaque module est appelé un "noeud" et correspond à un nouvel opérateur du gruphe ot de donnees Le passage d'un modele ot de donnees a un modele otros programmes.

node COMPTEUR (Val-init, Val-incr: int; RAZ: bool) *returns*  $(n: int);$  $let$ n=Val-init  $\longrightarrow$  if RAZ then Val-init  $else~pre(n) + Val-incr;$  $tel$ 

Figure 2.2: Un noeud en Lustre

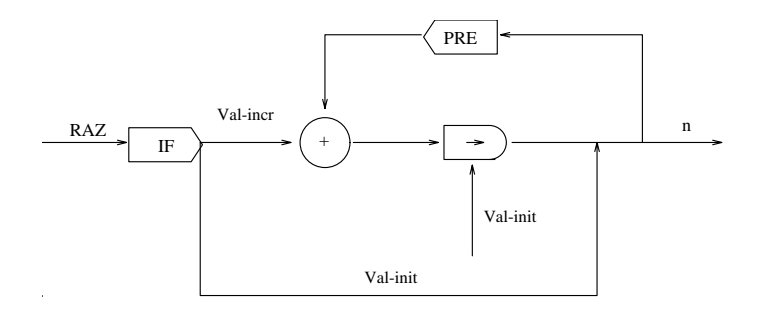

Figure 2.3: Le graphe flot de données correspondant au noeud Lustre

L'exemple de la figure 2.2 montre aisément la correspondance entre noeud et graphe de flot de données. Cet exemple représente un compteur. La variable n est incrémenté de Val-incr à chaque top de l'horloge qui lui est associée. L'instruction  $pre(n)$  permet de récupérer la valeur de n au top précédent. Le noeud pourrait être instancié par "pair=COMPTEUR $(0,2, false)$ " afin de compter les nombres pairs. De ces deux noeuds Lustre (le compteur général et le compteur instancié), on en déduit les graphes de flots de données 2.3 et 2.4.

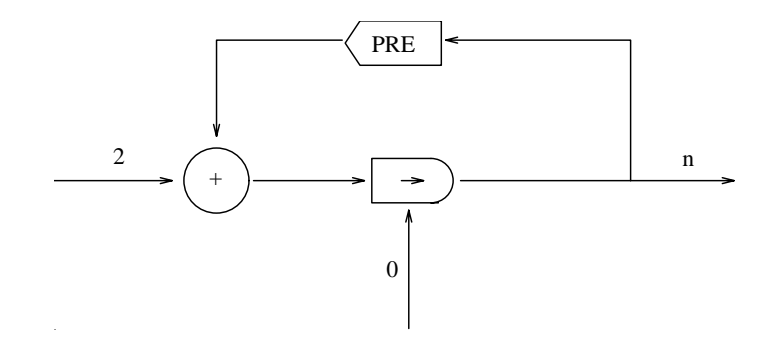

Figure 2.4: Compteur pour pair=COMPTEUR $(0, 2,$ FALSE)

Le dernier point que nous aborderons sur Lustre concerne ses capacités de preuves formelles Comme pour tous les langages synchrones que nous allons voir ici Lustre offre des possibilités de certification logique et temporelle des programmes. Les propriétés à vérifier sont exprimées grâce aux assertions qui font partie du programme source a la compilation on peut choisir d'automate d'automate d'automate d'automate de constituer de nis le format OC Ce format est utilise par plusieurs outils de preuves et est commun a d autres langages synchrones tel qu Esterel Nous detaillerons cet aspect dans la fin de ce chapitre.

#### Le langage Signal

 $Signal[21, 22]$  est aussi un langage basé sur les flots de données. Il est assez proche de Lustre. Comme Lustre, Signal introduit la notion de variable (appelée ici "signal") que suit constitue d'une autre des leurs de valeurs d'une l<sub>e</sub> par le temps une suite de la temps le temps Une d signal peut être présent ou absent (l'absence de valeur à un instant t est notée  $\perp$  et peut être utilisée comme outil de synchronisation entre deux signaux).

Signal introduit aussi la notion de processus En fait un processus Signal est un ensemble d equations Toute equation est un processus Signal fournit une instruc tion permettant d eectuer la composition de plusieurs processus en un nouveau Les programmes Signal sont donc des ensembles d equations regroupees en proces sus auxquels on ajoute des contraintes. Celles-ci servent à exprimer les propriétés que l on souhaite veri
er Toutes ces equations respectent bien sur l hypothese du synchronisme fort (temps de calcul infiniment court). Signal classifie les processus en deux classes

 $\bullet$  Les processus monochrones: c'est le cas des processus qui ne contiennent  $\blacksquare$ 

<sup>&</sup>lt;sup>5</sup>OC pour Object Code.

qu une seule horloge

- Statique tous les signaux d entrees doivent etre presents simultanement
- 2. Dynamique: à un instant t, on prend en considération des valeurs du passe grace a l instruction delay que nous verrons cidessous
- Les processus polychrones : processus avec plusieurs horloges.

| Flots de données |  |  |  |  |  |  |  |
|------------------|--|--|--|--|--|--|--|
|                  |  |  |  |  |  |  |  |
|                  |  |  |  |  |  |  |  |

Figure L instruction de retard de Signal

Signal fournit cinq instructions de bases qui peuvent etre combinees pour creer de autres instructions and plus complexes and complexes are all the complexes of the complex complex of the complex of the complex of the complex of the complex of the complex of the complex of the complex of the complex o

- $\bullet$  L'instruction "delay": elle permet de specifier que l'on souhaite obtenir une  $\bullet$ valeur du passe L exemple montre les valeurs obtenues a chaque instant Ici un retard d un instant est speci
e mais on peut bien sur obtenir un retard prove important months instruction corresponding to the extra political property of the correspondant of the c
- La composition de processus : son symbole est  $\parallel$ . Ex :  $(P1 \parallel P2)$  exécute en parallèle P1 et P2,

$$
R_n = \begin{pmatrix} I_{n-1} \\ I_{n-2} \\ I_{n-3} \\ I_{n-4} \end{pmatrix}
$$
 (2.1)

 $\bullet$  La fenetre glissante: c'est l'instruction " $window$ ". Cette instruction permet de définir un vecteur colonne comprenant n valeurs avec un retard croissant. Ainsi l instruction RI window creera le vecteur Rn de l equation Ce vecteur contient quatre valeurs qui sont les valeurs de I avec un retard de  $2, 3$  et  $4$  instants.

Deux signaux possedent la meme norloge si les valeurs des deux signaux sont presentes au tot de la meme norloge m emes instants et ce dans tout leur historique

| Flots de données |      |      |      |  |      |              |  |
|------------------|------|------|------|--|------|--------------|--|
|                  |      |      |      |  |      |              |  |
| Bool             | Vrai | Faux | Vrai |  | Vrai | $V_{\rm{I}}$ |  |
|                  |      |      |      |  |      |              |  |

figure **-** Instruction when de Signal

| Flots de données |  |  |  |  |  |  |
|------------------|--|--|--|--|--|--|
|                  |  |  |  |  |  |  |
|                  |  |  |  |  |  |  |
|                  |  |  |  |  |  |  |

r igare 2000 i distruction acquation de Signal

- L'instruction  $when: \Lambda:=L$  when Bool ou  $\Lambda$  et  $L$  sont des signaux et Bool est un signal booléen. X vaut Z quand Bool est présent et vrai, et vaut  $\perp$  sinon. Un exemple est donne dans la 
gure -
- L'instruction  $\det u u = \lambda := L \det u u$ t Y. Cette instruction permet d'effectuer un choix entre deux signaux. X vaudra  $Z$  quand  $Z$  sera présent et  $Y$ , sinon. Un exemple est donné dans la figure 2.7.
- L'instruction *cell* :  $X := Y$  *cell* B ou B est un signal booleen. Ici,  $X$  vaut  $Y$ quand Y est present X vaut la derniere valeur de Y quand Y est absent et B est présent et vrai.
- $\bullet$  L instruction  $\mathit{event}$  . I :=  $\mathit{event}$   $\Lambda$  permet d obtenir l horloge de  $\Lambda$  du signal 1.

Les applications en Signal sont souvent realisees a l aide d outils graphiques le programmeur dessine son graphe ot de donnees et l outil genere le code Signal Un exemple de ce type d outil est SynDEx Dans le cas de SynDEx l utilisateur dessine en plus un graphe representant les machines sur lesquelles le programme va s executer SynDEx calcule alors la repartition optimale du code sur les dierentes machines du réseau et permet de donner une approximation des temps de réponse. Les temps de réponse réels peuvent être obtenus facilement car SynDEx permet aussi l instrumentation du code genere

#### 2.3 Description du langage Esterel

## Syntaxe et semantique du langage Esterel

Esterel [4, 3] fut conçu par G. Berry et L. Cosserat. Contrairement à Lustre et Signal Esterel est un langage imperatif Il permet comme les deux langages precedents une gestion aisee de la concurrence En eet il contient les constructions necessaires pour exprimer l execution de taches en parallele Le parallelisme d Esterel est un parallelisme d expression Le code genere est un code sequentiel ou les actions paral lèles sont sérialisées. Cette caractéristique est un avantage dans les environnements temps reel car il n-y a aucun indeterminisme quant a l-ordonnancement des tâches Esterel, ce qui simplifie la mise au point des programmes. Ce parallelisme d expression est un point commun avec Lustre et Signal Comme les langages synchrones precedents Esterel peut faire l ob jet de preuves formelles car sa compilation permet d obtenir des automates d etats 
nis

Dans ce paragraphe, nous verrons les instructions impératives du langage, puis nous décrirons comment les modules Esterel communiquent entre eux. Enfin nous regarderons comment sont gérés le temps et les tâches dans Esterel.

#### Les instructions imperatives

Une application Esterel est découpée en modules. Chaque module est constitué d une partie declarative l interface du module et d une partie ou sont decrites les instructions impératives et temporelles (implantation du module).

#### La partie declarative d-un programme Esterel

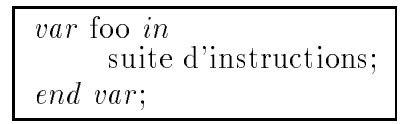

Figure Declaration d une variable en Esterel

Cette partie déclare:

 $\bullet\,$  Les signaux d'entree et de sortie du module qui sont decrits dans le paragraphe suivant

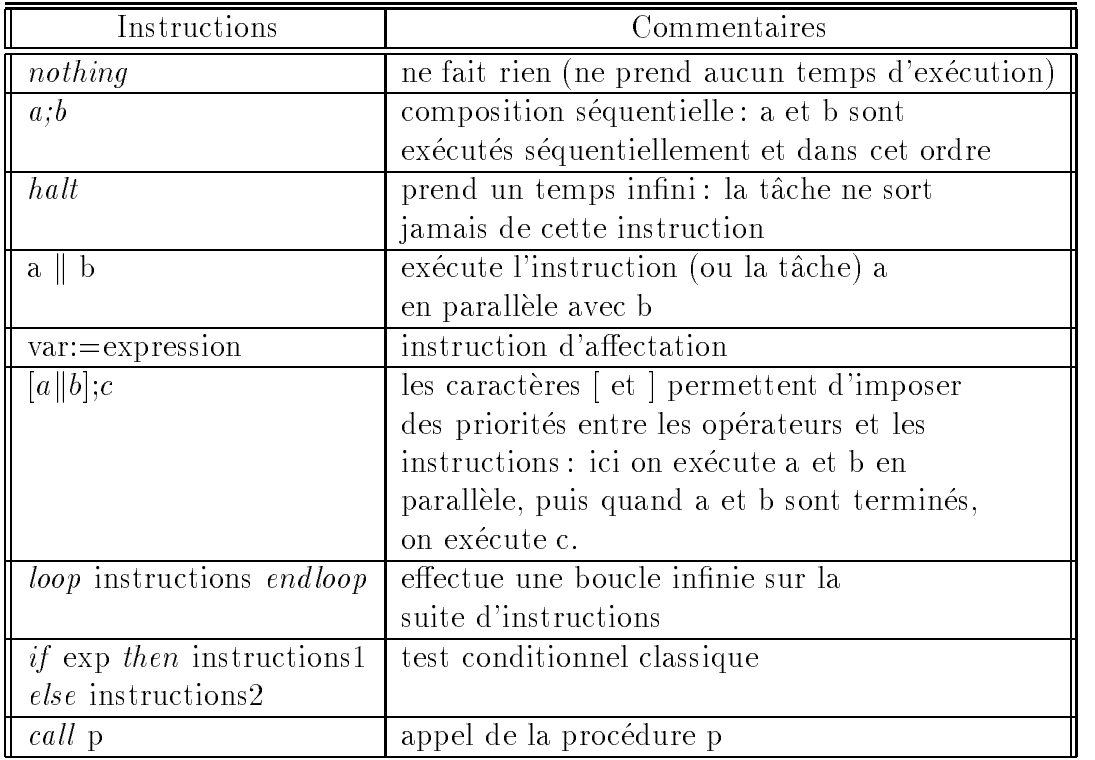

Tableau Instructions imperatives d Esterel

- Les prototypes des taches du module
- Les prototypes des procedures et des fonctions
- $\bullet\,$  Les signaux de fin de tache,  $\,$
- Les relations
- $\bullet$  Les types construits par l'utilisateur,  $\hspace{0.1mm}$
- $\bullet$  Les constantes.

#### REMARQUE :

En Esterel la declaration des variables est toujours locale a une suite d instructions  $7$ (voir exemple de la figure 2.8).

#### Liste des instructions imperatives d-un programme Esterel

 $7C$ e mécanisme est identique aux déclarations de variables locales dans CAML[30].

Esterel possede des instructions de base telles que l aectation et des instructions de controle de ots bien qu elles soient moins nombreuses que pour des langages structurés comme Pascal ou C). Les principales instructions sont décrites dans le tableau 2.2.

$$
\begin{array}{|c|c|}\n \hline\n \text{loop} \\
 \hline\n x:=x+1: \\
 \text{end loop;} \end{array}
$$

Figure 2.9: Boucle Esterel illégale

Dans les langages synchrones, un programme ne doit pas "prendre de temps pour s-executer En d autres termes toute instruction doit avoir un temps d execution 
ni Une boucle decrite comme dans la 
gure est illegale en effet, cette boucle est une boucle infinie qui ne peut donc pas se terminer pendant une transition de l automate et sera rejetee lors de la compilation Une seule instruction peut transpresser cette regle contra runten und under the prend und version and the constant of qui est utilisée pour stopper une application.

### Les signaux et les capteurs Esterel

Comme nous l avons precise dans notre presentation les modules Esterel com muniquent entre eux par des signaux Ces signaux leurs permettent aussi de com muniquer avec l environnement exterieur le systeme d exploitation par exemple Un signal est à la fois un outil de synchronisation et un outil de communication. a die eila de celui debloque la demarria de celui-lette de celui-lette de celui-lette de celui-lette de celui signal peut transporter optionnellement une information Cette information peut etre soit d un type fourni par Esterel soit d un type construit par l utilisateur avec le langage hôte. Esterel ne possède que peu de types : *integer, string* et boolean. Les types construits sont donc souvent utilises Chaque signal recu de l exterieur est diffusé à toutes les tâches dans le module, toutefois, un signal peut être déclaré localement à une partie du code (voir le tableau 2.3): il est alors émis et reçu à

Il existe plusieurs types de signaux

- Les signaux en entree
- Les signaux en sortie
- Les signaux en entree et en sortie

| Déclarations           | Commentaires                           |
|------------------------|----------------------------------------|
| input~foo(integer);    | signal en entrée du module             |
|                        | véhiculant un entier                   |
| <i>input</i> foo;      | signal en entrée sans donnée           |
|                        | (dit signal pur)                       |
| $output$ foo(COMPLEX); | signal en sortie du module             |
|                        | transportant une donnée de type défini |
|                        | par l'utilisateur                      |
| <i>inoutput</i> foo;   | signal en entrée et en sortie          |
| signal foo in          | signal local                           |
| suite d'instructions;  |                                        |
| end;                   |                                        |
| <i>return</i> foo;     | le signal foo est envoyé au            |
|                        | module quand la tâche associée à       |
|                        | ce signal est terminée                 |
| sensor foo(integer);   | déclaration d'un capteur               |
|                        | qui permet la lecture d'un entier      |

Tableau Exemples de declarations de signaux en Esterel

- Les signaux locaux, –
- $\bullet\,$  Les signaux locaux qui permettent de detecter la fin d'execution d'une tache,  $\,$
- $\bullet$  Et ennn les capteurs qui sont des signaux particuliers. En effet, on peut  $\hspace{0.1mm}$ consulter leur valeur a nome pas de la ne permettent et ils ne permettent pas de la moment pas de synchronisations

emit foo!

Figure 2.10: Emission sur le signal foo de la valeur 100

| case      |                                           |
|-----------|-------------------------------------------|
|           | <i>await</i> SIG1 <i>do</i> instructions: |
|           | <i>await</i> SIG2 <i>do</i> instructions; |
|           | $a wait \dots$                            |
|           | <i>await</i> SIGn <i>do</i> instructions; |
| end case; |                                           |

Figure 2.11: Réception de signaux grâce à une instruction  $case/await$ 

 $\sim$   $\sim$   $\sim$   $\sim$   $\sim$   $\sim$   $\sim$ 

Figure 2.12: Réception sur le signal foo

present S then instructions in structure in the section in

Figure Test de presence d un signal

Des exemples de déclaration de tous ces signaux peuvent être consultés dans le tableau **o**ir vir peut emettre un signal grace a l'instruction entre plent l'exemple 2.10), et recevoir grâce à "await". La réception de signaux peut prendre deux formes, une forme simple avec un seul and avec l'une forme plus complexe avec avec la complexe avec la case Le case dans possede une semantique identique au PRI ALT d'Originale. (un exemple de "case" est donné dans la figure  $2.11$ , un exemple de "wait" dans la gure En
n Esterel permet de tester la presence d un signal donne grace a l instruction present et d executer des instructions selon le resultat du test voir l exemple

#### Les instructions temporelles et les taches

task tachet integral integer integer integral integr % cette tâche envoie comme réponse un entier et a besoin # de deux entiers et d une chane comme parametres d appel task tached string string string p % cette tâche ne renvoie pas de résultat mais # a besoin de deux chanes pour commencer a s executer

Figure 2.14: Déclaration de tâches Esterel

#### La gestion des taches

Pour les communications comme pour la gestion des tâches, Esterel fait abstraction des services que peuvent offrir les couches inférieures (notamment, Esterel ne fait aucune supposition sur les services oerts par le systeme d exploitation Ainsi quand un developpeur veut utiliser une tache Esterel il doit realiser une partie du developpement dans le langage hotel C is the letter and the context component of the permettent de creer suspendre reactiver et supprimer une tache mais c est aussi le cas du corps des taches L ecriture du corps de la tache dans le langage hote permet de faire fonctionner une application avec des taches ecrites dans plusieurs langages différents. Un module central en Esterel prouvé effectue les changements de mode action de la provinciation et un ensemble de taches et un ensemble de taches ensemble des calculs de taches e maniere asynchrone par rapport au noyau Esterel voir le chapitre trois traitant du modele Saturne Cette approche permet di contenut della permettation dont la partie della permetti critique (qui est la partie temps réel dur) est prouvée, et une partie moins critique non prouvée formellement.

Au niveau déclaration, il suffit de donner le prototype de la tâche. Comme

pour les procédures, les tâches reçoivent des paramètres en entrée et en sortie. Il faut spécifier le type des paramètres dans deux ensembles entre parenthèses. Le premier ensemble cite les informations qui seront recopiées au retour de la tâche, le de une tache ensemble les informations de la tache est informations de la tache de la tache les taches de la faite par l instruction exec voir l exemple de declaration 
gure

Les instructions temporelles

| do             |  |
|----------------|--|
| inst;          |  |
| watching SIG1; |  |

Figure L instruction watching

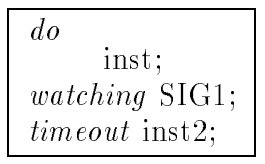

Figure - L instruction watching avec une clause timeout

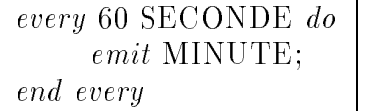

 $\mathbf{r}$  in the state of  $\mathbf{r}$  and  $\mathbf{r}$  is the state of  $\mathbf{r}$
| do                  |  |
|---------------------|--|
| inst;               |  |
| halt;               |  |
| <i>watching</i> SIG |  |

Figure L instruction upto simulee par un watching

| do       |  |
|----------|--|
| inst:    |  |
| upto SIG |  |

rigare **L**ire instruction apto

Les instructions temporelles d Esterel sont un des points les plus importants du langage Elles permettent d implanter facilement dans les applications des meca nismes de chien de garde et d exception Le nombre de ces instructions et leurs utilisations etant tres nombreux nous n en decrirons que quelques unes Nous ren voyons le lecteur à  $[14]$  pour une description plus détaillée.

Le "watching" permet de mettre en place des mécanismes de type chien de garde : dans notre exemple l instruction inst est executee tant que le signal SIG n est pas arrive Si longe sint ligger annet avant le sint le sint le sint le sint le sint le sint le sint le s signal SIG1 arrive avant la fin de "inst", alors le programme sort du "watching". Le mot clef times at permet d'executer une instruction avant la des de la dernie de la de la de la mondiale de la inst Dans notre exemple - si l instruction inst n est pas terminee lors de l arrivee du signal SIG alors on execute l instruction inst

instruction to any permet developed and the computer of the contractions of antition d un signal Dans notre exemple a chaque reception de soixante signaux SECONDE, on envoie un signal MINUTE.

L instruction upto est similaire a l instruction watching mais le bloc instruc tions ne se termine pas on pourrait simuler une instruction upto par l exemple  $\blacksquare$ iter dy neuero de l'instruction upto vest decrite duine l'exemple  $\blacksquare$ iter

#### 2.3.2 Execution des programmes Esterel

Jusqu a present nous avons decrit les principes d Esterel puis la syntaxe et la sémantique de ses instructions les plus simples (pour obtenir une définition de la semantique d Esterel plus formelle on peut consulter Mais nous n avons pas

parlé de la manière dont est exécuté un code Esterel.

Comme nous l avons deja dit auparavant Esterel fait une totale abstraction du systeme di exploitation sur lequel in the concention of many dans la province une partition de la provinci tie du code de l application devra etre ecrite au moment de l implantation Le compilateur Esterel actuel génère un source (en C, ADA ou en LISP) constituant l automate Esterel ainsi que les prototypes des fonctions des procedures et des fonctions d entree sortie des signaux de l automate Le programmeur est charge de compléter le corps de ces fonctions.

Le code qui reste à développer concerne donc :

- $\bullet$  La definition des types construits par l'utilisateur et les operations sur ces types voir l exemple de l additionneur de matrices a la 
n de ce chapitre
- $\bullet$  Les primitives utilisees pour creer, suspendre, supprimer des taches Esterel,  $\bullet$
- $\bullet$  L'implantation des fonctions, des procedures et des taches Esterel.
- $\bullet$  La communication entre automates. Esterel ne prend pas en compte les techniques qui sont utilisees par deux automates pour s echanger les signaux et laisse le choix au programmeur (en utilisant des sockets BSD, i interface TLI", des appels de procédure à distance, des appels de méthode à travers un bus objet, etc),

Pour interfacer la partie générée et la partie à écrire dans le langage hôte, le compilateur Esterel attribue le nom des fonctions avec les règles suivantes : quand un automate de nom EMETTEUR° veut emettre un signal de nom INFOS, l'automate Esterel appellera la fonction C correspondante EMETTEUR-O-INFOSdonnee a envoyer Le developpeur devra donc ecrire cette fonction puis eectuer l edition des liens avec le source genere par le compilateur Esterel De la meme maniere l arrivee des signaux est constituee par une fonction C Si l automate recoit un signal INF l utilisateur devra activer la fonction EMETTEUR-I-INF pour signaler l arrivee us en donneer un exemple de production d'une executable a base de production de la base d'une execute Esterel est donné dans la figure 2.20.

Dans le source C que genere le compilateur Esterel il existe une fonction qui demarre l execution d une transition de l automate Ainsi quand l utilisateur de sire activer und atomate in doit de abord appeler les fonctions qui permettent de la

 ${}^{8}$ TLI pour Transport Level Interface.

te nom de l'automate est donne après le mot clei *module* , voir exemple dans la partie – suivante

Cette fonction a le nom du module Esterel

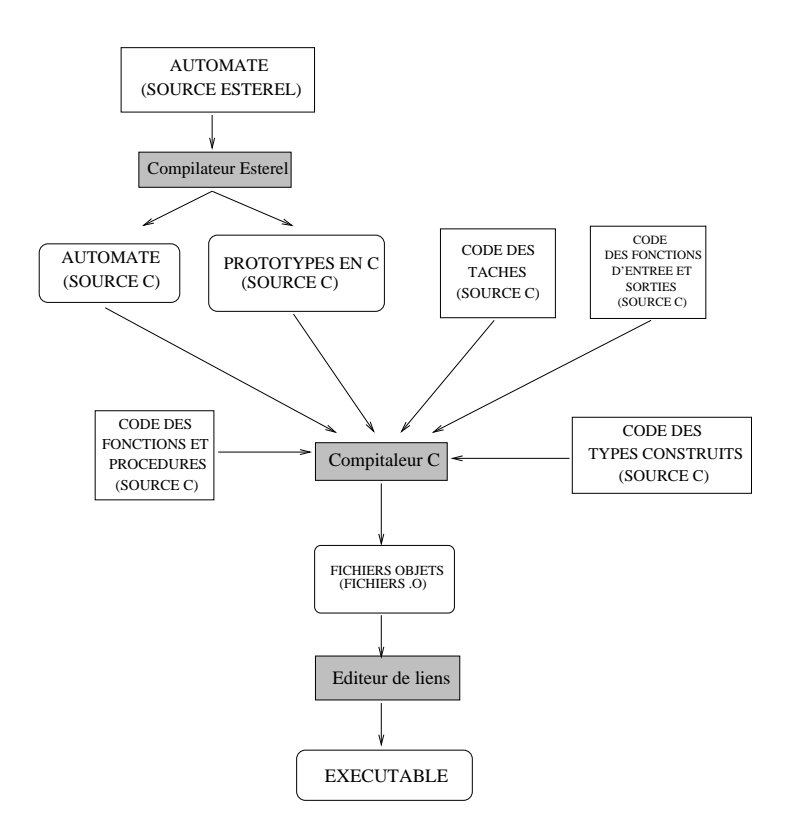

Figure Construction d un executable Esterel

signaler l arrivee des donnees puis appeler cette fonction d activation Les fonc tions d emission de signaux sont automatiquement executees suivant les besoins de l'automate durant la réalisation de sa transition.

Il existe des outils qui permettent de simuler l execution de l automate sans ecrire la partie communication comme l outil XES- Ces simulations obligent toutefois l utilisateur a ecrire le code concernant les types qu il a construits et qui sont manipules par l automate Ainsi les developpeurs peuvent tester le code Esterel sans se soucier des problèmes de communication.

### L'exemple de l'émetteur-récepteur

Dans cette partie et la suivante, nous allons présenter deux exemples de programmes Esterel qui constituent des cas d ecole mais qui permettent d illustrer les outils qui ont été utilisés dans cette étude. Ce premier exemple met en oeuvre deux modules : le module émetteur et le module récepteur. Ces modules manipulent des signaux transportant des entiers. Rappelons que les signaux Esterel peuvent

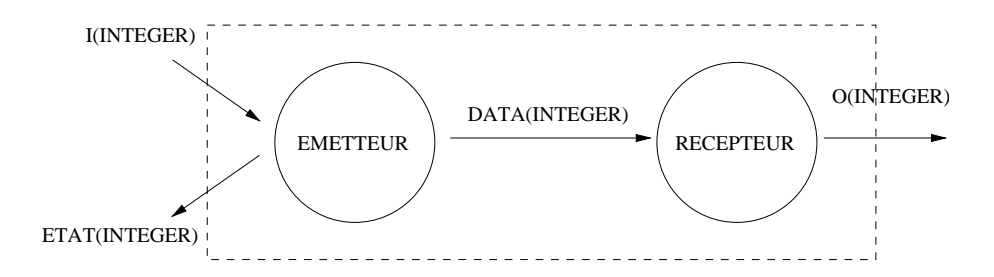

Figure Exemple de l emetteur et du recepteur

vehiculer n importe quel type d information les types oerts par Esterel ou de
nis par le programmeur) mais peuvent aussi ne transporter aucune information. Dans ce cas, ces signaux réalisent uniquement une synchronisation, ils sont alors appelés "signaux purs". La figure  $2.21$  nous montre la représentation graphique que nous adopterons dans ce document pour les applications Esterel Chaque cercle constitue un module. Les arcs orientés définissent les signaux échangés. Le nom du signal est stipule sur l arc correspondant Si le signal vehicule une information alors son type est donne entre parentheses apres son nom Le cadre en pointille permet de delimiter l application synchrone qui est constituee de tous les modules Esterel de

### \* Le module émetteur

A chaque activation, ce module recoit un entier par le signal I. Il réémet cette valeur sur le signal de sortie DATA en direction du module récepteur. La construction syntaxique exprimant qu a chaque activation le signal DATA doit etre reemis est likelender oostgiteer is dikkelendie de signal En en geleë die geree dikkelender. l instruction await suspend l automate jusqu a la prochaine transition Ainsi dans le module émetteur, la première transition émet un " $1$ " sur le signal ETAT, puis un sur la transition suivante et ainsi de suite L instruction loop exprime que cette suite d'emission des valeurs suites de valeurs et at $\pi$ ation des valeurs une valeurs une valeurs de boucle infinie. Le symbole "?I" permet la lecture de la valeur reçue sur le signal I. La figure 2.22 donne le source Esterel de ce module. On remarquera que ce module est constitué de deux entités s'exécutant en parallèle. C'est le signe || qui exprime que les deux instructions *loop* et every. *do* sont parallèles.

### \* Le module récepteur

Le module recepteur lit un signal d entree DATA a chaque transition puis emet le signal O La valeur emise sur O est la valeur recue sur le signal d entree DATA plus la valeur du signal DATA à la transition précédente. La figure 2.23 donne le source Esterel de ce module

```
module existed existing the set of the set of the set of the set of the set of the set of the set of the set of the set of the set of the set of the set of the set of the set of the set of the set of the set of the set of 
\cdots in the \cdots integer is \cdotsoutput ETAT integer !
output Data integrating the set of the control of the control of the control of the control of the control of 
every I do emit DATA$I!
end every\parallelloop\sim \sim \sim \sim \sim \sim \simemit ETAT!
                   await in the second second the second second second the second second second second second second second second second second second second second second second second second second second second second second second secon
                   emit ETAT!
 end loopend module
```
Figure Esterel de l'America esterel de l'America de l'America de l'America de l'America de l'America de l'America de l'America de l'America de l'America de l'America de l'America de l'America de l'America de l'America de l

### Comment exécuter cet exemple

Nous avons dit dans les parties précédentes que le code généré par le compilateur Esterel n etait pas directement executable Nous allons presenter ici les programmes qui peuvent etre utilises pour faire fonctionner le linearity le language de la montant de la montant de la s emetteur et récepteur sont implantés par deux processus Unix. Ils utilisent des files de messages pour communiquer le signal Data Le signal de la signal de la signal de la signal de la signal de l tions qui émettent les signaux de sorties ETAT, O et DATA. Pour le module émetteur le compilateur Esterel genere les prototypes EMETTEUR-O-ETATinteger EMETTEUR-O-DATAinteger EMETTEUR-I -Iinteger et pour le module re cepteur RECEPTEUR-O-Ointeger RECEPTEUR-I -DATAinteger Les trois fonctions de sortie prennent en argument un entier qui correspond a la valeur du signal Elles sont automatiquement appelees par lorsque est al de lorsque de la besoin de transmettre un signal en sortie Le corps de la fonction EMETTEUR-O-DATAinteger est une ecriture dans une 
le d attente Unix a
n de pouvoir communiquer l entier fourni par le module émetteur au module récepteur. Les deux autres fonctions de sortie sont de simples achages a l ecran Le programme principal est le 
chier  $main.c.$  Après les initialisations, il appelle une fois chaque automate grâce aux fonctions  $emetter()$  et  $recepteur()$ . Ce premier appel permet de les initialiser. Dans le chier mainc on teste le contenu de la 
le d attente si elle contient une donnee

```
module recepteur
input DATAinteger !
output O integer !
var L1101... U. ul. ul. ul. ul. ul.every DATA do
    emit O $DATA"LAST!
    LAST := ?DATA;end everyend varend module
```
Figure 2.23: Source Esterel du récepteur

on appelle in fonction Recept for  $\mathbb{Z}^2$  -printing  $\mathbb{Z}^2$  , on fact passant comme argument ment in valeur de la donnee sont generees de la donnee les fonctions par le compilateur de Esterel Une fois les fonctions d entree executees l automate peut etre invoque de nouveau grâce à emetteur() ou recepteur().

### L'exemple de l'additionneur de matrices

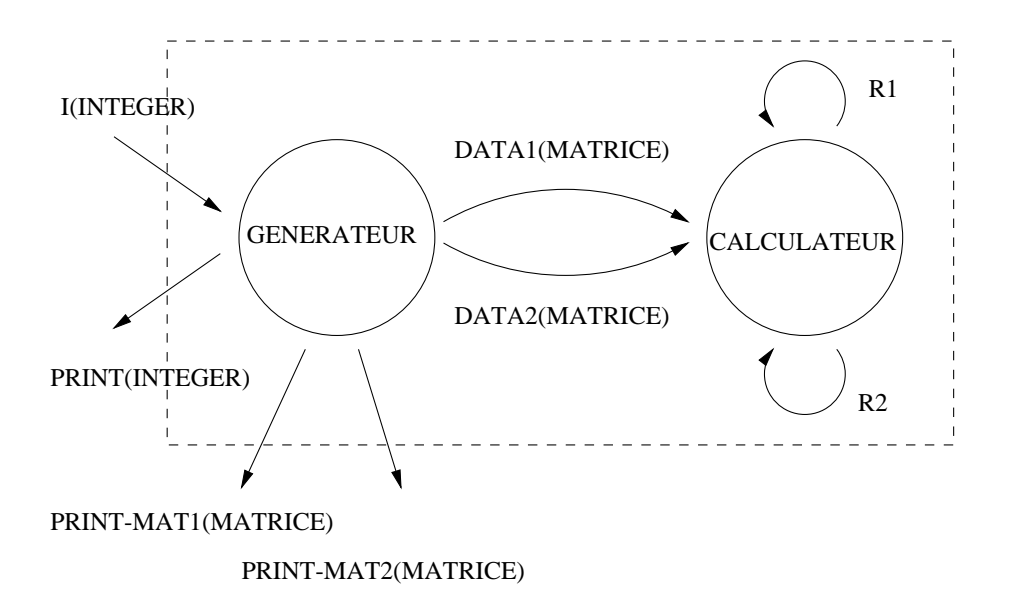

Figure Exemple de l additionneur de matrices

Nous decrivons ici notre deuxieme exemple d application Esterel Cet exemple nous permet d illustrer le fonctionnement des taches sous Esterel Ce systeme est consti tué de deux modules qui sont "générateur" et "calculateur". Le premier des deux tire aleatoirement deux matrices d'antiers qu'un matrice grace aux deux augmentes s'années de MAT1 et PRINT-MAT2, le second fait la somme de celles-ci, puis affiche le résultat On voit ici comment on peut ecrire en Esterel une application qui manipule utilisateur sans se part la militarisateur sans se presenta premier temps de premier sans premier temps de la l implantation du type et des operations que l on pourra eectuer sur celuici Dans cet exemple c est le cas du type MATRICE ou dans le source Esterel on ne speci
e pas le contenu des tâches startComputeMatrice et startAffichMatrice.

### \* Le module générateur

Dans ce module on utilise les memes constructions que l on avait utilisees dans exemple de l'emetteur de l'antique de la controlle de la controduit introductions supplementaires de la contro importantes en Esterel l expression de la concurrence et l utilisation de procedures et fonctions

- $\bullet$  L'instruction  $\parallel$  permet d'exprimer le parallélisme entre des blocs d'instructions sequentielles delimites par les caracteres et C est un parallelisme d expression Les dierents blocs sont serialises a la compilation L execution d un automate Esterel est séquentielle,
- $\bullet\,$  Esterel permet de definir des procedures et des fonctions. Les prototypes de ces procedures et de ces fonctions sont declares dans l interface du module Esterel et c est au programmeur de realiser l implantation dans le langage hote ici le langage C).

### \* Le module calculateur

Ce dernier module s occupe de l addition des deux matrices Celuici attend l arrivee des signaux DATA et DATA qu il recoit en parallele puis demarre une tâche startComputeMatrice qui additionne le contenu de DATA1 et DATA2 pour mettre le résultat dans "result". Ce résultat est alors affiché par une autre tâche qui est startAffichMatrice. Dans ce module, on a déclaré deux signaux internes un peu particuliers constitution return accessive par l'imperatorien form (f. 1166) and constitution de constitution envoyes par la tache pour signaler a l automate que celleci vient de se terminer Bien que la déclaration de ces signaux soit différente, ceux-ci sont gérés de la même maniere que des signaux normaux et en particulier la technique decrite dans le pa ragraphe "Exécution de programme Esterel" est aussi celle utilisée pour les émettre depuis le langage hôte.

```
module generateur en m
\mathbf{v}ype matrice \mathbf{v}in put I is a company of the set of the set of the set of the set of the set of the set of the set of the set o
output DATA MATRICE!
output DATA MATRICE!
output PRINT integer !
output PRINTMATMATRICE!
output PRINTMATMATRICE!
f who ded all weights of all ded on a deduction \mathcal{L} . The set of \mathcal{L}loopawait in the second control of the second second terms in the second second terms in the second second second t
            \mathcal{L}. \mathcal{L} \mathcal{L} \mathcal{L} \mathcal{L} \mathcal{L} \mathcal{L} \mathcal{L} \mathcal{L} \mathcal{L} \mathcal{L} \mathcal{L} \mathcal{L} \mathcal{L} \mathcal{L} \mathcal{L} \mathcal{L} \mathcal{L} \mathcal{L} \mathcal{L} \mathcal{L} \mathcal{L} \mathcal{L} \mathcal{L} \mathcalend loop\mathsf{l}every I do
            and the state of the state of the state of
            var mateur en matrice in de
                      matrice:=matriceAleatoire();emit DATAmatrice!
                       emit PRINTMATmatrice!
            end varand the state of the state of the state of
            \paralleland the state of the state of the state of
                      matrice:=matriceAleatoire();emit DATAmatrice!
                       emit PRINTMATmatrice!
            end varand the state of the state of the state of
end everyend module
```
Figure 2.25: Source Esterel du générateur de matrices

```
module calculateur <del>cal</del>
rype matrix and external
r \circ r \circ r \circ r \circ rreturn return
twon start computements (matrice matrice matrice computer and compu
task start Achter achter in der Achter in der Start
\cdots , we be a finite \cdots . \cdots is a finite subset of \cdots\cdots , we be a failed to \cdots . The contract \cdotsloopvar results in matrix in the state in the state in the state in the state in the state in the state in the state in the state in the state in the state in the state in the state in the state in the state in the state in th
                        and the state of the state of the state of
                        await DATA!
                        \parallel\alpha as \alpha \cdot \beta by \alpha and \alpha and \alphaĪ
                        and the state of the state of the state of
                        \alpha start computed the start \alpha result \alpha return \alpha return R \alphaexec start Achieven result return return Results return Results return Results return Results return Results r
            end varend loopend module
```
Figure - Source Esterel de l additionneur de matrices

#### Validation de programmes synchrones 2.4

Bien que la validation de programmes Esterel ne fasse pas partie de cette étude. nous presenterons succinctement dans ce paragraphe la maniere dont les preuves de programmes Esterel peuvent etre conduites Nous donnerons deux exemples d outils utilisant chier die die stelling oorlog van die regionale van programme Espanjaar van programme Espanjaard en terel : les fichiers OC<sup>--</sup> et les fichiers BLIF--.

un actority in a contient and international contient contients of contemplated and contemplated propositions i a un programme Esterel Lorsqu un utilisateur souhaite veri
er un certain nombre de proprietes il doit d abord utiliser le compilateur Esterel pour obtenir le 
chier OC de son application, puis faire appel à un outil dit "model-checker". TempEst[39] est un "model-checker" qui utilise un fichier OC en entrée. Il est basé sur une logique temporelle lineaire L utilisateur speci
e en logique temporelle les proprietes de er souhaite que souhaite verification que les proprietes de securites de securite et securite et a non celles de vivacité. Une propriété de vivacité ou "liveness" exprime intuitivement **qu'une bonne chose un necessairement : Les proprietes de securité ou saicty** expriment pour leur part  $\theta$ que de mauvaises choses ne seront jamais vérifiées", et ce quelles que soient les exécutions du programme). Cette spécification est traduite automatiquement par TempEst en un programme Esterel qui emet un signal quand une des proprietes de la specification est violente la programme de l'accession et celui généré par TempEst sont ensuite mis en parallèle. TempEst applique ensuite sur ce nouveau programme une technique de "model-checking" qui consiste à parcourir signal detectant la violation d une propriete Cette technique de model checking est souvent appelee technique de la proposition de la proposition de la proposition de la proposition de la pr

Un 
chier BLIF decrit l automate d une maniere implicite c est a dire sans enu merer explicitement les etats a l aide d un systeme d equations booleennes Ce format est utilise par l outil CHECKBLIF Le fonctionnement de cet outil est proche de celui de TempEst La dinaminisate celui dan programme observateur en Este rel qui émettra un signal lorsque la propriété sera violée. Il compile son programme Esterel avec l observateur a
n d obtenir le 
chier BLIF Le 
chier BLIF ainsi que le nom du signal détectant la violation de la propriété sont donnés en entrée de CHECKBLIF CHECKBLIF recherche alors si le signal est emis dans l espace des etats de la sinteratura del suite de la suite de sinteratura de la surface de la surface de la surface de la s etat fautil ce chemin peut alors etre visionne par une des collectes de la propriété de la propriété de la grands programmes Esterel le nombre d etats est tres important L utilisation des

 $11$ OC Pour Object Code.

<sup>-</sup>BLIF pour Berkeley Logical Interchange Format

chiers OC est alors impossible Le format BLIF a l inverse autorise les traitements sur de gros programmes En eet le format BLIF permet l utilisation d une repre semation de l'espace des etats qui economise de la place memoire : les DDD<sup>--</sup>[12]). Les BDD decrivent implicitement les etats plutot que de les enumerer D autres ou tils de preuves utilisent les fichiers BLIF et les BDD. Une partie du projet MEIJE[25] de l'INKIA <sup>- a</sup> pour objectif l'etude des environnements de verincation et d'analyse de systèmes communicants. Une équipe de ce projet travaille sur un outil de preuves nommé FCTOOLS[18] qui utilisent les BDD et les fichiers BLIF.

#### $2.5$ Conclusion

Esterel n est pas seulement un langage de programmation C est un langage permet tant d eectuer des speci
cations de les prouver et d obtenir un prototype permet tant de faire une premiere evaluation de l application 
nale Ce langage synchrone peut etre associe a des methodes de conception s appuyant sur des representations sous formes d automates d etats 
nis Nous avons vu que plusieurs outils de preuves existaient pour Esterel. Un certain nombre de ces outils ont été récemment associes pour construire un environnement complet de developpement d applications synchrones : la plate-forme SPORTS-30|. SPORTS rassemble, en plus des outlis de preuves, des éditeurs graphiques ou textuels, des générateurs de code et des outils de mise au point et de simulation au point de simulation de simulation de la provinciale de la cadre de l embarquees l utilisation directe du code genere par le compilateur Esterel reste au jourd hui encore dicile Pour des programmes complexes ou le nombre d etats des automates est important, la taille et les performances du code généré ne sont pas compatibles avec les contraintes des logiciels embarques Cependant les travaux en cours sur l optimisation d Esterel permettent d esperer que ces dicultes seront bientôt levées.

Dans ce chapitre, nous avons présenté le modèle synchrone fort, puis nous avons décrit le langage Esterel. Le modèle synchrone fort a été concu pour un environnement centralisé, dans le chapitre suivant, nous allons exposer le modèle Saturne qui permet une exécution répartie de noyaux synchrones.

 $^{13}$ BDD pour Binary Decision Diagram.

 $14$ INRIA pour Institut National de Recherche en Informatique et en Automatique. <sup>15</sup>SPORTS pour Synchronous Programming Of Real Times Systems.

## Chapitre 3

## Le modèle Saturne

#### Le modèle synchrone faible  $3.1$

Dans le chapitre deux, nous avons décrit le modèle synchrone fort qui permet de speci
er des applications temps reel en bene
ciant a la fois d un parallelisme d expression d un comportement deterministe durant l execution et de possibilite de preuve logique et temporelle. Toutefois, ce modèle ne prend pas en compte les temps de communication. En effet, il a été conçu pour des systèmes centralisés, et non pour des systemes distribues Dans un environnement distribue les temps de communication ne sont pas negligeables et ne permettent plus de supposer que les temps d'execution et de communication d'un notale de communication d'un autre modelle de communication de comm doit doitet the contract in doit permetted displacement and compte an exploration displacement of application tout en conservant les propriétés prouvées dans le modèle synchrone fort. Il doit fournir une réactivité suffisante pour les applications temps réel, et rester aisement adaptable a une evolution de l environnement d execution Le modele qui peut être utilisé ici est le modèle synchrone faible [1].

### \* Définition du modèle synchrone faible:

Dans ce modèle, il existe une horloge commune à tous les noyaux. Les noyaux ne reage enter principle reexe mais periodiquement la meridie globale est une variable globale enter du système et les noyaux sont tous activés en même temps sur les tops de cette horloge globale La notion d instant d activation s apparente alors a cette activation periodique et non plus au moment ou les signaux sont presents a l entree du noyau comme c etait le cas dans le modele synchrone fort Cet instant logique permet de limiter les temps de communication des signaux En d-autre termes le reseau de communication doit etre capable de garantir qu-une communication soit de doort de die Cette borne fan de lande borne fan de lande fan de landen fan de lande de lande de lande

tops de l horloge globale un noyau synchrone prend un intervalle de temps pour ses calculs et ses communications. On échange la notion de temps de calcul/temps de communication nul qui était spécifié dans le modèle synchrone fort par un temps de calcul/communication égal à un instant logique de durée constante. Cet intervalle de temps de
nit la periode de l horloge globale du systeme

### Le modele Saturne 3.2

#### $3.2.1$ L'architecture de Saturne

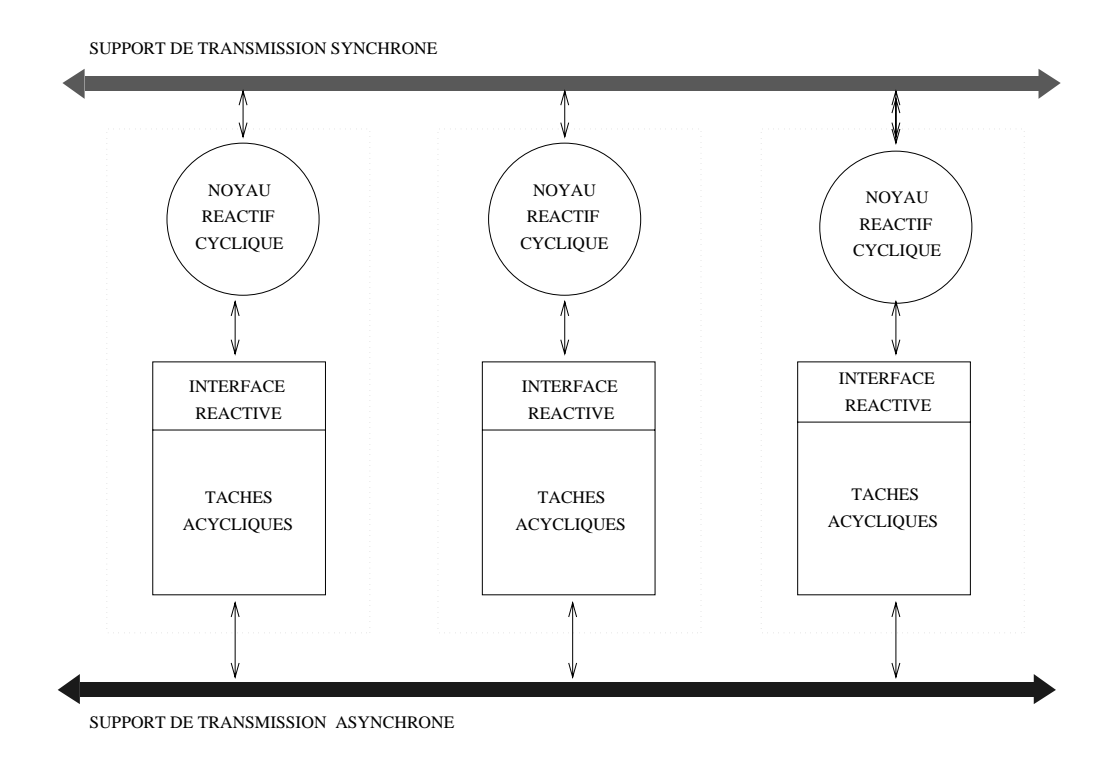

- que l'interne de l'architecture saturne de l'architecture de la forma del control de la forma del control de

L architecture du modele Saturne correspond a un couplage entre modele syn chrone faible et modèle synchrone fort. Ce couplage permet de bénéficier de tous les avantages des deux modeles Il confere a chaque noyau reactif un comportement externe périodique, et un temps de réaction de durée constante (donc compatible avec le modèle synchrone faible), tandis que son comportement interne est du type réflexe instantané (donc synchrone fort). Saturne est constitué de grappes connectées entre elles par deux réseaux comme le montre la figure 3.1. Chaque grappe est constituée par:

- $\bullet$  Un noyau synchrone: c'est la partie reactive de l'application. Elle est constituee d un automate Esterel Le noyau synchrone suit le modele synchrone fort et eectue les changements de mode de fonctionnement de l application
- $\bullet$  ) une partie constituee de l'interface reactive et des taches transformationnelles. Les tâches transformationnelles sont pilotées par le noyau synchrone. Toutefois les noyaux synchrones ne commandent pas directement cellesci c est l interface reactive qui execute les commandes du noyau synchrone Les taches transformationnelle constituent la partie calcul du systeme

### Notion de tache interruptible

Le modèle Saturne distingue deux types de tâches transformationnelles : des tâches conventionnelles et celles qui sont dites "interruptibles". Les tâches conventionnelles recoivent des donnees en entre et ne peuvent fournir un resultat que ne peuvent fournir un resultat la fin de leur exécution. Par notion de tâches interruptibles, on entend une tache qui a la possibilite de fournir un resultat d une qualite donnee a n importe quel moment de son exécution. Ces tâches sont aussi appelée "anytime" [48]. En général, elles sont constituées de traitements itératifs qui fournissent un résultat de qualite croissante aux routes au furthermes de leur execution commence aux productions and complete algorithmes d optimisation que l on peut trouver en recherche operationnelle ou en intelligence artificielle. Une des difficultés de ce concept est de spécifier la qualité du résultat Par contre l avantage de ce type de tache dans les applications temps reel est qu elles fournissent une solution permettant de respecter les echeances de celles ci On peut ainsi concevoir l utilisation dans des systemes temps reel d algorithmes dont la terminaison n'est pas bornée. Toutefois, il faut noter que dans les applications d-avionique l-utilisation des taches transformationnelles est peu fréquente et que les tâches conventionnelles prédominent.

### Les primitives de Saturne

Les tâches transformationnelles étant contrôlées par le noyau synchrone du modèle Saturne, les commandes Saturne sont donc une extension du langage Esterel. En effet, les noyaux synchrones sont écrits en Esterel pour respecter le modèle synchrone fort. Les primitives Saturne sont au nombre de six :

 $\bullet$  START\_I1 [1] (parametres en entree): activation de la tache Ti avec les

Quelle qualite de resultat doit on absolument obtenir une fois la t ache interrompue Cette qualité sera t'elle suffisante?

### NOYAU REACTIF

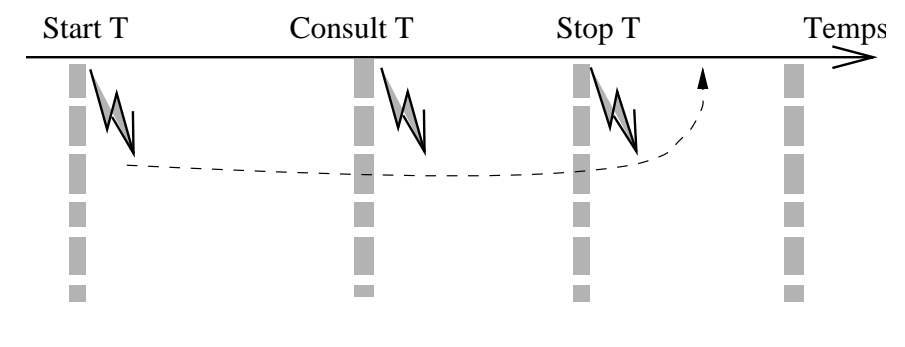

TACHE ANYTIME

Figure 3.2: Utilisation des primitives de Saturne

parametres d entree L indice j est un numero d exemplaire en eet on peut imaginer que le noyau réactif ait besoin de démarrer plusieurs fois une même tâche avec des données différentes,

- $\bullet$  KILL\_II [1]: arret de l'exemplaire  $\uparrow$  de la tache Ti sans recuperation des résultats,
- $\bullet$  CONSULI\_II [I]: consultation des resultats courants de l'exemplaire j de la  $$ tâche Ti.
- $\bullet$  51 OP  $\text{\_1}$  1  $\text{\_1}$  : consultation des resultats courants de l'exemplaire  $\text{\_}$  de la tache Ti, puis arrêt de celle-ci.
- $\bullet$  SUSPEND\_I1 [1]: suspension de l'exemplaire j de la tache Ti,  $\bullet$
- $\bullet$  KESUME\_II [I]: reactivation de l'exemplaire j de la tache Ti.

Sur la 
gure on peut voir un exemple d utilisation des primitives Saturne Cette 
gure nous donne un chronogramme de l execution d une tache Les tops d horloge sont representes par les barres verticales et l envoi des commandes du noyau synchrone vers la tache par les eclairs La courbe horizontale en pointille montre l execution de la tache Celleci est lancee par une commande START au premier top puis a chaque activation du noyau synchrone le noyau consulte le résultat intermédiaire produit par la tâche transformationnelle. Au troisième top, le noyau decide d arreter la tache et de recuperer le dernier resultat calcule Cette action est realise par une communication in the store in the store interview interview interview in quatrieme top

### Les reseaux de communication

Le modèle Saturne génère deux modes de communication différents représentés sur la figure 3.1 par les deux flèches horizontales :

- $\bullet$  Un mode synchrone pour les echanges entre noyaux reactifs. Dans ce mode, la taille des signaux est faible mais leur delai d acheminement est tres contraint car tous recognition there allege a less that the recognition of the recognition  $\mathbb{P}^1$
- $\bullet$  Un mode asynchrone pour les echanges entre taches transformationnelles. Dans ce mode les messages échangés peuvent être de grande taille, mais les temps de communication sont moins critiques

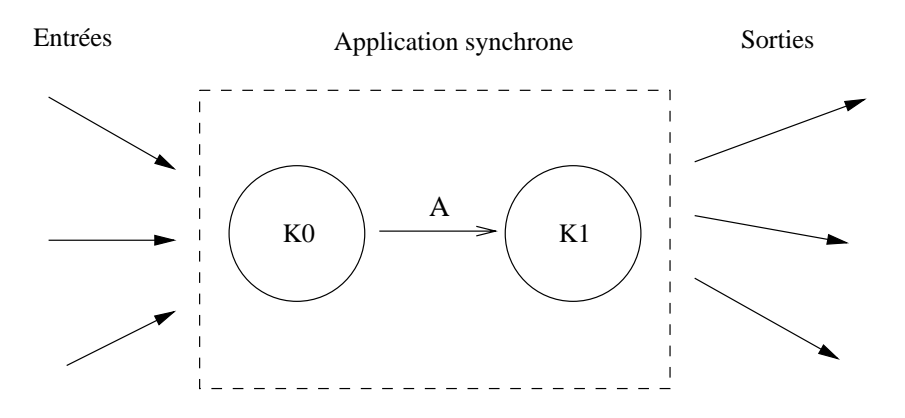

Figure 3.3: Le problème " $50Hz-80Hz$ "

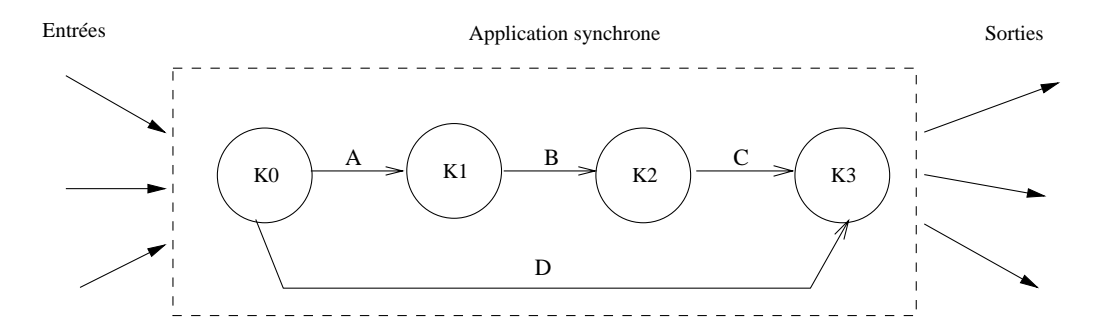

Figure 3.4: Le problème du "court-circuit"

### Extensions du modèle Saturne 3.3

Le modèle Saturne décrit ci-dessus a été conçu entre 1992 et 1994. Depuis, plusieurs etudes ont ete realisees sur ce sujet En collaboration avec Dassault Aviation le CERT a fait evoluer le modele Saturne pour l adapter aux problemes speci
ques des applications avioniques embarquées. Nous présentons dans cette partie les problèmes poses par le modele Saturne initial pour la modelisation d applications embarquees puis nous décrivons les extensions proposées par le CERT.

### Comportements non modelisation avec Saturne

L ob jectif initial de Saturne est la speci
cation d applications temps reel embarquees Or, un certain nombre de comportements courants dans ces systèmes ne sont pas directement modélisables avec la version initiale de Saturne. Voici deux exemples qui ont été détaillés dans un récent rapport du CERT  $47$ : le premier concerne la synchronisation de deux équipements qui sont activés à des fréquences différentes. Ce problème a été baptisé le problème " $50Hz-80Hz$ ". Dans les systèmes embarqués des avions, il existe de nombreux cas où deux équipements ont besoin de coopérer alors qu ils ont des frequences d activations tres dierentes La 
gure nous montre deux noyaux synchrones. Le noyau K0 activé à 50Hz, envoie le signal A au A di pas modelisable active a Hz Une telle application number and the Une teller application and the Une Un Saturne puisque Saturne active tous les noyaux en même temps grâce à son horloge globale. Le deuxième exemple est le problème du "court-circuit" signalé par E. Nassor et Y. Le Biannic, ingénieurs chez Dassault Aviation. La figure 3.4 nous montre quatre noyaux synchrones. Le noyau K0 émet deux signaux : A et D. Le noyau K recoit les signaux C et diculte ici est diculte ici est diculte ici est diculte ici est diculte ici es signaux C et D sur K3. Avec la première version de Saturne, on voit bien que si er annat er at D arrivera sur K en terra sur K en ter K en type af type er na han terre pouvoir retarder susamment le signal D pour qu il arrive sur K en meme temps que c'est pas que les modeles de faires de faires de la modele service de faires de faires de

#### Les extensions proposées : Saturne multi-synchrone 3.3.2

Pour résoudre les problèmes ci-dessus, le CERT a donc conçu un nouveau modèle : le modèle Saturne multi-synchrone [47] (nous parlerons de Saturne mono-synchrone pour le modèle Saturne sans les extensions décrites dans cette partie. Il faut aussi preciser que les chapitres suivants de ce document concernent la version mono-synchrone de Saturne).

Ce nouveau modèle reste assez proche de Saturne mono-synchrone. On y retrouve les grappes, les noyaux synchrones, les tâches transformationnelles, les interfaces

réactives ainsi que les deux supports de communication. Les innovations concernent l horloge globale de Saturne les activations des noyaux ainsi que la communication des signaux Esterel. On y introduit de nouvelles abstractions :

- $\bullet$  A chaque noyau synchrone on associe une horloge locale d'activation,
- $\bullet$  On dennit une horloge de reference. Cette horloge correspond a l'horloge  $\hspace{0.1mm}$ globale de Saturne monoire e pononchrone La frequence de la frequence de la globale de l egale au plus petit commun multiple des frequences de toutes les horloges locales des noyaux Dans le modele multisynchrone l horloge de reference est toujours diusee a tous les noyaux Mais ceuxci s activent seulement quand le top de l horloge de reference recu correspond a un top de leur horloge locale Cette correspondance peut se réaliser facilement par une opération de modulo entre l horloge de reference et l horloge locale Ce nouveau mecanisme permet de modéliser des comportements de type "50Hz-80Hz",

$$
\begin{cases}\nL_{recep,K1,A} = L_{recep,K2,B} = L_{recep,K3,C} = L_{recep,K3,D} = 0 \\
L_{emis,K0,A} = 0 \\
L_{emis,K0,D} = 2 \\
L_{emis,K1,B} = 0 \\
L_{emis,K2,C} = 0\n\end{cases}
$$
\n(3.1)

 $\bullet$  On introduit enfin la notion de latence. Les temps de latence sont des retards qui sont appliques a l emission ou a la reception des signaux entre les noyaux. On définit donc une latence par signal pour chaque noyau synchrone. Nous noterons ici  $L_{recep}$  (respectivement  $L_{emis}$ ) le temps de latence pour la reception respectivement pour l emission d un signal Ainsi dans notre 
 gure 3.4, le temps de latence en émission du signal A par le noyau K0 est note le mondiale de la temps de latence vont nous permettre de resource de resource de problemes de type courtcircuit Le systeme d equation nous donne les valeurs des dierentes latences pour que l arrivee de C et D sur le noyau K soient synchronisées. Ici, on a choisi de positionner toutes les latences de réceptions a zero La synchronisation de C et D street and the Street Street surface surface i on positionne le temps d emission de D a deux et tous les autres a zero En dehors du coupe-circuit, les temps de latence ont de nombreuses autres applications possibles mais ils ont aussi quelques inconvenients L utilisation de plusieurs horloges et des latences complique singulierement l execution d une application Saturne III de statut dicitation dicitation dicitation distributionnement distributionnement distr De plus, sur de très grosses applications, la détermination des latences devient

vite compliquee Little and the latence of the latence of the latence and the complication of the latence of th realisation d outils permettant de positionner automatiquement des latences ou au moins, de vérifier que leurs valeurs soient correctes par rapport à une spécification de la synchronisation voulue.

#### 3.4 Le modele Saturne Objet

Les systèmes embarqués sont compliqués et de taille importante. Il est donc nécessaire de pouvoir y associer des outils et des methodologies Le monde ob jet est riche synchrone au monde objet. F. Boulanger dans sa thèse [11] a intégré des noyaux synchrones dans des classes C"" Ainsi il est possible d appliquer des operations issues du monde des ob jets sur des ob jets synchrones comme l heritage et surtout l instanciation dynamique Les travaux de Boulanger ont donne lieu entre autres a une mise en oeuvre die oorspronkrones sur une plateer synchrones sur une plateer sur une plateer sur une pla Les ob jets synchrones furent par la suite utilises pour la de
nition d un modele Saturne objet par Faure<sup>[19]</sup>, que nous allons maintenant rapidement décrire.

### Description du modele Saturne Ob jet

Le modèle Saturne Objet diffère du modèle Saturne initial principalement par deux aspects

- $\bullet$  La notion de grappe disparait. Avec le modele Saturne initial, une tache etait  $\hspace{0.1em}$ pilotée par un noyau et un seul. Toutes les tâches qui appartenaient à un noyau étaient regroupées ensemble. Ici, toutes les tâches utilisant des données communes sont regroupées sur un même site. Les contrôleurs de site assurent la coherence des donnees communes En
n l interface reactive est remplacee par un contrôleur de tâche. Chaque tâche est pilotée par un contrôleur de tâche (voir notre figure 3.5). Ce nouveau regroupement des tâches implique que les noyaux peuvent piloter des taches de n importe quel site Toutefois une tâche est toujours contrôlée par un noyau et un seul.
- $\bullet\,$  Le systeme devient dynamique. Les composants de Saturne Objet sont pour certains realises sous formes d ob jets synchrones Ils peuvent donc etre ins tancies durant l execution C est le cas des noyaux synchrones des controleurs de site, des tâches et de leur contrôleur.

as est diciement de directe de Saturne ob jet est que de saturne e siget est compatible avec somme des applications temps réel dur : ce modèle a été implanté dans le monde Unix, mais pas sur une plate-forme temps réel.

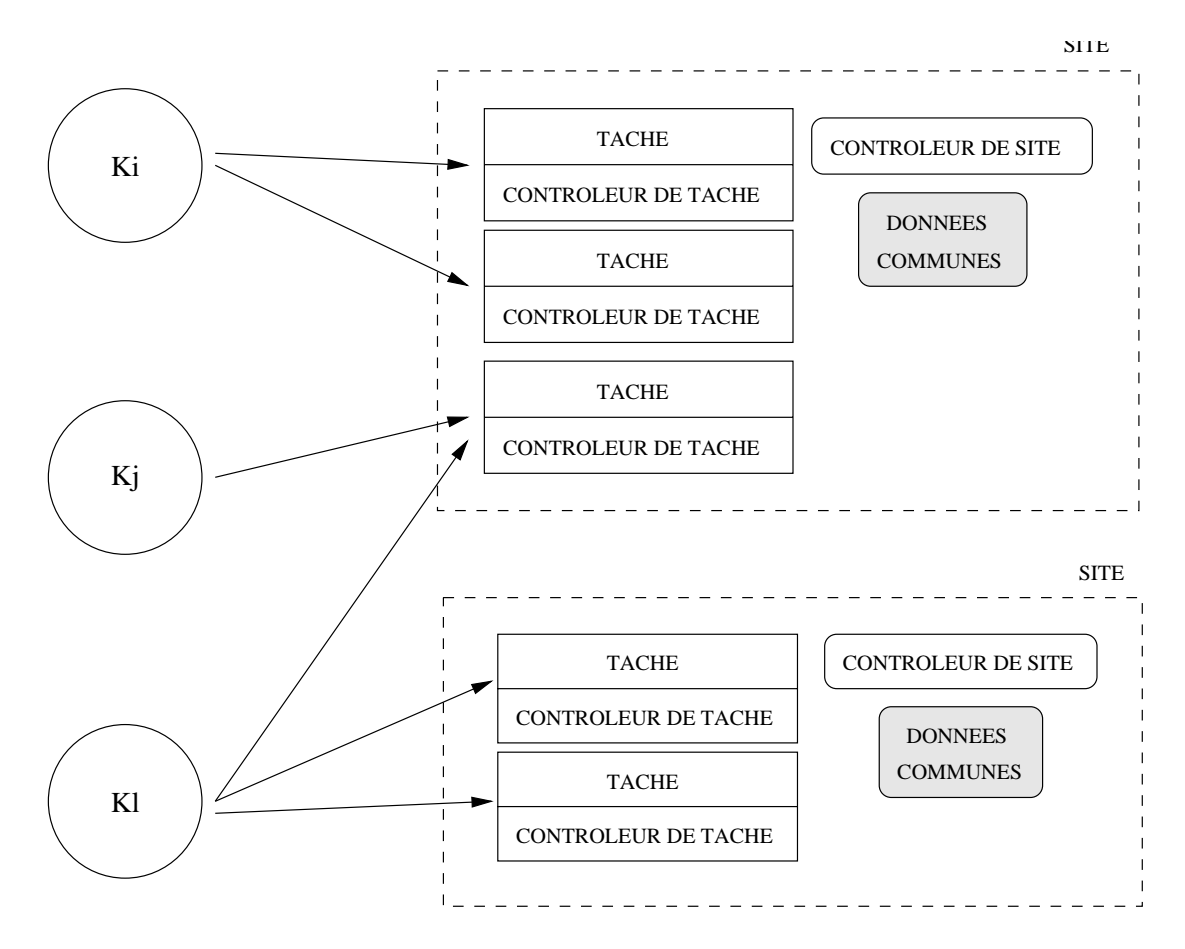

Figure 3.5: Le modèle Saturne Objet

### 3.5 Contraintes apportées par le modèle Saturne sur l'environnement d'exécution

A partir des paragraphes precedents on voit rapidement les contraintes qu apporte le modele Saturne monosynchrone sur l environnement d execution Le systeme d exploitation sur lequel Saturne peut fonctionner doit permettre

 $\bullet$  De supporter deux modes de communication par processeur <code>dont un qui</code> soit synchrone. Ceci est nécessaire pour respecter les contraintes du modèle synchrone faible. Bien que ceci ne soit pas standard dans CHORUS et que cette etude ne fasse pas partie de ce memoire certains travaux comme ceux realises au UNET-129, 501, ont demontres qu'il était possible de réaliser ce travail.

<sup>-</sup>UNET pour Centre National d'Etudes en Telecommunications.

Dans ce projet, une interface  $FDDI<sup>3</sup>$  cohabitait avec une interface Ethernet. Le coupleur FDDI supportait le tra
c synchrone tandis que le coupleur Ethernet permettait le partage de fichiers,

- $\bullet$  De garantir des temps d'execution bornes et predictibles. CHORUS etant un systeme d exploitation temps reel cette contrainte devrait etre satisfaite
- $\bullet$  Bien que ca ne fasse pas partie de la specification du modele Saturne, il est  $\hspace{0.1mm}$ impossible d ignorer les contraintes de tolerance aux pannes en eet cette propriete est primordiale dans les applications temps reel qui seront develop pees sur Saturne CHORUS permet la mise en place de ce type de mecanisme grace entre autre a sa transparence a la localisation et a sa notion de groupe Cet aspect sera traité dans [53].
- $\bullet$  Enfin, de resoudre les problemes d'ordonnancement et de fournir des mecanismes de preemption and de reactivite sus the reactivite sustantial sustantial reactivite sus verrons dans le chapitre cinq, comment ceci peut être obtenu avec CHORUS. Toutefois, avant de voir de quelles manières nous concevons le modèle Saturne sur CHORUS COOL nous allons dans le prochain chapitre decrire la plate forme de la construction choisie de la construction de la construction de la construction de la construction de la construction de la construction de la construction de la construction de la construction de la constr

 ${}^{3}$ FDDI pour Fiber Data Ditributed Interface.

<sup>&</sup>quot;Bien que celle-ci soit relativement pauvre compare a des outlis comme Isis[10, 10] ou Horusjoo, "  $50$ ].

## Chapitre 4

# Le sous-système à objets de CHORUS: COOL V3

Dans ce chapitre nous allons decrire COOL V- - Toutefois avant de rappeler le standard CORBA 2 sur lequel COOL est basé, nous allons rapidement décrire les aspects principalent sous leaving sous leaving avons utilise celui celui celui celui celui celui celui celui c micronovativa - micronovativa - micronovativa - micronovativa - micronovativa - micronovativa - micronovativa -

### Le système d'exploitation CHORUS  $4.1$

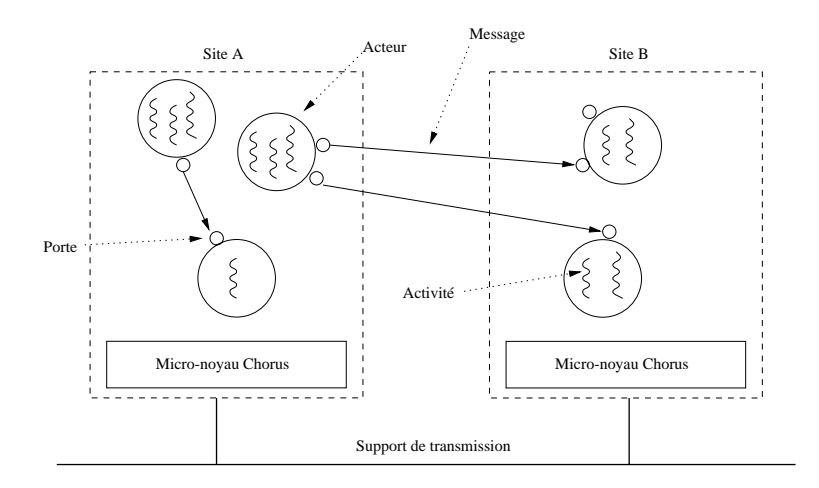

Figure 4.1: Les abstractions CHORUS

CHORUS est un système distribué. Il intègre une approche micro-noyau et a pour ob jectif de fournir des outils pour concevoir des applications temps reel distribuees sur un ensemble de machines connectées par un réseau ou un bus. Une de ses grandes

caracteristiques est qu il ore la possibilite de faire cohabiter des applications temps reel avec d autres applications non critiques Dans cette partie nous donnerons une rapide description de CHORUS et du sous-système nécessaire au fonctionnement de COOL.

#### Les abstractions de CHORUS  $4.1.1$

Le systeme CHORUS - introduit un certain nombre d abstractions qui décrivent les entités présentes dans le système. Celles-ci sont représentées sur la figure  $4.1$ . On trouve ainsi:

- $\bullet$  La notion de site CHORUS. Un site CHORUS est une machine ou s'execute  $\phantom{1}$ un microsofica che est religio della celui celui di distributi est religio par un distri support de communication qui peut être un bus ou un réseau.
- $\bullet$  La notion d'acteur: un acteur est une machine virtuelle. C'est un espace  $\blacksquare$ discussion de ressources au sens langes au sens la ressources de la representa de la ressource de la ressourc mémoire ainsi que de toutes les ressources systèmes qui sont allouées durant l existence de l acteur Ces ressources peuvent etre des semaphores des portes des activités, etc. des activites etc. Activites etc. Activites etc. Activites etc. Activites etc. Activites etc. Activites etc. A
- $\bullet$  La notion d'activite. L'activite, ou processus leger est l'unite d'allocation du processeur. Il peut y avoir plusieurs activités dans un même acteur. Celles-ci partagent alors le meme espace d adressage et c est a l utilisateur de controler les problemes de concurrence qu introduit ce partage
- $\bullet$  La notion de porte. U est l'entite de communication. Bien que deux activites  $\blacksquare$ issues du meme acteur puissent communiquer par memoire partagee ce n est pas le cas de deux activités appartenant à deux acteurs distincts. Celles-ci communiquent alors par échange de messages grâce aux portes. Les portes possedent un nom unique dans le temps et dans l espace Elles sont allouees par rapport a un acteur mais elles peuvent migrer d un acteur a un autre C est par ce nom unique que les activites adressent ces portes Les portes peuvent être groupées.

#### L'architecture des systèmes CHORUS  $4.1.2$

 ${}^{1}$ En anglais, on parle de "thread".

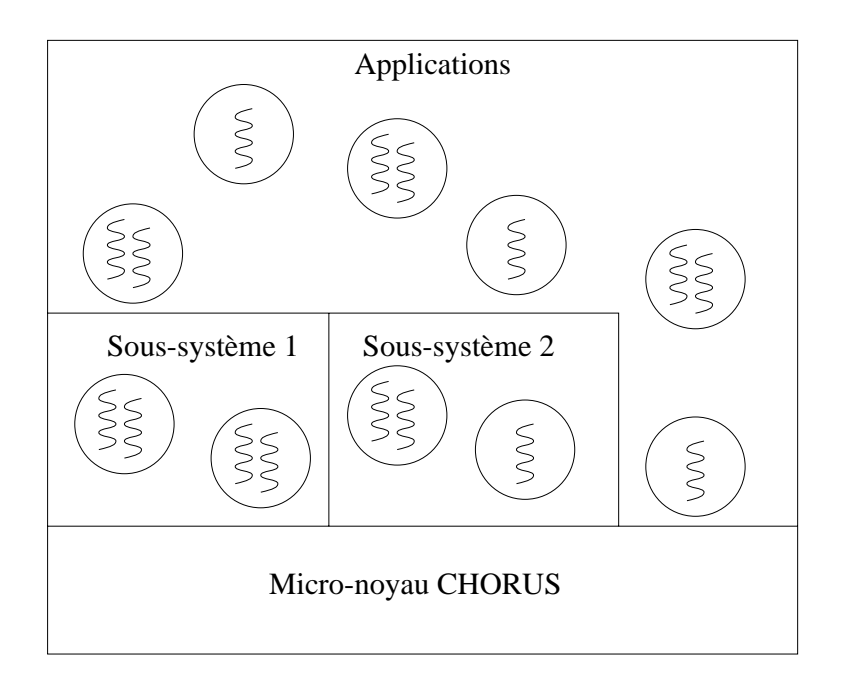

Figure L architecture des systemes CHORUS

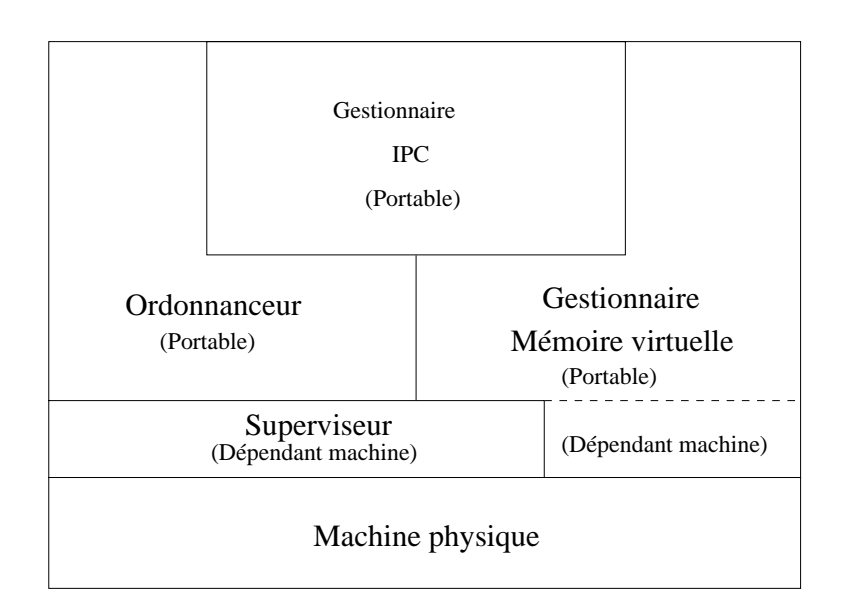

Figure 4.3: Le micro noyau CHORUS

En introduction de ce chapitre, nous avons dit que CHORUS est un "micro-noyau". La notion de micro-noyau implique que le noyau formant le coeur du système d exploitation soit minimal L architecture d un systeme CHORUS est represente sur la figure 4.2. La couche la plus basse est le micro-noyau, celui-ci ne fournit que des fonctions de base indispensables a toutes les taches Il s occupe de trois grandes fonctions (voir  $4.3$ ):

- La gestion de la memoire virtuelle
- $\bullet$  Les IPU ,  $\phantom{000}$
- $\bullet\,$  Lt ennn de l'ordonnancement.

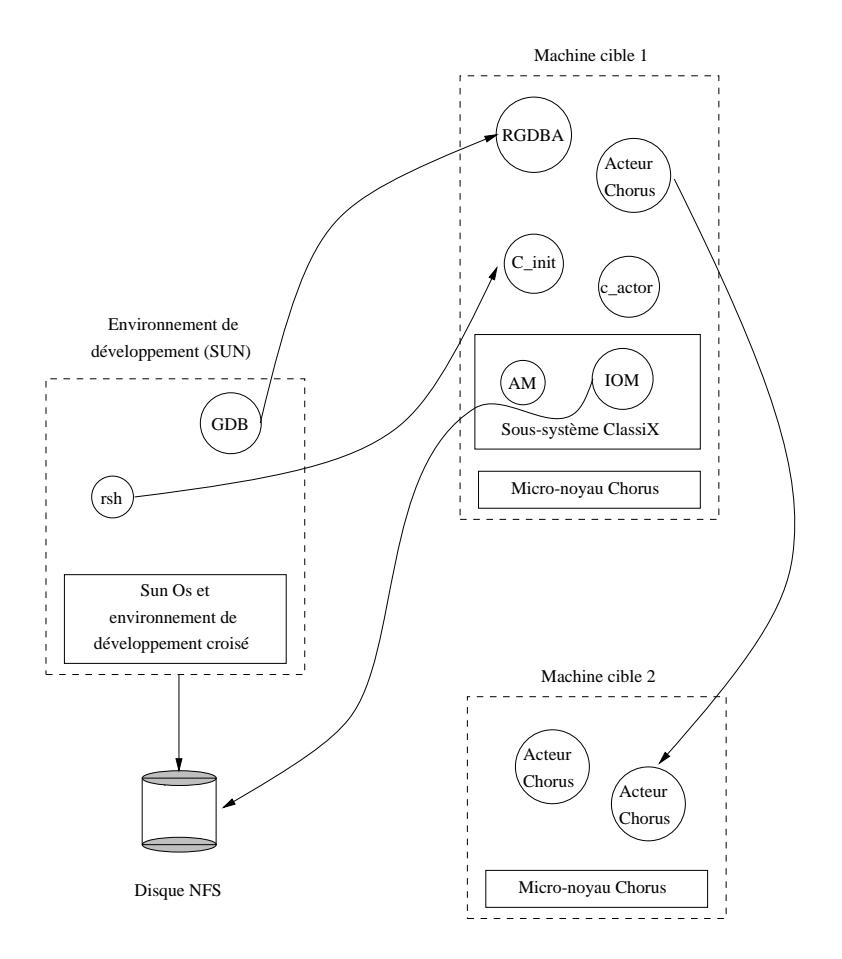

Figure 4.4: Le sous système ClassiX R2

<sup>-</sup> IPC pour InterProcess Communication

Un certain nombre d applications peuvent deja fonctionner en n utilisant que ces services C est le cas des soussystemes Un soussysteme est un ensemble d acteurs offrant aux entités utilisatrices de niveau plus élevé un ensemble de services plus complexe que les services de base du micronoyau Les fonctions non necessaires a tous les acteurs du système sont implantées dans ces sous-systèmes. Certains de ces sous systemes orent ce que a contracted parties and personnelites I state personnelites U lité est un ensemble de composants logiciels capables de supporter une compatibilité binaire avec des applications fonctionnant avec un systeme d exploitation dierent Ainsi dans CHORUS il existe un soussysteme capable d executer des applications systeme i averenne al c'holland an alphabet enemañ e nomzet da de alphabet e den e den pas d cette vocation de compatibilite binaire Cassimalisons de Classica de Classica de Classica de Classica de Class dans le cadre de notre expérimentation.

classication and application let the power construction and developpement of the power and the construction of CHORUS Un systeme ClassiX est compose d une station de travail SUN et d un ensemble de sites CHORUS sans disque Ces sites CHORUS peuvent etre des com patibles PC a base de processeur Intel Sur ces machines que l on nomme machines cibles aucun outil de developpement n est present Tous les outils de developpe ment sont sur la station SUN les machines cibles ne servant qu a l execution Les exécutables sont accessibles par NFS<sup>3</sup> sur les machines cibles et celles-ci utilisent TFTP<sup>4</sup> pour démarrer. Cette architecture permet de profiter au mieux du confort des stations de travail SUN tout en dechargeant les machines cibles de la charge due à un sous-système tel que MiX. En dehors de la compilation croisée, ClassiX offre aussi un certain nombre de fonctionnalités supplémentaires comme des bibliothèques permettant de manipuler des sockets ou des fichiers, créer et manipuler des acteurs a distance utiliser des fonctions thread- au point des outlies de mise au point de etc. COOL V3, qui est lui même un sous-système, utilise les services de ClassiX.

#### Le standard CORBA  $4.2$

CORBA est un standard qui a ete de
ni par l OMG L OMG est un consortium die environ die nie en die gewone deur die environmentellement die eerste die eerste die verwaard fut die beg deux étapes :

- $\bullet$  Uorba 1.2 d'abord [41, 40] en 1993  $\bullet$
- $\bullet$  Corba 2.0 ensuite  $|38,~42|$  depuis decembre 1994  $-$

 $3NFS$  pour Network File System.

<sup>&</sup>lt;sup>4</sup>TFTP pour **Trivial File Transfert Protocol**.

 $50M$ G pour Object Management Group.

aa decrees a decree ob decrees avec deux ob decrees avec deux ob

- $\bullet$  L'interoperabilite entre objets. Les interfaces des objets sont definies dans un langage commun mais leurs implantations peuvent etre faites dans des langages dierents CORBA permet aussi de gerer les problemes d heterogeneite des machines dans un réseau. Ainsi, les objets peuvent être invoqués à partir de machines d architectures et de systemes dierents c est CORBA qui gere les problemes de presentation par le biais de ce que i on appelle i ORB<sup>-</sup>.
- $\bullet$  De transparence a la localisation. En effet, une fois l'application initialisee,  $\bullet$ les ob jets sont accedes par les clients d une maniere identique qu ils soient sur une machine distante ou sur la machine locale

#### $4.2.1$ Le modèle de programmation

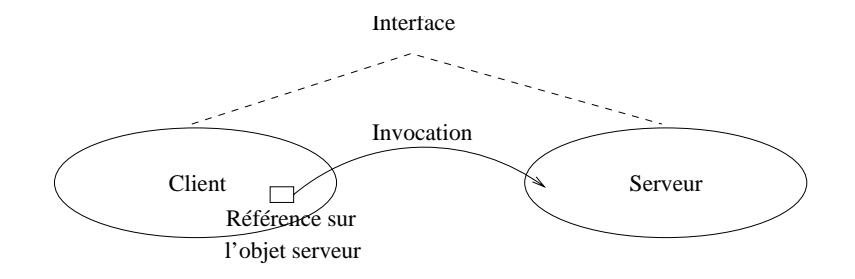

Figure 4.5: Le modèle de programmation de CORBA

Nous allons préciser maintenant ce que nous avons évoqué dans la partie précédente, c est a dire le mode de fonctionnement des applications CORBA

Les applications CORBA sont baties sur le modèle clients-serveurs. En effet. ces applications contiennent des ob jets clients et des ob jets serveurs Les ob jets serveurs sont constitues d une interface et d une implantation Ces deux parties sont dissociées : on peut très bien avoir plusieurs implantations pour une même interface Ces interfaces sont decrites dans un langage special le langage IDL Le client possede une reference sur la veut involution de la veut involution de la veut involution de la veut inv est obtenue pendant la phase qui est appelée "phase de liaison".

Chronologiquement, on commence par initialiser le serveur. Celui-ci se fait connation lie la connation avec une implantation at the son puis attending plant attend les requestes at the s des clients Le clients quant a lui avant de pouvoir involution que la lui avant de la lui avant de la port

 $6$ ORB pour Object Request Broker, nous définirons ce qu'est un ORB dans les pages suivantes. IDL pour Interface Denition Langage

serveur, doit récupérer une référence sur cet objet. Pour ce qui est des invocations,

- $\bullet$  Les invocations synchrones : le client est bloque jusqu'a ce que le serveur ait  $\bullet$ termine son traitement C est le mode utilise quand le client doit recuperer des informations en retour. Ce mode assure la fiabilité des communications. Il ore aussi des mecanismes d exceptions qui permettent de traiter les erreurs de communications
- $\bullet$  les invocations "*oneway*": le client n'est pas bloque lors de l'invocation de la methode C est une invocation asynchrone On ne peut donc recuperer des arguments en retour De plus generalement il n y a pas de controle de la communication Il n y a donc pas de controle de ux sur le serveur de controle en cas de perte ou de desequencement des messages C est ce qu on appelle est und contexted qui nome message message message message

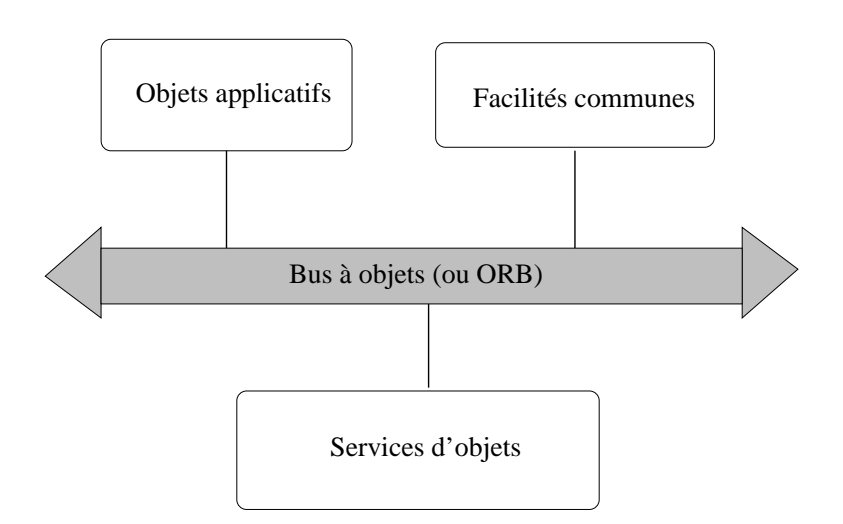

Figure - L architecture OMA

Remarque : Un objet peut à la fois être client et serveur. Le modèle de programmation qui vient d etre decrit est represente par la 
gure

#### 4.2.2 L'architecture OMA

Pour mettre en oeuvre le modele precedent, l'UMG à denni une architecture : l'UMA°.

cette architecture decrite par la constituee de constituee de quatre parties t

<sup>&</sup>lt;sup>8</sup>OMA pour Object Management Architecture.

- $\bullet\,$  Le bus a objets. Celui-ci fournit les services de communication entre les objets.  $\,$ C est lui qui met en oeuvre la transparence a la localisation
- Les services d'objets. Ue sont les services systemes definis dans les UOSS (Common Object Service Specification). Ces services sont des services de bas niveaux, ils sont classés en cinq groupes (COSS1 à COSS 5). Ces services peuvent être des services de persistance, de nommage, de concurrence, etc.
- Les facilites communes Ce sont des services de plus haut niveau On les appelle aussi des "framework". On peut considérer ces services comme des progiciels On trouve ainsi des framework pour ecrire des applications to lérantes aux pannes, des applications de communications, des modèles co $h$ orte/coordinateur, etc.
- $\bullet$  Les objets applicatifs. Ce sont les objets clients et les objets serveurs ecrits  $\bullet$ par les utilisateurs

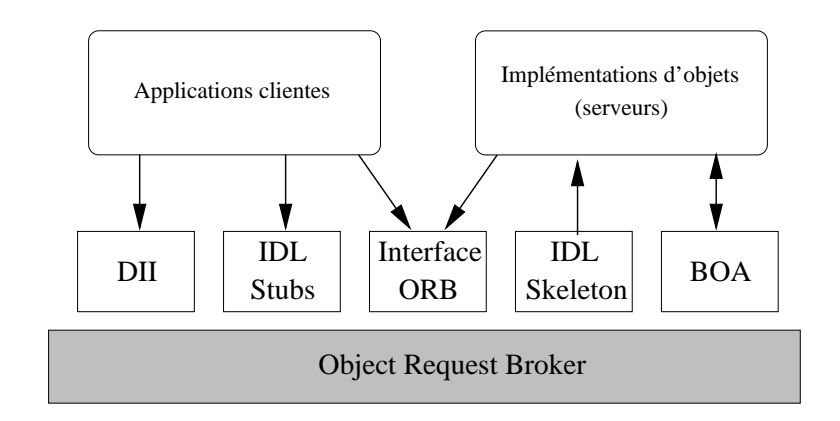

Figure La structure d un ORB

Remarque Les services d ob jets et les facilites communes representeraient un enorme marche si l utilisation de CORBA venait a s etendre et en particulier en informatique de gestion<sup>t</sup>. Ces services vont necessiter un tres gros enort de developpement

#### 4.2.3 La structure d'un bus à objets

La structure de l ORB deja de
nie dans CORBA a ete precisee avec CORBA Cette derniere version du standard avait comme ob jectif principal de rendre possible

 ${}^{9}$ La liaison avec le langage COBOL est en cours d'élaboration.

l interoperabilite entre des ORB de societes dierentes ce qui n etait pas le cas avec corba en eet avec le premier standard la structure interne de la structure interne de la structure internet pas standardisee chaque constructeur etait libre d en choisir son implantation La structure a die structure est donnee par la lagues telle est structure est constitue de cinq grandes parties

- $\bullet$  Les  $\emph{repositories}$  (ou depots d'objets): il en existe deux, un pour stocker les interfaces, un autre pour stocker les implantations des objets,
- $\bullet$  Le BOA $^{\circ}$  : cette partie est presente du cote serveur. Elle contient les mecanismes nécessaires pour démarrer les requêtes des clients. Par exemple, il s occupe de creer les processus qui traitent les requetes d instancier les ob jets de gerer les references d ob jets etc Il existe plusieurs sortes de BOA (concurrent, non concurrent, persistant, etc) mais CORBA a standardisé un BOA minimal
- L interface de l ORB cette interface contient un certain nombre de services permettant par exemple de transformer des references d ob jets en chane de caracteres et vice versa de savoir si une reference d ob jet existe d obtenir son interface ou son implantation, etc.
- $\bullet$  Le DII (pour "*Dynamic invocation interface*", ou "interface d'invocation dynamique") : les invocations CORBA, un peu comme pour  $SQL^{11}$ , peuvent être réalisées de deux manières différentes :
	- Par une invocation statique celleci est faite par compilation d un code IDL. Le compilateur génère à partir de cet IDL une souche et un squelette. Cette souche est a joutee pendant l edition des liens au code du client Du coté serveur, on a joute la souche et le squelette. Le fonctionnement des souches et des squelettes est expliqué dans les lignes suivantes,
	- Par une invocation dynamique l utilisateur peut choisir de constituer son invocation dynamiquement c est a dire durant l execution Le DII est le composant de l ORB permettant cette technique Le client consulte alors l'hiteriel repository pour rechercher les micties du li souhaite – invoquer constitue ses arguments puis fait son invocation L interet de erte methode est qui ente est souplet de nouvelles de la enternancient de nouvelles de la production de la pro interfaces d ob jets peuvent etre a joutees dans l interface repository celles ci devenant immediatement invoquables

BOA pour Basic Object Adapter

 ${}^{11}$ SQL pour Structured Query Language.

- $\bullet$  LTDL stub et lTDL skeleton : litteralement les souches et les squelettes des interfaces. Ces deux dernières composantes sont obtenues à la compilation. Du coté client, la souche a deux rôles :
	- ar a pappel localement de au client de faisant de faisant de faisant de faisant de faisant de faisant de faisa l appel distant On parle alors assez souvent d ob jet ou serveur proxy C est en partie ce proxy qui permet de rendre les invocations transpa rentes à la localisation.
	- codage is codaget to construct the transformation design to the transformation of the transformation of the tra du langage hote- dans un format independant du type de machine de manière à pouvoir transmettre les données sur un réseau de machines eventuellement heterogenes Le decodage constitue l operation inverse Ce codage permet de s aranchir de l eventuelle heterogeneite des ma chines mais aussi de l invocation par un client ecrit dans un langage hote  $x$  alors que le serveur est ecrit dans un langage  $y^{-1}$ . Cette approche peut etre comparee a l approche syntaxe abstraite de reseau oerte par ASNI-BER<sup>--</sup> dans l'environnement OSI<sup>--</sup>.

Du cote serveur le squelette permet de connecter l implantation d un ob jet a son interface.

En plus de la structure de l ORB CORBA a propose un protocole permettant l interoperabilite entre applications d ORB dierents Ce protocole appele IIOP spécifie comment les messages doivent être transmis sur une pile  $\text{TCP/IP}^{17}$ . Ces messages sont standardises par le protocole GIOP

### Le langage IDL

Jusqu ici nous n avons rien dit sur le langage utilise pour decrire les interfaces des ob jets serveurs Ce langage ainsi que les liaisons avec les langages hotes constituent une bonne partie du standard CORBA. Le langage de définition des interfaces est l IDL L utilisateur speci
e ses interfaces en IDL puis un compilateur genere le code de la souche et du squelette

<sup>-</sup>Le langage h ote est le langage utilise pour lecriture des implantations des objets

<sup>&</sup>lt;sup>13</sup>A titre d'exemple, chez Dassault Aviation, un compilateur IDL a été écrit afin d'interfacer des objets écrits en Le-Lisp avec d'autres en  $C_{++}$ .

 $^{14}$ ASN1 pour Abstract Notation Syntax, Basic Encoding Rules.

 $^{15}$ OSI pour Open Systems InterConnection.

 $^{16}$ IIOP pour Internet Inter-ORB Protocol.

 $17$ TCP/IP pour Transmission Control Protocol/Internet Protocol.

 $^{18}$ GIOP pour General Inter-ORB Protocol.

Ce langage IDL decrit les invocations que peuvent faire les clients nom des methodes prototypes modes d invocations Mais il permet aussi la description d exceptions de constantes et d attributs Il est oriente ob jet il integre donc les notions d heritage Les langages hotes pour lesquels une liaison avec l IDL a ete de nie par le CoBOL sont le CoBOL sont le CoBOL sont le CoBOL sont le CoBOL sont le CoBOL sont le COBOL sont l

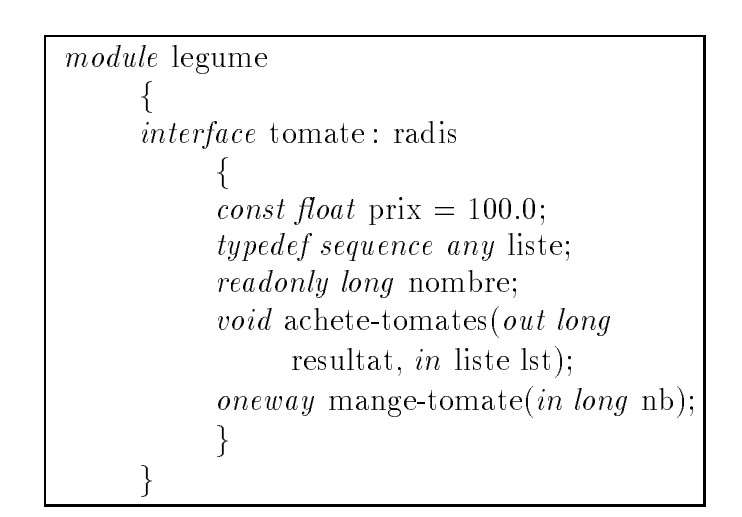

Figure 4.8: Exemple de code en IDL

Un exemple de code IDL est donné par la figure 4.8. Dans cet exemple, on trouve la définition de deux méthodes :

- $\bullet$  Une methode synchrone qui recupere la variable "resultat". C'est la methode  $\hspace{0.1mm}$ " achete-tomates",
- $\bullet$  Une methode asynchrone (dite *oneway*) dont le nom est "mange-tomate".

Dans la méthode "achete-tomates", on spécifie les résultats renvoyés par le serveur grâce au mot clef *out*. Les paramètres passés au serveur sont spécifiés par le mot clef in. Les constantes sont définies par le mot clef const. On peut aussi construire des types comme avec le type liste La syntaxe d IDL est proche de celle du langage  $C$ .

#### 4.2.5 **Conclusion sur CORBA**

Nous venons de décrire brièvement le standard CORBA. Celui-ci permet de développer des applications réparties très facilement. Bien que ce standard soit récent, il

existe augusti die nombreux Orbitaires ou industriels Toutes ou industriels Toutes Toutes Toutes Toutes fois, il est difficile de dire si CORBA continuera à se développer car il a un concurrent sérieux :  $OLE<sup>19</sup>$ . Celui-ci possède un avantage important : une importante base installee de machines fonctionnant sous les dierents systemes d exploitation Microsoft.

## 4.3

UUULT V3 est disponible commercialement depuis fevrier 1990 [03, 02]. Il est li totalement compatible avec le standard CORBA 2.0. Il offre donc tous les services spécifiés par ce standard. De plus, COOL offre des services supplémentaires qui atteinden permettre dans suivants suivants suivants suivants suivants

- Permettre un developpement facile de soussystemes CHORUS et d applications pour les télécommunications ou la productique,
- 2. Interopérabilité. Le standard CORBA 2.0 doit rendre possible cette propriété. De plus, COOL V3 a été écrit sur plusieurs plates-formes (Fusion, ClassiX. Windows 95, Windows NT, SCO, Sun OS). Pour ce faire, il peut utiliser pour la communication soit les IPC<sup>--</sup> UHURUS soit les sockets TUP/IP. Toutefois, il nombre pas le protocole III de la protocole II de la protocole II de la protocole II de la protocole II de
- 3. Utilisation pour des applications coopératives grâce à la notion de groupe de observation de la construction de la construction de la construction de la construction de la construction

#### $4.3.1$ Les abstractions de COOL

Comme pour le micronoyau CHORUS COOL introduit un certain nombre d abstractions Cellesci sont d ailleurs assez proches des abstractions du micronoyau CHORUS COOL définit donc :

- $\bullet$  La notion de noeud COOL: c'est en fait un site CHORUS. Un noeud COOL ne peut appartenir que a un seul domaine de la comaine de la comaine de la comaine de la comaine de la comaine
- $\bullet$  La notion de domaine: un domaine est une collection de noeud COOL Un domaine delimite l espace de nommage de COOL nous verrons que COOL permet de donner un nom de service a un ob jet serveur Cette notion de service est la même notion que celle dans  $TCP/IP$ ,

 $^{19}$ OLE pour Object Linking Embedding.

<sup>-</sup> COOL pour CHORUS Object Oriented Layer

<sup>-</sup>IPC pour Inter Process Communications

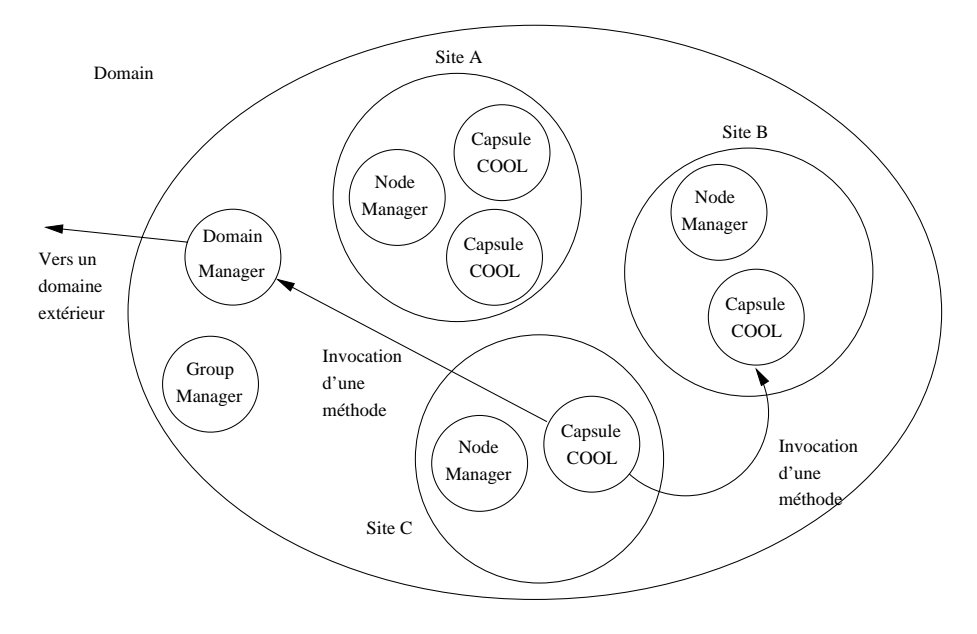

Figure 4.9: Architecture de COOL V3

- La notion de capsule: c'est l'espace d'adressage dans COOL (la notion de capsule Cool est la meme que la meme que la meme que la meme que la meme que la nota de la nota de la nota de
- $\bullet$  La notion d'activite COOL: si l'on considere COOL sur ClassiX, alors une CHORUS utilisees lors de l execution d une application Supposons que nous utilisions une application de qui se deroule localement en deroule localement en dens de localement de la com methode a distance Dans ce cas l activite COOL est constituee de l activite CHORUS locale plus l activite CHORUS du serveur distant

La 
gure illustre les notions que nous venons d introduire COOL est en fait constitué de trois acteurs CHORUS. Ces acteurs mettent en oeuvre les abstractions ci-dessus. On trouve:

- $\bullet$  Le "node Manager" qui est present sur chaque noeud COOL,
- $\bullet$  Le "domain Manager" qui s'occupe des domaines COOL. Il y a un "domain manager par dominice COOL.
- $\bullet$  Le "*group Manager*" qui gere les groupes d'objets COOL. Il y a un "*group* manager par dominice COOL.

#### 4.3.2 Le compilateur CHIC

CHIC-- est le compilateur IDL de COOL Il implante toutes les speci
cations de la faite par l'alta de la comme des modules seul le comme de la peut etre utilise de la comme de langage hôte.

La construction des programmes sous COOL est constituée des étapes suivantes :

- $\bullet$  -lout d'abord, l'utilisateur ecrit le source IDL de l'interface qu'il veut mettre  $\bullet$ en oeuvre
- $\bullet$  Puis il edite un fichier Imakefile: COOL fournit en plus du compilateur Chic un outil permettant de générer le Makefile qui servira à la construction des executables <sup>--</sup> Dans ce nomer imakeme, i utilisateur specine avec quelle implantation l interface doit etre associee CORBA permet de lier plusieurs im plantations différentes pour une même interface).
- $\bullet$  Lutilisateur doit ensuite ecrire le code U++ qui va servir d'implantation aux ob jets decrits par les interfaces IDL
- $\bullet$  Enfin vient la phase de compilation: l'appel des dependances du Makefile  $\hspace{0.1mm}$ généré par CoolMkMf produit les classes  $C++$  correspondant au code IDL,

<sup>-</sup>-CHIC pour CHorus Idl Compiler -Cet outil sappelle CoolMkMf
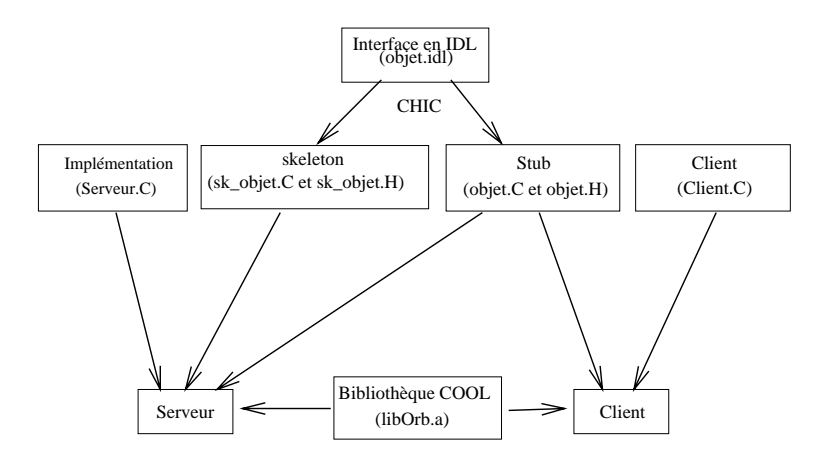

Figure 4.10: Le compilateur CHIC

 La suite est identique a tout autre ORB CORBA Au code du serveur on a joute les souches et les squelettes générés par CHIC, puis les bibliothèques de COOL Au code du client on a joute les souches et les bibliotheques de COOL

Ce processus est résumé sur la figure 4.10

### 4.3.3 Les services supplémentaires offerts par COOL

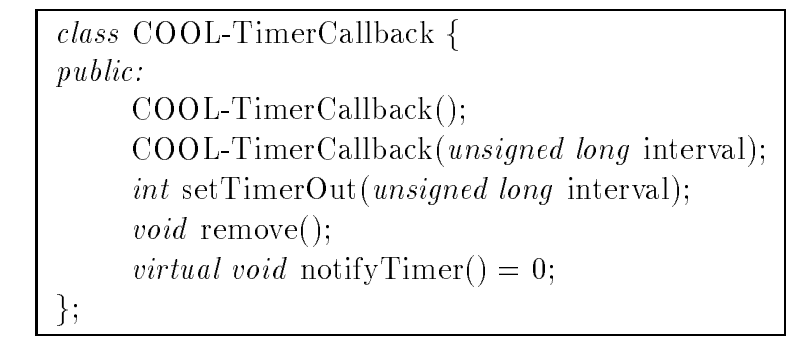

Figure 4.11: Notifications sur chiens de garde

En dehors des services standards CORBA COOL ore d autres fonctionnalites comme:

 $\bullet$  Un service de nommage. Quand un serveur commence son initialisation, il a la  $\phantom{a}$ possibilite de caracteres de caracteres comme et caracteres commentes comme et comme que la fournit Les clients lorsqu ils demarreront pourront obtenir une reference sur ce serveur grâce à cette chaîne de caractères,

```
class COOL-InputCallback {
publicCOOL-InputCallback();
       COOL-InputCallback(int fd.
             COOL-InputMode mode);
        into set in the set of the set of the set of the set of the set of the set of the set of the set of the set of
            COOL-InputMode mode);
        void remove!
        int 
le const !
        \mathcal{V} virtual void notify \mathbf{I} is put \mathcal{V} = \mathcal{V}.
\};
```
Figure 4.12: Notifications sur entrées/sorties

- $\bullet$  Un service de notification d'evenements. COOL permet d'appeler une fonction ou une methode d une capsule lors de l occurrence d un evenement Ces événements peuvent être de deux types, soit des chiens de garde, soit des entrées/sorties. Les figures 4.11 et 4.12 donnent les définitions des classes  $C++$  de ces services. Les utilisateurs font dériver leurs objets avec ses classes, puis surchargent les methodes virtuelles avec le code qu ils souhaitent voir etre appele lors de la coccurrence de la coccurrence de la coccurrence de la coccurrence de la coccurrence de la co
- $\bullet$  Invocation sur groupe d'objets. COOL integre la notion de groupe d'objets. Les groupes COOL sont très proches des groupes du micro-noyau CHORUS,
- $\bullet\,$  Des outils de synchronisation distribues.  $\,$

# Les outils de synchronisation COOL

COOL fournit deux types d outils de synchronisation des outils sous formes d ob jets et des primitives permettant d inuencer le fonctionnement des activites COOL.

- $\bullet$  Sur les activites on peut utiliser trois primitives :
	- Delay Cette primitive permet de suspendre l activite concernee
	- 2. Join (). Cette primitive offre la possibilité de synchroniser deux activités. une arrivee de la marie de la lange de la de la de la de la de la de la de la de la de la de la de la de la d attendue

```
interface COOLDRWLock f
     \sigmaoo\sigmalean writer Gettin long delay \sigma.
     void writerRel!
     boolean readerGettin long delay<sub>1</sub>, r
     void readerRel!
     void destroy!
};
```
Figure 4.13: Objets Lecteurs/rédacteurs de COOL

```
interface COOLDMutex f
         \sim \sim \sim \sim \sim \sim \simbookbar tryget!!!
         \circ \circ \circ \circ \cdot \cdot \cdotv \circ v \circ v \circ v \circ v \circ v\};
interface COOL-DSem {
         \sigmaoolean Pin long delay \sigma\sim \sim \sim \sim \sim \sim \simv \circ v \circ v \circ v \circ v \circ v\};
```
Figure 4.14: Sémaphores et mutex de COOL

- Detach Cette primitive permet a partir d une activite d en creer une autre. Supposons que nous utilisions COOL sur un micro-noyau CHO-RUS. Sur CHORUS, les activités COOL sont réalisées par des activités CHORUS Ainsi une activite COOL s executant sur un site A et eec tuant une invocation de methode sur le site B est donc constituee de deux activités CHORUS. Grâce à detach(), on peut créer une nouvelle de l invocation on obtient donc deux activites independantes
- $\bullet$  Les objets lecteurs/redacteurs. Ces objets sont distribues. Les services sont  $\bullet$ species sous forme de-dispersion interface Interface Interface Interface Interface Interface Interface Interface
- $\bullet$  Les objets semaphores et mutex distribues. Ces objets sont aussi specifies en  $\bullet$ IDL. Ils sont strictement identiques aux mutex et sémaphores du micro-noyau en den de du fait que en del del de la de de de la de la de la de la de la de la de la de la de la de la de la

## L-invocation sur groupe de COOL

La notion de groupe COOL est liée à la notion de groupe du micro-noyau CHO-RUS Il n y a donc pas de notion d atomicite ou de protocole ordonne comme nous l avons vu dans Electra et dans Isis - L invocation sur groupe d ob jets est faite de maniere transparente du cote client Les ob jets ser veurs peuvent etre inseres ou retires dynamiquement Lors de la creation d un groupe COOL l utilisateur doit speci
er de quelle maniere les ob jets vont etre atteints et de quelle maniere les resultats vont etre collectes Liberature Liberature Liberature Liberature sur les dierents objets du groupe peut être fait :

- $\bullet$  Soit en HALF\_KELIABLE : COOL envoie a chaque serveur la requete. Cette option rend la diffusion de la requête fiable vis à vis des erreurs de communication que pourraitent survenir and lateration and lateration
- $\bullet$  Soit en BROADCAST : COOL envoie la requete a chaque serveur accessible. Aucun mecanisme de controle des erreurs de communication n est mis en place
- $\bullet\,$  Soit en F UNCTIONAL : lorsqu'on insere un serveur dans un groupe, l'utilisateur  $\,$ doit fournir a COOL une priorite qui est associee au serveur Dans ce mode de fonctionnement, COOL envoie la requête au serveur de plus haute priorité,
- $\bullet\,$  Lt ennn, soit en FUNCTIONAL\_KANDOM : le fonctionnement est tres proche du mode FUNCTIONAL. Ici, dans le cas où plusieurs serveurs auraient la même priorité, le serveur est choisi au hasard parmi ceux-ci.

Quand à la manière dont les résultats peuvent être récupérés, on dispose de deux possibilités :

- $\bullet$  FIRST-EXCEPTION : dans ce mode, on attend la premiere exception, toutes les reponses precedentes sont ignorees Dans le cas ou il n y a pas d exception la première réponse est renvoyée.
- $\bullet$  ou FIRSI\_REPLY : COOL renvoie la premiere reponse sans tenir compte des réponses ou des exceptions qui arriveraient plus tard.

## Conclusion sur COOL

Nous venons de presenter l ORB de CHORUS Celuici permettra de developper facilement des applications ob jets reparties avec CHORUS mais aussi avec d autres systèmes. De plus, puisque COOL fonctionne sur divers environnements, il va simplier la communication de systemes CHORUS avec d autres systemes d exploitation

Nous venons de décrire dans ce chapitre la plate-forme et les outils que nous avons utilisés pour la réalisation de nos expérimentations. Le modèle Saturne et l approche synchrone forte ont ete abordes dans les chapitres precedents Nous proposons maintenant dans les chapitres cinq et six une implantation de Saturne sur CHORUS/COOL et donnons les résultats que nous en avons obtenu.

# Chapitre 5

# Le sous-système Saturne sur communication of the cool of the cool of the cool of the cool of the cool of the cool of the cool of the cool of the cool of the cool of the cool of the cool of the cool of the cool of the cool of the cool of the cool of t

## $5.1$ Introduction

Dans ce chapitre, nous décrivons les techniques nécessaires pour implanter le modèle Saturne sur CHORUS/COOL. Les objectifs de cette étude sont de déterminer dans quelles conditions Saturne peut etre realise sur un systeme d exploitation temps reel a l aide d un bus a ob jet au standard CORBA La version du modele Saturne utilisé pour nos expérimentations est la version mono-synchrone. Bien que ce modele existe maintenant depuis plusieurs annees il n y a pas eu a notre connais sance d implantation dans un environnement temps reel distribue alors que son ob jectif est l execution d applications temps reel Plusieurs implantations sur Unix furent toutefois réalisées. Nous citerons celle du Copilote électronique, menée conjointement par Dassault Aviation et le CERT. Enfin, le modèle formel du synchronisme faible (dont le nom est  $COREA[7]$ ) fut utilisé par O. Potoniée dans sa these pour proposer un modele d execution d ob jets synchrones sur CHO RUS L originalite de notre implantation est donc l utilisation d une plateforme temps réel pour la mise en oeuvre de Saturne.

Dans le paragraphe deux nous decrirons l architecture que nous avons choisie en terme d'acteurs et d'acteurs et d'acteurs paragraphe trois puis le paragraphe trois expliquera au simulation des tops d horloge Le paragraphe quatre traitera de la resolution des problemes d ordonnancement Nous donnerons ensuite une description des acteurs constituant les noyaux synchrones dans le paragraphe cinq. Le protocole entre le noyau reactif et l interface reactive sera decrit dans le paragraphe six En
n nous presenterons la maniere dont le modele Saturne peut etre concu en termes de terfaces in die ook die gewone is die deur die gewone in die gewone is die gewone is die gewone is die gewo

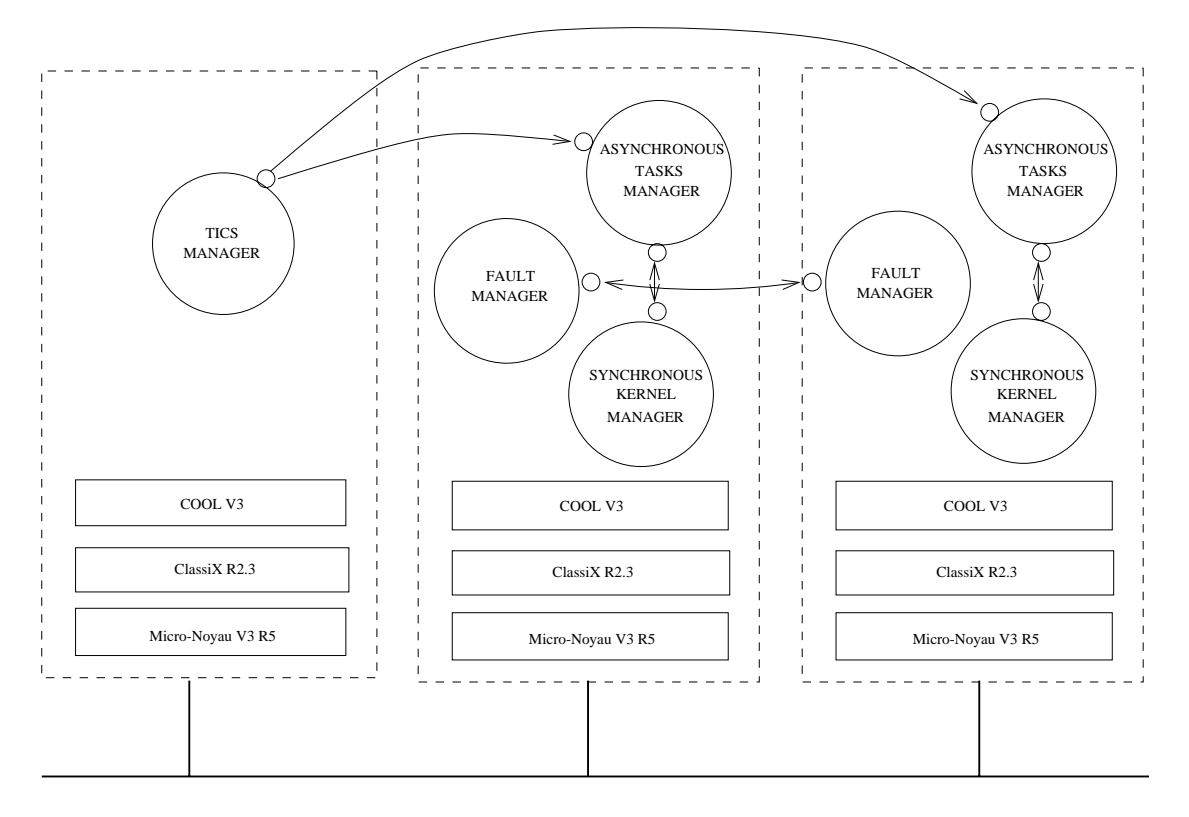

Figure 5.1: Architecture du sous système Saturne

# $5.2$ Architecture du sous-système Saturne sur CHO-RUS/COOL

Dans le modèle Saturne, les grappes sont connectées par deux supports de communication (un support synchrone, un autre asynchrone). Dans nos simulations, nous n implanterons pas l utilisation du support asynchrone c est a dire les com munications entre tâches transformationnelles). Nous simulerons uniquement les communications synchrones entre les noyaux. Nous ne faisons aucune supposition quant a la repartition des grappes sur le reseau on peut imaginer qu il y ait une ou plusieurs grappes par processeur Ces grappes se composent de deux parties

- $\bullet\,$  Le noyau reactif,  $\,$
- $\bullet$  Les tâches transformationnelles.

Les abstractions de CHORUS s adaptent facilement a cette architecture Les composantes de Saturne sont realisees sous forme de Saturne de Saturne de Saturne de Saturne de Saturne de Sa

- $\bullet$  L/AM (Asynchronous tasks Manager): cet acteur contient toutes les taches transformationnelles l interface reactive de Saturne et un ordonnanceur pour les tâches transformationnelles. Chaque tâche transformationnelle est exécuter par une activite cordonnance reactive et la cordonnance et la cordonnanceur sont cordo implantes de maniere identique L interface reactive est bloquee en attente de messages venant du noyau synchrone Le protocole entre noyau synchrone et interface reactive est decrit dans le paragraphe six L ordonnanceur est decrit dans le paragraphe quatre
- $\bullet$  Le SM (Synchronous kernel Manager): cet acteur encapsule le code Esterel. Il représente un noyau synchrone du modèle Saturne. Il reçoit régulièrement des tops en provenance du TM qui est décrit ci-dessous. A chaque top reçu, le SM envoie ses commandes vers l AM et diuse ses signaux vers les autres noyaux synchrones
- $\bullet$  Le TM (Tics Manager): c'est l'acteur qui genere a intervalles reguliers des tops en direction des SM et des FM Il implante l horloge globale du modele synchrone faible. Le fonctionnement de cet acteur est décrit dans le paragraphe trois. Il y a un seul TM dans un système CHORUS,
- $\bullet$  Le FM (Fault Manager): cet acteur est responsable de la mise en oeuvre des mécanismes de tolérance aux fautes que nous souhaitons utiliser. Son fonctionnement est décrit dans [53]. Il y a un FM par site CHORUS.

Pour des contraintes techniques et de performances les SM et FM sont des acteurs superviseurs and tene acteurs utilisateurs utilisateurs acteurs le acteurs acteurs and acteurs l système  $CHORUS/COOL$  est représentée dans la figure 5.1.

## 5.3 Simulation du top

## $5.3.1$ Présentation du problème

Dans le modèle Saturne, les noyaux sont activés périodiquement grâce à une horloge logique globale Ce mode de fonctionnement est lie au modele synchrone faible decrit dans le chapitre trois. Pour réaliser cette horloge, il existe deux grandes catégories de solution:

 Les solutions distribuees constituees par des synchronisations d horloge Elles reposent sur des algorithmes complexes et nécessitant, pour obtenir une bonne précision, de disposer de temps de communication bornée,

 $\bullet$  Les solutions centralisees qui consistent a diffuser les tops de l'horloge sur le  $\hspace{0.1mm}$ réseau. Ces solutions sont adaptées aux systèmes fermés où les distances sont faibles ce qui est le cas des systemes d avioniques

#### $5.3.2$ Realisation sous CHORUS

La solution retenue pour generer les tops a intervalles reguliers est celle d un acteur qui eectue une diusion sur l ensemble des FM et des SM L acteur qui genere ces tops a été appelé le TM (Tics Manager).

Pour émettre des messages régulièrement vers tous les SM et les FM, on utilise un groupe de diusion CHORUS Le TM est constitue d une seule activite Celleci est réveillée toutes les n milli-secondes et diffuse alors le signal de top. Le signal ne peut pas être généré par une communication synchrone : en effet, on souhaite obtenir une simulation la plus proche possible d une communication cyclique or les appels successifs de tous les SM et FM en synchrone introduiraient trop de decalage entre le premier signal envoyé et le dernier.

## REMARQUE IMPORTANTE

Le generation du top d horloge n-est qu-une simulation C est pour cette raison que l'alterne d'usion de une diusion contente de la provincia de l'alterne di usion de la mandatoria della con systeme reel l horloge de base devra etre parfaitement 
able et precise et il est fort possible qu une solution materielle soit la plus adaptee a ce probleme

## Résolution des problèmes d'ordonnancement  $5.4$

Avant de decrire les solutions envisagees pour l ordonnancement d une application Saturne sur CHORUS, nous allons brièvement rappeler les outils disponibles sur CHORUS.

L ordonnancement de CHORUS est de type preemptif Il se base sur une priorite unique La carantinanceur caracter que sur que machine monoprocesseur monoprocesseur e est le plus have plus le plus haute plus haute qui son sont en est en le

En fait cette unique priorite manipulee par l ordonnanceur CHORUS limite les modeles d ordonnancement possibles Ainsi comment faire du temps partage \$ Dans le micro noyau Chorus systeme a introduit la notion de classe d ordonnancement Chaque activité est placée dans une classe et une seule. On peut déplacer une activité

d une classe a une autre Les classes d ordonnancement peuvent etre vues comme des fonctions qui modi
ent la valeur de la priorite dans l ordonnanceur CHORUS On parle alors de priorite relative priorite dans la classe d ordonnancement et de priorite absolute priorite dans lessenceur chan chorus priorite dans la modele de la modele de la modele de la de ordonnancement die regelie van die regelie van die regelie van die van die van die van die van die van die transformer cette priorité relative en une priorité absolue adaptée.

Dans le noyau actuel on trouve ainsi un certain nombre de classes d ordonnancement

- $\bullet\,$  K\_SUHED\_DEFAULT qui est la classe par defaut : la priorite de l'activite est  $\,$ a jouteer a celle de la priorite pour ouverte absolute valeur de la priorite valeur de la priorite valeur de priorite absolue inferieure a K-PRIOMIN est initialisee a K-PRIOMIN
- $\bullet$  -frois autres classes d'ordonnancement qui ont ete conçues pour la realisation  $\bullet$ du sous-système  $M_1X^1$  et qui sont :
	- State of the state of the state of the state of the state of the state of the state of the state of the state o
	- SCHED-SCHED-SCHED-SCHED-SCHED-SCHED-SCHED-SCHED-SCHED-SCHED-SCHED-SCHED-SCHED-SCHED-SCHED-SCHED-SCHED-SCHED-SCHED-
	- et K-SCHED-SVR-TS qui est la classe permettant de faire du temps partage sous Unix

Remarque : il est tout à fait possible pour les utilisateurs de CHORUS, bien que ce ne se soit pas trivial de rede
nir de nouvelles classes d ordonnancements Ainsi au carriere, arrest eleves ont deux eleves per eleves eleves a relationement provincement and  $\alpha$ e faire  $\alpha$ e i EDF-. Ue travail a ete repris par U. Sailtenam $\vert z$ 0].

Grace a ces nombreuses classes d ordonnancement le micro noyau CHO RUS est capable de faire fonctionner des applications temps réel avec des applications temps partagé sur un même site. Cette fonctionnalité est exploitée par les PABX A4400[51]. Les autocommutateurs A4400 sont constitués die universiteit van die konstantinoples van die konstantinoples van die konstantinoples van die konstantinopl MiX s executent des applications d administrations du commutateur sans contrainte critique, a representative completences reconnect a relation of connections X empty and the connections  $\alpha$ cuits virtuels telephoniques La cuperint at la permettre a la permettre a la permettre a la permettre a la de s executer des qu un signal arrive et ce meme si l application MiX execute un travail necessitant beaucoup de ressource processeur L application MiX est alors préemptée.

 $\lceil \text{MIA}\rceil$ est le sous-systeme  $\cup$ H $\cup$ R $\cup$ S qui permet d'executer des applications Systeme  $\lor$  Release  $\top$  $4.$ 

<sup>-</sup>EDF pour Earliest Deadline First

On voit qu il existe certaines convergences d architecture entre le modele d execution des communications and complete saturned and the modele Saturne Engineering and the complete Saturn l application CHORUS pour le commutateur est le noyau synchrone de Saturne Les applications  $MIX$  se substituent quant à elles aux tâches transformationnelles. Les tâches transformationnelles peuvent consommer le temps processeur entre deux tops par contre lors de la reception d un top les noyaux synchrones doivent prendre l ensemble des ressources processeur pour s executer le plus rapidement possible On doit garantir aux noyaux synchrones suffisamment de réactivité.

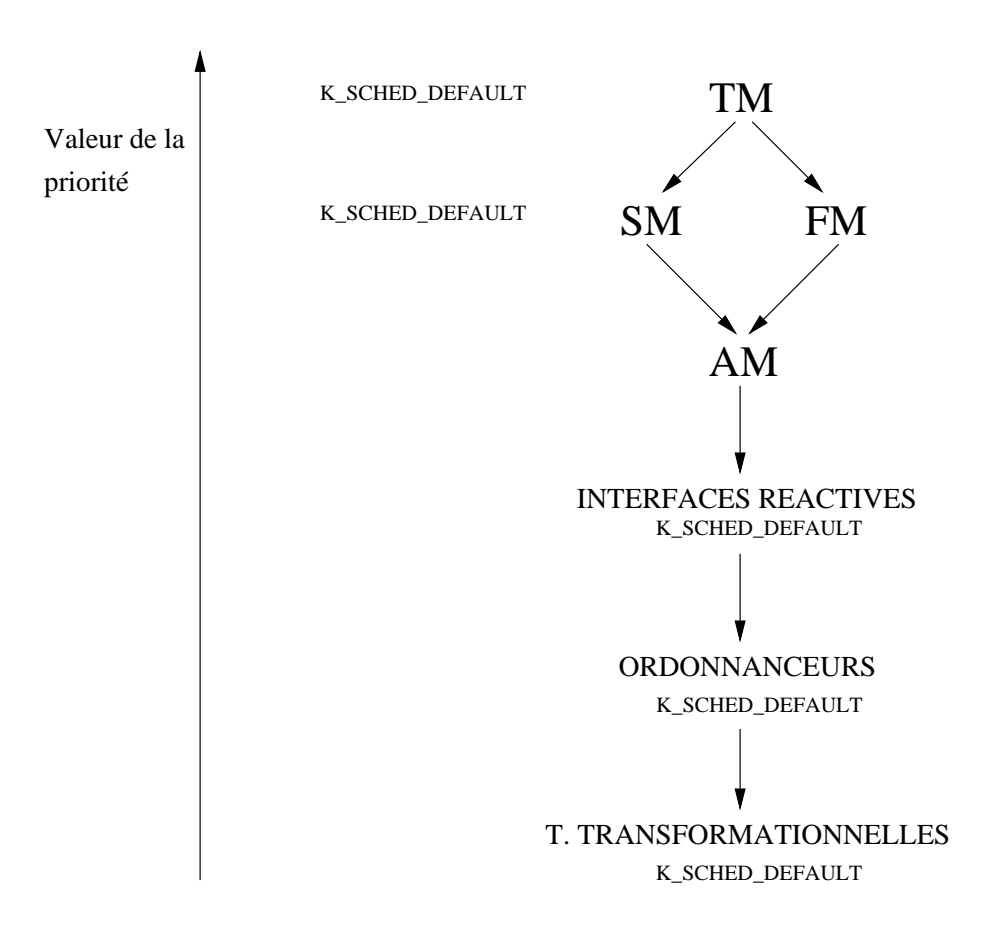

Figure 5.2: Les priorités des acteurs Saturne

#### $5.4.2$ Mise en oeuvre avec Saturne

L ordonnancement des activites CHORUS constituant le soussysteme Saturne est effectué de la manière suivante :

- Le TM possede la priorite maximale et est ordonnance dans la classe par defined and set of the set of the set of the set of the set of the set of the set of the set of the set of the set of the set of the set of the set of the set of the set of the set of the set of the set of the set of the s
- 2. Les SM possèdent une priorité juste inférieure à celle du TM afin de pouvoir presente en manine des la maine la construction des tops ils sont announces de construction para la défaut,
- 3. La priorité du FM doit être la même que celle des SM. En effet, les FM sont aussi actives par les tops du Twee temps d'annonces d'annonces d'anno 1989 etre comprison dans la duree de l intervalle entre deux tops d horloge du TM
- Les taches transformationnelles sont ordonnancees dans la classe par defaut avec une priorité identique pour toutes les tâches transformationnelles. Cette valeur doit etre inferieure à celle de l'interface reactive de Saturne °. En effet, lorsqu un noyau synchrone est active et qu il envoie des commandes a son interface reactive on souhaite suspendre les taches pour que l interface reactive obtienne le processeur au plus vite et serve le plus rapidement possible le noyau sympathesis e rais en mement enniholm, en periodist dir elementar etre distribution doit directive doit etre a inférieure à celle des SM afin de garantir au SM suffisamment de réactivité,
- Pour l ordonnancement des taches transformationnelles on ne souhaite pas utiliser les algorithmes fournis par le micro noyau CHORUS. En effet, dans de nombreuses applications l ordonnancement est statique mais il existe plu sieurs algorithmes d ordonnancement dynamique qui peuvent etre utilises dans des applications temps réel (tel que rate monitonic ou EDF). Un système Saturne comprend plusieurs noyaux synchrones A chaque noyau synchrone est associe un AM On peut tres bien imaginer que tout ces AM n aient pas forcement besoin du meme algorithme d ordonnancement La presence de l ordonnanceur dans l AM permettra au developpeur d applications Saturne de choisir l ordonnanceur qui s adapte le mieux a ses taches transformation nelles Dans nos prototypes les taches n ont pas de contraintes d echeances nous avons donc opte pour la realisation d un ordonnanceur de roundrobin a
n de simpli
er notre mise en oeuvre Le temps partage n est pas adapte aux applications temps réel, mais dans le cadre de cette expérimentation, l ordonnancement des taches transformationnelles par un algorithme de ce type nous suffit. Notre algorithme très simple suspend et active à tour de rôle les activités CHORUS qui constituent les tâches transformationnelles. Il est clair que dans une implantation réelle, un algorithme temps réel sera utilisé. La

<sup>-</sup>Kappelons que toutes les taches transformationnelles d'un noyau synchrone, i interface reactive ainsi que l'eraches transformationnelles se transformationnelles se transformationnelles se transformationnell

possibilite de connecter facilement a un AM un algorithme d ordonnancement différent a donc été notre objectif principal dans la réalisation de cet acteur.

La figure 5.2 résume les priorités relatives des activités du sous-système Saturne. Dans cette figure, les différents acteurs composants le sous-système Saturne sont tries dans la priorite Singer prioritet Singer para language singer die sont die sontwerpent die staats composants de Saturne lors d un top de l horloge le TM est le premier a prendre la main a
n de diuser le top de l horloge globale Lorsqu il ne diuse pas de top il est endormi pour libérer le processeur. Une fois ce top émis et reçu, les SM prennent le processeur a
n de realiser une transition de leur automate Esterel En fonction de leurs besoins ils emettent des signaux a d autres noyaux synchrones et envoient des commandes vers leur interface reactive Puis les interfaces reactives qui sont sollicitées réagissent et effectuent les commandes des noyaux synchrones. Ceci termine les traitements declenches par un top du TM Les ordonnanceurs de chaque AM et les taches transformationnelles utilisent le reliquat de processeur entre deux tops La frequence du top doit donc etre correctement dimensionnee pour garantir aux tâches transformationnelles suffisamment de ressource processeur.

## Les noyaux synchrones  $5.5$

Dans ce paragraphe, nous allons décrire les acteurs SM, puis nous verrons le mode de communication utilisé entre les noyaux synchrones.

## 5.5.1 Architecture des acteurs SM

Les acteurs SM, comme le montre la figure  $5.3$ , sont composés de :

- 1. Trois activités :
	- Une premiere activite qui execute le noyau Esterel et qui est bloquee sur un semaphore en attente des signaux a consommer dans la consommer dans la consommer dans la consommer dans la de réception,
	- $\bullet$  Une deuxieme activite chargee de la reception des signaux. Elle recoit et  $\bullet$ stocke dans la file de réception les signaux en continu.
	- $\bullet$  Une troisieme activite qui attend les tops emis par le TM. A chaque top,  $\bullet$ elle determine les signaux qui peuvent etre delivres au noyau Esterel grace aux temps de latence en réception. Elle réveille ensuite le noyau Esterel.
- Deux 
les d attentes qui permettent de stocker les signaux jusqu a ce que les temps de latence soient écoulés,

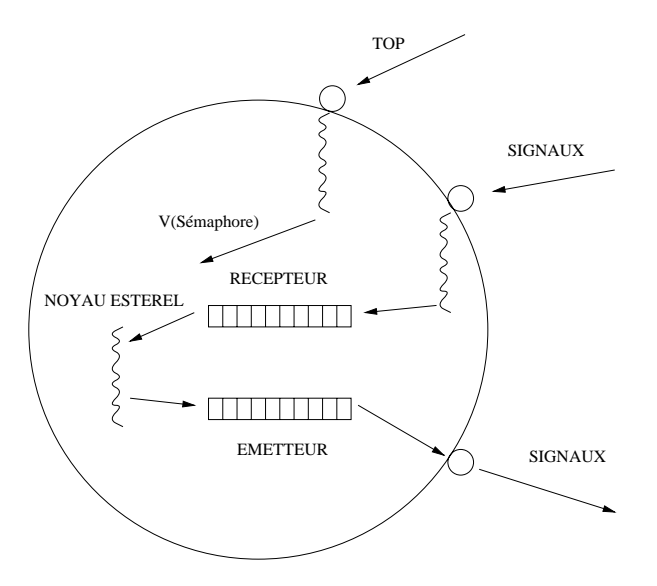

Figure Description de l acteur SM

une horloge globale courante a stocked distance and the courante stocked and horloge est part tagee par les trois activites de l acteur Avec cette horloge qui est une horloge logique), ils déterminent si les temps de latence des signaux sont écoulés. Les temps de latence sont définis dans le chapitre trois.

# Communications entre les noyaux synchrones

Toutes les communications entre noyaux sont executees par des messages asyn chrones Bien que les messages soient envoyes de maniere asynchrone leur transport doit etre recovert communications as you are permettent different descriptions as  $\mathbb{P}^1$  and  $\mathbb{P}^1$ lelisme des receptions et des emissions de requetes et donc de diminuer l intervalle entre deux tops d horloge Les temps de latence sont simules par un retard en nombre de top. Le fonctionnement du SM pendant un cycle peut se résumer de cette facon

- $\bullet$  L activite de reception reçoit tous les signaux envoyes par les autres noyaux. Cette réception est continue. Chaque signal reçu est stocké dans la file de reception et est estamplement par reception en *lupa* i
- $\bullet$  L activite en attente des tops est reveillee par le TM. A cet instant, elle met a  $\phantom{1}$ jour  $H_{tops}$ . Puis, elle regarde tous les signaux de la file de réception qui peuvent être délivrés (en fonction du temps de latence  $L_{recep}$  associé à chaque signal). Enfin, elle débloque le noyau Esterel, puis, se met en attente du prochain top,
- $\bullet$  L'activite du noyau Esterel est bloquee sur son semaphore. Quand elle est  $\blacksquare$ debloquee elle construction de signaux que l'activité en attente des tops lui signaux de sorties que emet energie emet pendant la transition sont estamplement la transition son et sont stockes dans la 
le d attente en emission A la 
n de son execution elle consultate la distribucción de la consultate pour voir si elle peut envoyer des a signaux Elle tient compte de l estampille et du temps de latence associe a chaque signal
- $\bullet\,$  Puis on recommence un autre cycle au prochain top du TM.  $\,$

## 5.6 Description du protocole entre le noyau et  $l'AM$

Dans ce paragraphe, nous allons décrire les techniques que nous avons utilisées pour la realisation de ce protocole d echange

L interface reactive est realisee par une activite au sein de l AM Elle execute les ordres du noyau synchrone sur les taches transformationnelles Les echanges entre l AM et l interface reactive sont faits par des communications synchrones De ce fait les temps de traitement de l interface reactive devront aussi etre integres dans la duree de l intervalle entre deux tops Les deux paragraphes suivants decrivent les tâches transformationnelles ainsi que les interactions entre le noyau synchrone,

#### 5.6.1 Description d'une tâche transformationnelle

Une tâche transformationnelle est un objet de la classe task dont les membres sont :

- $\bullet\,$  Le constructeur de classe qui est appele lors de la creation de la tache.  $\rm{C'est}$ lui qui démarre la nouvelle activité CHORUS. La commande Saturne correspondante est START nom-tache Les primitives CHORUS utilisees sont celles qui allouent les ressources necessaires ainsi que les primitives de crea tion d activites Dans une implantation reelle on connat les taches qui vont etre necessaires pendant l execution de l application ainsi que leur nombre Elles seront allouees au demarrage du systeme ce qui permettra d ameliorer les performances
- $\bullet$  Le destructeur de classe libere les ressources allouees par l'activite. Il est  $\hspace{0.1mm}$ déclenché quand le SM a été averti que la tâche est terminée,

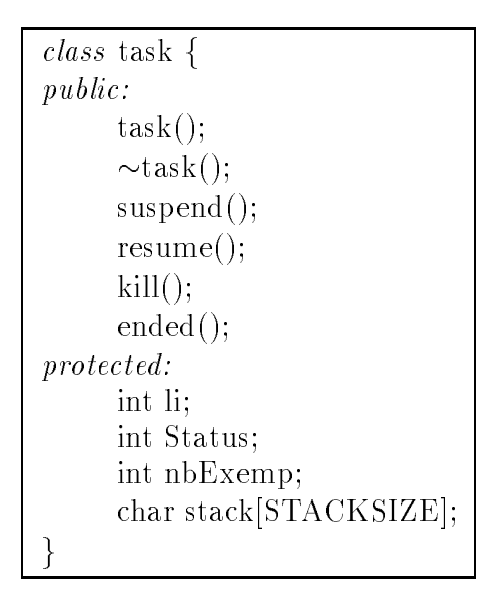

Figure 5.4: La classe des tâches transformationnelles

- $\bullet$  Les methodes suspend() et resume() correspondent aux primitives Saturne  $\blacksquare$ suspendixe et ache et communication and the electronic sont directement in the communication of the communication of the communication of the communication of the communication of the communication of the communication of plantées par les primitives CHORUS,
- $\bullet$  La methode kill( ) correspond a la destruction de l'activite encapsulant la tache transformationnelle La primitive STOP nom-tache de Saturne est realisee par un appel à la méthode kill(),
- $\bullet$  La methode end positionne l'attribut Status pour signaler la fin de la tache transformationnelle Cette methode est appelee par la tache a
n d avertir l interface reactive qu elle se termine
- $\bullet\,$  Le numero d'exemplaire Saturne est le numero que l'on peut passer en parametre a metremolien e metre (en start nome ment <sub>c</sub>entre en start nom-planet <sub>)</sub> parametres d entrees et de sorties Ce numero permet de demarrer plusieurs instances de la même tâche,
- $\bullet$  status est l'etat de la tache transformationnelle (ACTIVE, SUSPENDED, FINISHED KILLED et READY Ces etats sont utilises par l ordonnanceur Mais cette information est aussi disponible a l interface reactive En eet le noyau synchrone peut demander a connatre l etat de la tache et en particulier il peut vouloir savoir si une tâche est terminée. Les états correspondent à:
	- ACTIVE : la tâche transformationnelle utilise le processeur,
- ready a contract peut sous-seurs annual as no pas le processeur.
- $-$  SUSPENDED : la tâche a été suspendue par la commande Saturne SUS-PEND nom-tache
- FINISHED : la tâche est terminée,
- KILLED : la tâche a été détruite par une commande Saturne STOP nom-tache
- $\bullet$  Li et stack sont respectivement le "local identiner" <code>CHORUS</code> ainsi que la pile associée à l'activité exécutant la tâche transformationnelle.

A chaque type de tache est associe un ob jet derive de l ob jet generique task qui speci
e les parametres d entree sortie et le code de la tache C est ce type derive qui est instancie lors de la creation de la creation de la creation de la creation de la creation de la creatio methode consult ou stop En fait lorsque l interface reactive desire consulter des résultats, cette consultation est immédiate puisque toutes les activités partagent le member espace de la construction de la construction de la construction de la construction de la construction d

## 5.6.2 Protocole entre l'AM et le noyau synchrone

Les interactions entre l interface reactive et le noyau synchrone sont de trois types

- $\bullet$  Le noyau synchrone peut creer, suspendre, reactiver ou detruire une tache. Dans ce cas l interface reactive appelle la methode de la classe task qui cor respond. Ces méthodes sont synchrones et ne fournissent pas de résultat au retour
- $\bullet\,$  Le noyau peut aussi obtenir des informations sur les taches. Pour faciliter la  $\,$ realisation de ce type de commande l interface reactive et les taches transfor mationnelles sont placees dans le meme acteur En eet les taches et l interface reactive partageant le meme espace d adressage l interface reactive peut direc tement lire les donnees mises a jour par les taches transformationnelles C est ainsi que l'ainsi comme l'alternativa de l'alternativa de l'alternativa del commune del consultat del commune nombre d autres commandes que nous avons mises en place qui permettent entre autres, en consultation de la constance anno sont pour consultation de la consultation de la consta même technique,
- $\bullet$  Enfin, la derniere interaction entre l'AM et le noyau concerne la terminaison  $\bullet$ des taches transformationnelles Quand une tache transformationnelle se ter mine, celle-ci met à jour son attribut Status. Lorsque le noyau synchrone a termine d envoyer ses commandes a l interface reactive il lui demande si cer

des taches puis renvoie les numeros des taches dont l etat est FINISHED L instance est supprimee lorsque le noyau une fois averti de la terminaison de la tâche, a consulté les résultats calculés.

## $5.7$ Implantation du modele Saturne sur COOL

# 5.7.1 Les objets COOL de Saturne

Jusqu a present nous avons decrit la structure du soussysteme Saturne sans pour autant decrire la maniere dont nous utilisions contre en oeuvre Cool pour la mettre en oeuvre contre contre c l ob jet de ce paragraphe

Une application COOL est constituee d ob jets serveurs et d ob jets clients Nous modelisons donc le soussysteme Saturne comme un ensemble d ob jets Dans Sa turne on trouve deux types d ob jets COOL

include - Compleximations interface callIR f  $\overline{v}$  start is the  $\overline{v}$  for  $\overline{v}$  in long p in long p in long p in the  $\overline{v}$  $value$  start  $12$  (*but long* identificated), *in* COMPLEM pr. in Committee per in Committee pont void consultTin long identi
cateurout long p!  $vota$  consult  $\Gamma$   $\omega$  and  $v\omega$  identified to the COMPLEM property void Killen why identified tourn *com s*uspendi*m iona* identificateur). *com* resume, *m why* identified that he *boolean* ist mishedi*n long* identificateur), *coolean iss* aspendedi*n long* identificateur).  $\sigma$ oo $\sigma$ ican isActive,  $\sigma$ in iong identificateur  $\sigma$  $\}$ ;

Figure L interface IDL d un acteur AM

include HAUTEURidl interface NoyauInput f *oncway void* receiventessage-APPUI en TriominG(), *oncway void receiventessage-mODIFICATION-HS(th HAUTEUR data)*, **|**  $\sigma$  and  $\sigma$  and  $\sigma$  receive Message SEEE CTION TORCAGEMER OF F(1), oneway void receiveMessageSELECTIONFORCAGEMERON! };

Figure - L interface IDL d un noyau synchrone

- $\bullet$  Les objets de type "interface reactive". Dans chaque AM on trouve un objet  $\blacksquare$ de ce type Il permet au noyau synchrone d executer les commandes Saturne sur les taches transformationnelles Un exemple de code IDL est donne dans la figure 5.5. On y retrouve toutes les commandes Saturne définies dans le chapitre trois
- $\bullet\,$  Les objets de type "objets synchrones" . Unaque objet de ce type encapsule un  $\,$ automate Esterel. Ces "objets synchrones" sont constitués des éléments que l on a vu dans la 
gure c est a dire des 
les de reception et d emission

Chaque ob jet synchrone exporte une interface IDL qui comprend tous les si gnaux que les autres noyaux peuvent lui envoyer Chaque methode IDL cor respond au depot d un signal L invocation d une de ces methodes place un signal dans la file de réception du noyau destinataire. Un noyau *a* qui souhaite envoyer un signal signal au methode received au notae neutroscore receivemento signal de la methode receivemen du noyau of mathydro olo nous donne un enemprout no mathological prenne un enem

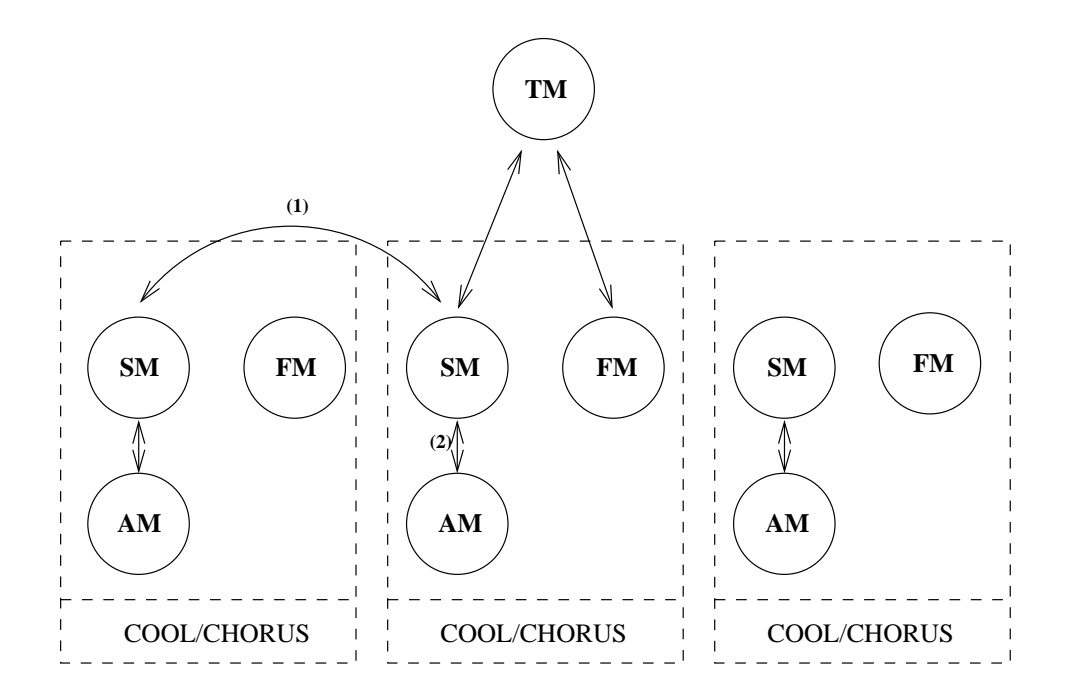

Figure 5.7: Communications du sous-système Saturne réalisées en COOL

## Modes de communication utilisés pour les invocations 5.7.2 de méthodes

La 
gure represente l architecture Saturne Dans cette architecture seules les communications issues de l applicatif sont faites en COOL Toutes les communica tions concernant les acteurs systemes du soussysteme Saturne sont developpees en IPC CHORUS. Les communications entre applicatifs (flèches  $(1)$  et  $(2)$ ) réalisées par COOL sont

 Les echanges de signaux Esterel entre les noyaux synchrones c est une com munication point à point. Elle est effectuée de manière asynchrone. On utilise un appel de methode avec lavensode men oneway L. Happel de memode e par lander du par landeren du par la partie du partie du partie du partie du partie de la partie de la parti communications and communications are proposed as a contract of the communications of the communications of the

 Les echanges entre interface reactive et le noyau synchrone c est une com munication point a point synchrone On utilise donc un appel de methode CORBA synchrone Cette communication est synchrone car l execution des commandes Saturne doit etre faite dans l instant d execution de la grappe Sa turne De plus certaines methodes renvoient des resultats c est le cas des commandes Saturne CONSULT

## Conclusion 5.8

Nous avons decrit l architecture du sous systeme Saturne sur CHORUS COOL Le chapitre suivant presente les prototypes qui ont servis a tester cette architecture La réalisation des différents prototypes Saturne sur CHORUS a été faite en trois etapes

- $\bullet$  -Developpement d'un premier prototype incluant le modele d'execution Saturne  $\bullet$ avec les temps de latence mais sans la partie tolerance aux pannes Ce premier prototype est valide par un deuxieme prototype qui utilise une application Saturne réelle fournie par la société Dassault Aviation,
- $\bullet$  Ajout au premier prototype de mecanismes de redondance active,  $\phantom{1}$
- Ajout de mecanismes de points de reprise

Cette réalisation en trois étapes est accompagnée par un bilan et des performances sur chaque prototype

# Chapitre 6

# Performances et résultats des prototypes réalisés

Dans ce dernier chapitre, nous allons décrire les différents prototypes réalisés. Nous détaillerons les objectifs de chacun et dirons si nous les avons atteints. Puis, nous donnerons quelques chires issus d une etude de performances de trois de ces pro totypes. Nous tenterons de les analyser pour en dégager le comportement de nos implantations et voir en quoi CHORUS et COOL sont adaptés ou non à une mise en oeuvre de Saturne. Cette partie conclura cette étude.

## $6.1$ Le premier prototype

## $6.1.1$ Architecture du prototype

L architecture du premier prototype est simple Celuici est constitue de trois noyaux : Pepin, Noyau et Graines. Les noyaux de cette application ainsi que les signaux qu ils s echangent sont representes dans la 
gure - Chaque cercle corres pond a un noyau synchrone Les arcs representent les signaux Ils portent un nom et sont orientes L orientation des arcs correspond aux sens des communications entre les noyaux. Si un signal transporte une valeur, le type de cette valeur est spécifié entre parenthèses après le nom du signal.

# Le noyau Pepin

Ce noyau manipule un type utilisateur qui est la representation des nombres com plexes. Une seule tâche transformationnelle est contrôlée par ce noyau synchrone.

# Le noyau Noyau

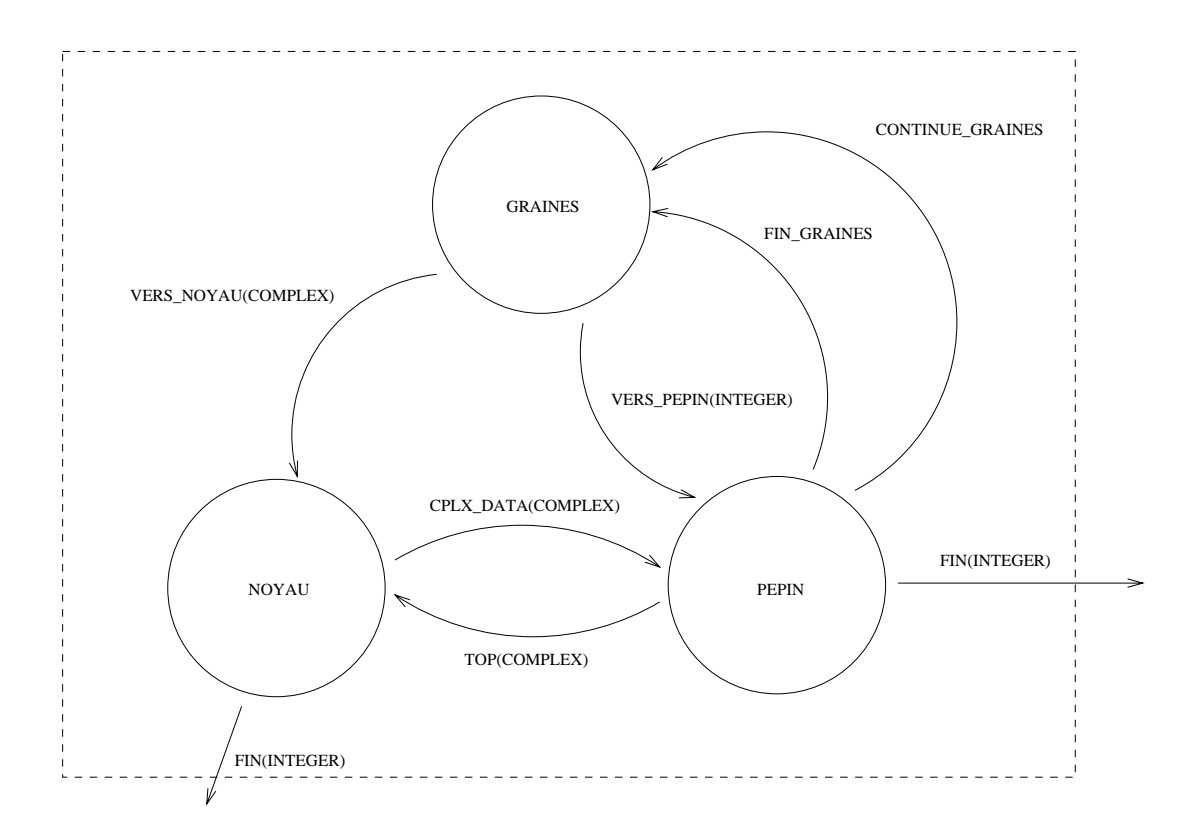

Figure - Le premier prototype

Ce noyau est constitue de six taches Esterel s executant en parallele Il controle

# Le noyau Graines

Ce dernier noyau est le plus simple des trois. Il ne gère aucune tâche transformationnelle

Les sources Esterel de ces noyaux sont consultables dans l annexe B

## Description du fonctionnement de l-application Esterel

Les deux noyaux synchrones Noyau et Pepin s echangent des signaux transpor tant un nombre complexe Ces signaux sont tous complexement tous sont tous tous les deux la 
n de leurs taches transformationnelles grace a l envoi d un signal FIN vers l environnement exterieur Ce signal FIN comporte l identi
ant de la tache ter minée. Noyau démarre quatre tâches dès le début de son exécution (Deux tâches T1, puis une tâche T2 et enfin un tâche T3). A la terminaison de sa tâche T2, il envoie le resultat de calcul de cette tache vers Pepin grace au signal CPLX-DATA Pepin est inactive party of a stretch the ce signal complete the ce signal complete the signal control of the complete il démarre lui aussi une tâche  $T2$ , attend que celle-ci se termine, puis renvoie le résultat à Noyau. Graines, quant à lui, diffuse à chaque top un entier vers Pepin et un nombre complexe vers Noyau. Il cesse ses émissions quand  $Pepin$  recoit le signal data di secolo di secolo di secolo di secolo di secolo di secolo di secolo di secolo di secolo di secolo di se

# Objectifs visés

L ob jectif de ce premier prototype est de fournir un modele d execution de Saturne simplifié. Il ne comprend pas de mécanisme de tolérance aux pannes et doit permettre la communication entre les différents noyaux Esterel ainsi que la communication entre les noyaux synchrones et les grappes de tâches transformationnelles. Le prototype doit aussi fournir les mecanismes permettant la gestion des taches trans tâches ne présentant pas de contraintes temporelles, un algorithme de type roundrobin suite processe alle dell'acteur anno 1980, a constrations alle della processe di language della conserva n importe quel algorithme d ordonnancement En
n dans ce prototype les temps de latence sont pris en compte bien qu ils ne soient pas utilises Ce premier proto type a donc permis de tester tous les mecanismes de base de Saturne Les tests ont montrés que le comportement du prototype correspondait avec ceux prévus dans le modele Saturne Il n a pas pose de reel probleme technique lors de sa realisa tion mais c est le prototype qui demanda le plus d eort de developpement car il

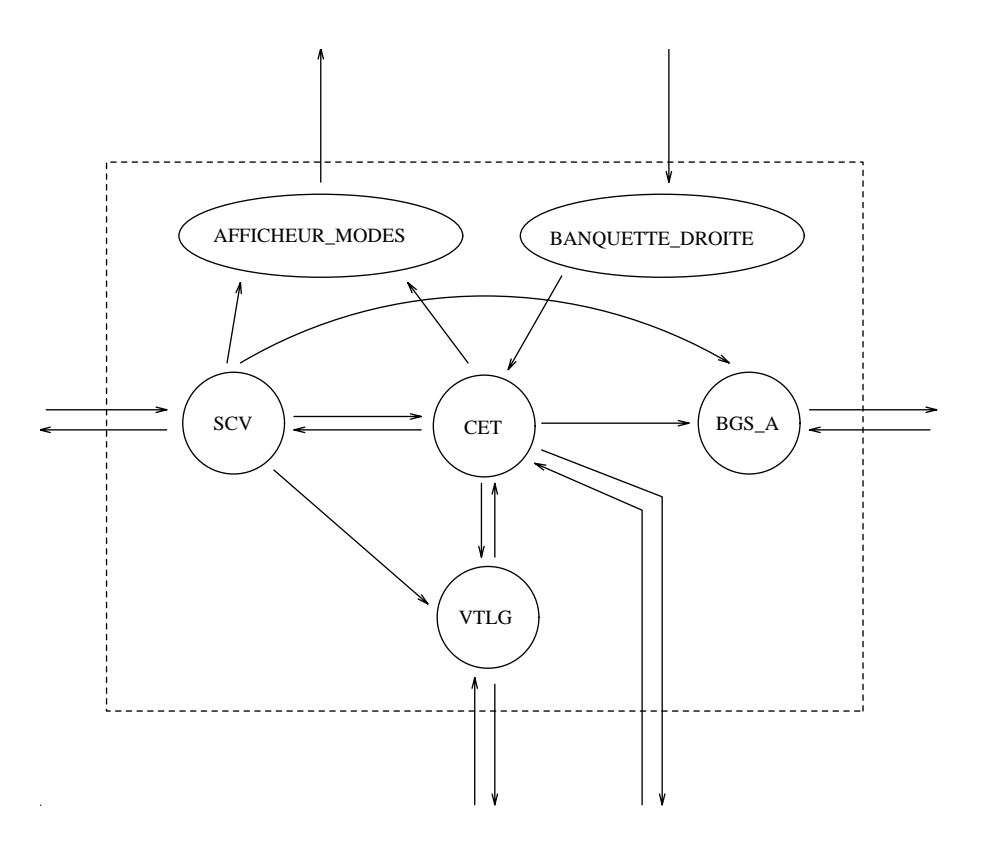

Figure - L application de suivi de terrain

constitue l ossature qui est reutilisee par les autres prototypes Toutefois pour une validation plus serieuse l utilisation d une application existante a ete decidee ceci constitue le deuxieme prototype

## 6.2 L'application de suivi de terrain

# Architecture du prototype

Cette nouvelle application est constituée de six noyaux Esterel qui communiquent entre eux par le biais de trente sept signaux Sa representation graphique est donnee par la 
gure - Cette application interagit avec l environnement exterieur grace a soixante cinq signaux de sortie et trente huit signaux d entree Les signaux entre l application Esterel et l environnement exterieur permettent de faire fonctionner une interface homme machine<sup>1</sup> réalisée par Eric Nassor, ingénieur chez Dassault Aviation voir en annexe C Les interactions entre l ihm et les noyaux Esterel sont

<sup>&</sup>lt;sup>1</sup>Nous parlerons dans la suite d'*ihm* pour désigner une interface homme machine.

constituées :

- $\bullet$  Par des ordres partant de l'ihm vers les noyaux Esterel,  $\phantom{a}$
- $\bullet$  Par l'envoi d'informations des noyaux Esterel vers l'ihm. Ces informations decrivent la construction de sous-decrivent la construction de la construction de la construction de la constr

Il faut preciser que cette application avait deja fonctionne dans un environne ment centralisé : les noyaux Esterel étaient alors compilés en "synchrone fort". La compilation en synchrone fort consiste a combiner tous les noyaux Esterel en un seul Le compilateur Esterel ne genere alors qu un seul source C Un premier decoupage de cette application a ensuite été réalisé dans un environnement Unix par Christine Ledey, ingénieur chez Dassault Aviation. Cette nouvelle implantation consiste en une mise en oeuvre dans un véritable environnement temps réel distribué.

# Génération automatique du code

La mise en oeuvre d une application reelle contrairement a une application comme celle du premier prototype a joute un certain nombre de contraintes La contrainte la plus importante est une contrainte d echelle En eet dans le premier prototype il n y a que huit signaux Une application comme celle du suivi de terrain en comporte cent quarante Il n est donc pas envisageable d ecrire a la main le code C"" eectuant les communications entre les noyaux et l environnement exterieur Dans le cas du premier prototype, le code spécifique aux noyaux et aux signaux de l application Saturne represente un total de lignes alors que pour le deuxieme prototype il represente -- lignes La quantite de code speci
que a l application Saturne est donc importante

```
description ::= module \, nonApplication \, signature \, instance \, end \, module \, ;signal | unSignal signaux
uns ignal i sensos ignal identificateus du
sensSignal ::= input \mid output \mid signalinstances ::= uneInstance | uneInstance instanceune instance in the cateur is a contracted out to a contracted complete international contracted on
renommages ::= unRenommage \mid unRenommage \; renommagesunKenommaqe ::= sensSignal identificateur \Leftarrow identificateur;
```
Figure - La grammaire en BNF utilisee par le generateur de code

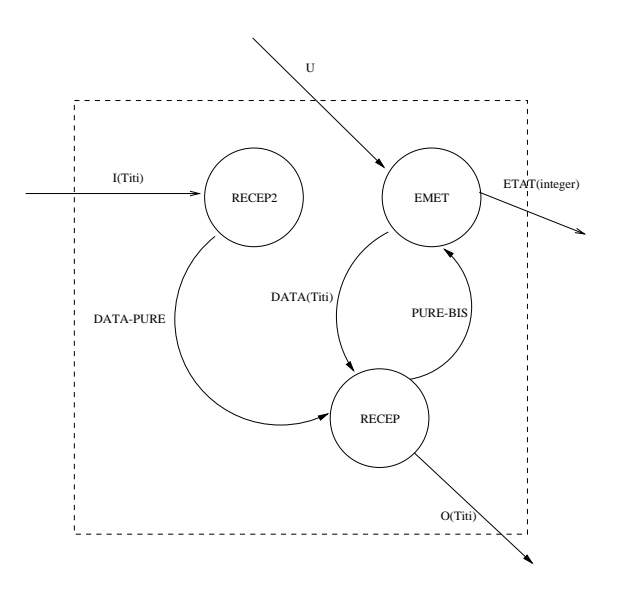

Figure - Une application Saturne

```
modulus en virus en varias en la construcción de la construcción de la construcción de la construcción de la c
       \cdots is \cdots \cdots \cdots\cdots \cdots \cdotsoutput ETATinteger !
       output Otiniti
       signal DATATiti!
       \sim . The distribution of \sim . The distribution of \simsignal PUREBIS!
instance emet  emetteur!
       output DATA(Titi) \Leftarrow DATA;
       output ETAT(integer) \Leftarrow ETAT:
       input PURE-BIS \Leftarrow PURE-BIS;
       input \cup \Leftarrow \cupinstance recep  recepteur!
       input DATA(Titi) \Leftarrow DATA;
       input DATA-PURE \Leftarrow DATA-PURE:
       output PURE-BIS \Leftarrow PURE-BIS;
       output O(T_1t_1) \leftarrow O:
instance recep  recepteur!
       input I(Titi) \Leftarrow 1:
       output DATA-PURE \Leftarrow DATA-PURE: 1
end module
```
Figure - Description d une application Saturne

Une approche intéressante consiste à générer le code spécifique (source  $C + +$  et IDL a partir d une description de l application La generation du code ore une independance de l application Saturne avec l environnement d execution Le code Esterel peut fonctionner quelque soit le systeme de communication et le systeme d exploitation Il sut de modi
er le generateur de code pour qu il puisse s adapter aux dierents systemes de faire en version de faire la faire de faire en faire en faire en la faire environneme de executions de manieres transparente pour les utilisateurs on peut aisement concernant concern voir que les utilisateurs puissent developper leurs applications dans des environne ments de type Unix qui leur offrent tous les outils de mise aux points nécessaires. L evolution vers un environnement temps reel s eectue alors grace a la generation d un code dierent De plus les concepteurs d applications Saturne ne sont pas necessairement formes a l utilisation des outils de communications et du systeme d exploitation sous jacent La generation du code leur permet de se concentrer uniquement sur le code Esterel

Le generateur de code utilise un 
chier de description de l application Saturne dont la grammaire est decrite dans la signer vivi ver exemple de decrete processe que et anti-correspondants sont donnes dans les sont de la cette de la corre grammaire a été définie par Christine Ledey, ingénieur chez Dassault Aviation. Le concepteur de application son application estere estere application application puis la decrette application a un 
chier comme celui de la 
gure - Il appelle ensuite le generateur avec ce fichier de description. Il obtient ainsi son code  $C++$  prêt à être compilé et exécuté sur une machine CHORUS La grammaire a ete concue pour permettre la connexion de plusieurs noyaux entre eux. On commence par citer grâce aux mots clefs *input*, *output et signal* tous les signaux de l'application. Le mot clei *mput* (lespectivement ouput de respectivement de respectivement sortant de respectivement sortant de la constant de la commentale d extérieur. Le mot clef signal permet de déclarer les signaux qui vont servir à la communication entre les différents noyaux. On spécifie ensuite les noms des noyaux grace au mot chef instance. Building pour chaque instance, for signautic a chicre st ac sortie associes au noyau sont cites L application Saturne est en fait un assemblage de plusieurs de ces instances de noyau Un renommage intervient alors au niveau des noms de signaux. Cette combinaison de noyau Esterel peut être comparée à l application de l operateur de composition sur des processus CCS- l utilisateur de nit un ensemble de noyaux type puis lorsqu'aux types lorsqu'aux types puis lorsqu'aux types de la construir son application, il renomme les signaux afin de réaliser les connections entre les différentes instances.

<sup>-</sup>CCS pour Calculus of Communicating Systems

## 6.2.3 Objectifs visés

Les objectifs de ce prototype étaient de voir si le sous-système Saturne développé dans le premier prototype permettait d executer une application reelle Le develop pement du prototype deux necessita un mois de travail Toutefois le developpement consista uniquement à écrire et tester le générateur de code ainsi que réaliser la communication entre la communication entre la communication SunOS et la communication SunOS et la communication S que a choracteristic sur chorus van mar caturne protonna ecrit lors du protonna protonna protonna du type fut integralement recupere et ce sans modi
cation La taille de l application de suivi de terrain en delle nous alle que elle nous a songe a implanter un generateur un de code a permis de mettre a jour un autre probleme L application une fois com pilee representait environ Mega octets d executable pour une dizaine d acteurs auxquels il faut a jouter les acteurs de COOL Si l on execute une application de cette taille sur une machine unique de type Intel - a - a - and - and - and - and - avec a - - - - - - - - - -Méga octets de mémoire, on observe des problèmes de performances. En effet, dans ce cas de 
gure il etait impossible d activer les noyaux plus de quatre fois par se  $\rm{conae.}$   $\,$   $\rm{so}$  descendions au dela d un top d norloge tous les  $\rm{zo}$  milli secondes , l application adoptait un comportement anormal du a des pannes temporelles de certains noyaux synchrones Rappelons qu un noyau engendre une panne tempo relle lorsque son temps d execution depasse la duree d un intervalle entre deux tops Dans une application synchrone, ce type de panne désynchronise les noyaux entre eux, ce qui engendre un comportement indéterminé.

## 6.3 Le troisième prototype

Le troisième prototype comporte les mêmes noyaux Esterel que le premier prototype L ob jectif de ce nouveau prototype est de tester la possibilite d utiliser de la redondance active sur les noyaux synchrones. Un mécanisme de vote est implanté sur la reception des signaux Esterel Les groupes de signaux sont realises a l aide de groupes d ob jets COOL La 
gure numero -- decrit l application Esterel et les groupes d ob jets COOL utilises Le noyau Pepin est triplique et le noyau Graines est duplique Ici on applique un double vote sur les signaux Esterel L emission d un signal vers un groupe de noyaux Esterel est realisee par un appel de methode sur un groupe d ob jets COOL Si le noyau emetteur fait lui meme partie d un groupe de  $n_e$  objets, chaque noyau récepteur reçoit alors  $n_e$  messages. Le premier vote est donc effectué sur ces  $n_e$  messages reçus. Le deuxième vote est aussi réalisé par les noyaux récepteurs. Quand les noyaux récepteurs ont effectués le vote sur leurs  $n_e$ messages ils s echangent le message qu ils considerent comme juste et eectuent un

<sup>-</sup>A titre de comparaison, la realisation de Christine Ledey etait cadencee a buriz.

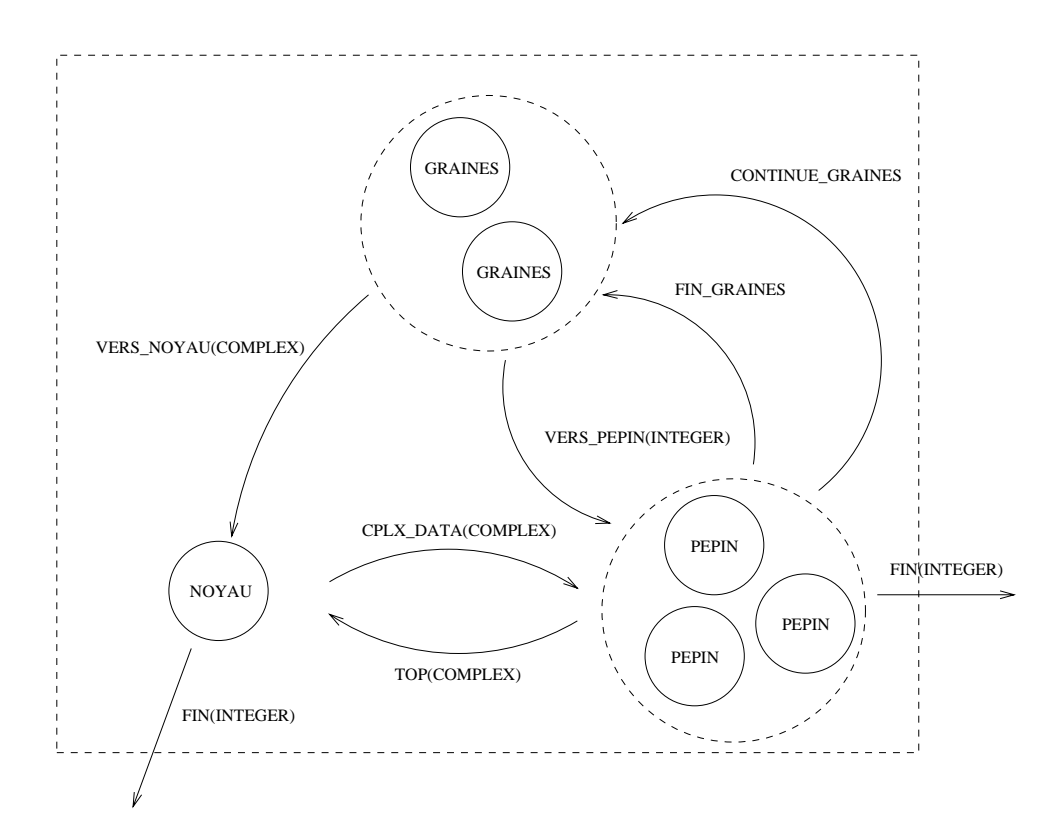

Figure -- L application Esterel utilisee pour la mise en oeuvre du vote

deuxième vote. Si le groupe des récepteurs contient  $n_r$  noyaux synchrones, alors ils reçoivent chacun  $n_r = 1$  inessages sur lesquels ils enectueront un vote. Our constitue ce que nous avons appele le deuxieme niveau de vote La 
gure - illustre ces échanges de messages : les flèches (1) correspondent aux messages utilisés pour le premier vote, les flèches (2) pour le deuxième vote. Les noyaux émetteurs sont les Pepins, les récepteurs sont les Graines. Ce mécanisme de double vote constitue un double contrôle qui permet :

- $\bullet\,$  De detecter la panne d'un noyau emetteur ou recepteur plus rapidement,  $\,$
- $\bullet\,$  De garantir que les noyaux recepteurs calculeront leur transition avec la meme valence de signalise de secretario

Ce mécanisme de redondance active est totalement transparent pour les noyaux qui émettent les signaux. En effet, un noyau qui effectue une émission invoque une methode dont in die suit pas si elle fait partie de lant sin die jet oor de maar gestigte de step en die de l COOL

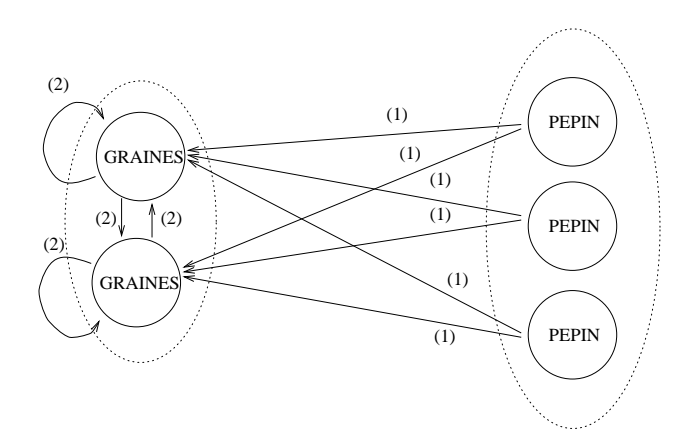

Figure - Le mecanisme de double vote

Les problèmes auxquels nous avons été confrontés pour ce prototype concernent l invocation sur groupe de COOL La version de COOL que nous avons utilisee COOL VRb n est pas adaptee a nos besoins de tolerance aux pannes Dans cette version, il est impossible de stopper brutalement un objet sans entraîner une panne du groupManager ou un blocage des ob jets qui etaient en communication avec la cadre de nos experimentations nous avons simulates nous avons simulates nous avons simulates nous avon panne par un arret normal de l acteur COOL permet l a jout ou la suppression dynamique de serveurs dans un groupe d ob jets Ajoutons que COOL ne permet pas aux utilisateurs de speci
er de nouvelles politiques d invocation Dans notre cas un protocole de diffusion atomique nous aurait été nécessaire. Enfin, il est actuellement impossible de demonde des milles de la constante de la de groupe de la politique de la procession de la proces

## $6.4$ Le dernier prototype

Le prototype de Saturne sur CHORUS/COOL que nous allons décrire maintenant constitue an attentier mise en oeuvre en oeuvre en oeuvre durant cette etude appelle attentiere and de la redondance active pour augmenter le niveau de 
abilite d une application Sa turne nous avons tente d associer de la redondance active avec des points de reprise Cette association permet de recouvrir des pannes de noyaux synchrones et de sites grace a l utilisation de sites non actifs au demarrage du systeme Ces mecanismes permettent de maintenir un nombre identique de replique dans un groupe meme en cas de defaillance

```
\alpha p is out of \alpha protons.
           k is a set of periodic periodic set \mathcal{L}k \in \{1, 2, \ldots, n\} and k \in \{1, 2, \ldots, n\}k \in \{1, 2, \ldots, n\} such that S is \{1, 2, \ldots, n\}instructure pepin interest opining
           instructure pepin interest opinion
           instructure pepin interest opinion
           instruction international control international international international international international international international international international international international international international intern
           instance graines interg!
           instance graines interg!
           \cdots \cdots \cdots \cdots \cdots \cdots \cdots \cdots\cdots \cdots \cdots \cdots \cdots \cdots \cdots \cdotsm \circ \omega \circ \pi and \pi - m \circ \pi - m \circ \pimode graines  m -
!
           mode graines 2 \text{ m} 1 2116;
           \mathcal{L} pepin \mathcal{L} p \mathcal{L} possible.
           \log q not not not not
           \mathcal{L}_{\mathcal{G}} graines is given given
 end;
```
Figure - Exemple d un 
chier de con
guration

Pour conserver un nombre identique de replique dans les groupes de noyaux Esterel les concepteurs d applications Saturne de
nissent un 
chier de con
gura tion qui stipule comment est utilisee la redondance active La 
gure - donne un exemple de ces fichiers. Ici, on y stipule le nombre de réplique de chacun des noyaux r épin, rroyau et Graines. On déclare aussi les modes d'executions. Ces modes de sent sur quelles machines sur les sur synthetics machines synthetics and pass at the synthetic part of the chrone La remise and the pannes outline through the site of the site of the passer of the passer of the control of d un mode a un autre Toutes ces informations sont controlees par les FM Le FM intègre aussi le lancement des répliques, les changements de mode et tous les services offerts pour les mécanismes de tolérance aux pannes. Seul les services de détection de pannes de un noyau synchrone et les services de journalisation sont implantes dans la service dans la comm les SM. Enfin, le fichier de configuration spécifie aussi avec le mot clef log quels sont les noyaux synchrones qui effectuent les journalisations sur fichier des points de re-

prise Il faut preciser ici que faute de temps tous les tests n ont pas ete eectues sur ce prototype Une description detaillee de tous ces mecanismes ainsi que le bilan de ce prototype peuvent être consultés dans [53].

## 6.5 Mesure des performances des prototypes

## $6.5.1$ Performances des prototypes

Cette etude se termine par l evaluation des dierents prototypes realises Ici notre ob jectif n est pas la recherche des valeurs optimales permettant d executer le plus rapidement possible une application Saturne. Nous ne nous intéressons pas aux résultats numériques mais plutôt au comportement des prototypes lorsque les différents parametres d une application Saturne sont modi
es Cette analyse a pour but de tenter de mettre en evidence le fonctionnement du modele Saturne sur CHORUS et surtout de vérifier que ce fonctionnement reste conforme à celui énoncé par le modele Saturne du CERT ONERA Cette evaluation porte sur quatre aspects Le premier aspect constitue un point important dans les applications temps reel c est le déterminisme des temps de réponse. Nous avons utilisé le sous-système COOL pour la realisation des dierents prototypes a
n d evaluer les possibilites de deve loppement d application temps reel a l aide de technologies de type CORBA Dans cette optique nous devons veri
er que l appel de methode COOL est deterministe Les deux aspects suivants constituent une observation du prototype face aux va riations des deux parametres importants la duree d un intervalle entre deux tops d horloge et les quantums d ordonnancement des taches transformationnelles En n les derniers tests de performances consistent a etudier l impact de la repartition d une application Saturne Les chires presentes ci dessous ont ete obtenus sur un réseau de quatre PC sous ClassiX R2.3 et COOL V3r0b. Les quatre PC ne sont pas sur le meme reseau Ethernet En eet deux deux Asterix et Ideux deux Asterix et Ideux deux Asterix et Ideux situés sur un même réseau Ethernet. Les deux autres machines (Falbala et Obélix) sont sur un réseau Ethernet différent. Les deux réseaux Ethernet sont connectés par un pont Les machines Asterix et Ide
x sont deux Intel - cadences a Mhz avec , a - que constant de memoire vivet a cadence of fallent component and memoire and a cadence and co man avec - Mega octets de memoire vive De puis en memoire de puissance de puissance d des quatre machines et l-architecture reseau qui les connecte les resultats de cette étude doivent être considérés avec prudence.

# Etude du determinisme
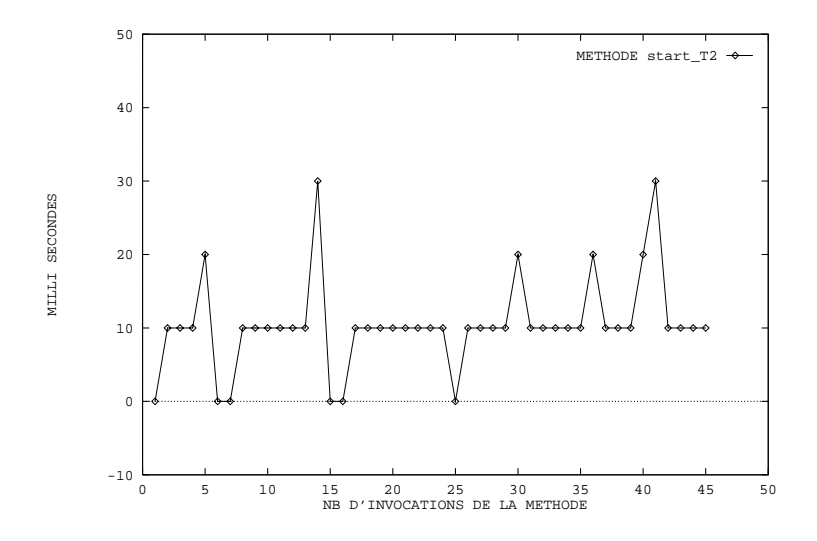

Figure - Temps d execution d une methode COOL

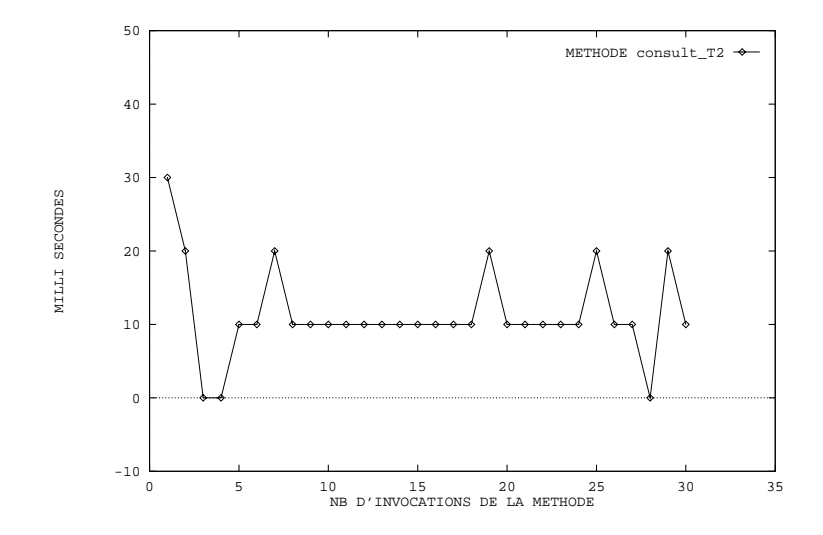

Figure - Temps d execution d une methode COOL

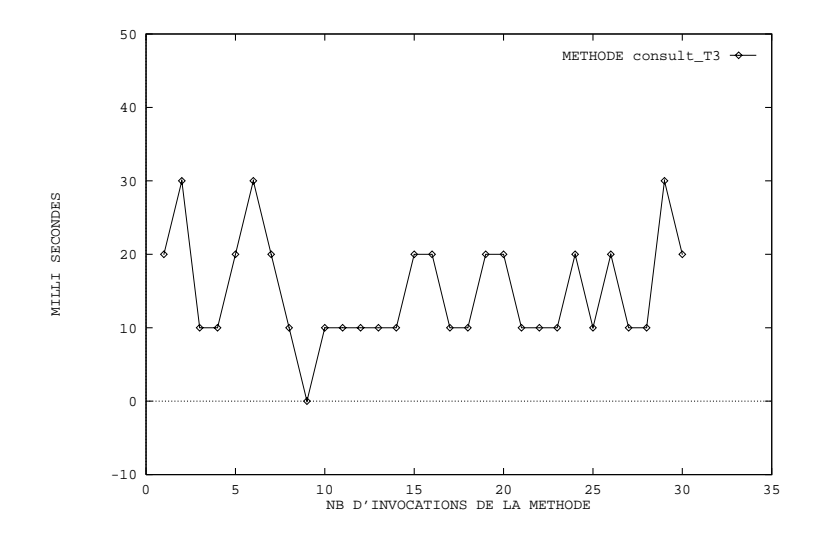

Figure - Temps d execution d une methode COOL

Les courbes - - et - nous montrent les temps de reponse d invocations de methodes COOL Ces temps sont tres dierents d une execution a une autre on peut avoir des ecarts de zu à 50 milli secondes . Ces mesures ont ete effectuees sur le prototype numéro un, dans un environnement centralisé (sur une machine Intel - cadencee a Mhz avec Mega octets de memoire a
n de supprimer tout indéterminisme lié au support de communication physique qui est de type Ethernet. De nombreuses causes peuvent être responsables de ces écarts importants :

- $\bullet$  L'indeterminisme des IPC CHORUS. Ce probleme connu entraine necessairement des consequences sur les communications par COOL puisque dans notre cas les communications communications computered and the communications of the co
- La presence de nombreuses allocations dynamiques dans les souches et les squelettes de COOL Or en fonction de l etat de la machine et de l algorithme d allocation memoire utilise le temps necessaire pour une allocation dyna mique peut ne pas etre identique d une execution a l autre La solution pour rait etre apportee par le choix d un algorithme d allocation memoire determi de marrage de la partie de la mondiale de la mondiale de la mondiale de la mondiale de la mondiale de la mondi
- $\bullet$  Des problemes de priorite. Dans le cadre d'application temps reel, il est necessaire de matriser 
nement la priorite de chaque tache qui s execute dans

Il faut toutefois preciser que les outlis de mesure utilises ici, c'est a dire l'appel systeme – chorus Time as assemble pas sign architecture precision sur les architectures Intel utilisees Intel utilisees

le systeme Or lors d-une invocation sur un ob jet COOL l-ORB ne recupert pas in priorite de l'activite contours la population de la glas traite l-invocation du client chez le serveur peut ne pas avoir la même priorité que le client. Si la priorité de cette activité est inférieure à celle du client, alors le traitement demandé par le client peut etre interompu par une autre activite du systeme ce qui n-est pas satisfaisant si le client doit être très prioritaire. Pour supprimer ce probleme COOL doit permettre de speci
er la priorite de l activite CHORUS qui realisera la controllata la controllata la controllata la controllata la controllata la controllata la con

 $\bullet$  Le cout de l'allocation d'une activite UHORUS. Comme nous venons de le $\phantom{a}$ dire ci-dessus, COOL crée une activité CHORUS à chaque invocation. Or, la creation d une activite CHORUS est couteuse Elle peut aussi etre indetermi niste si en pile di entre metten die la pile est alle die la personal politice en la pour de la pour des la p applications temps reel il pourrait etre interessant de disposer d-un ensemble d-activites CHORUS qui sont allouees a l-initialisation de l-application et dediees au traitement des invocations COOL

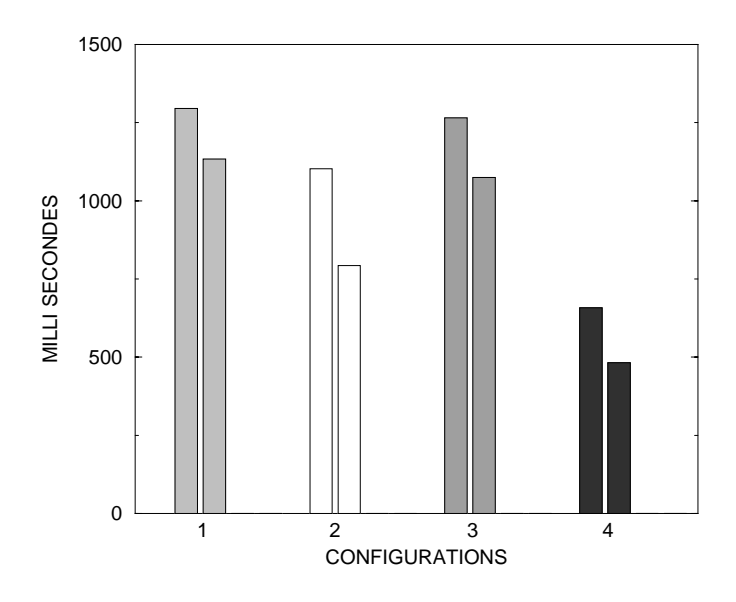

Figure - Temps de calcul des taches T et T

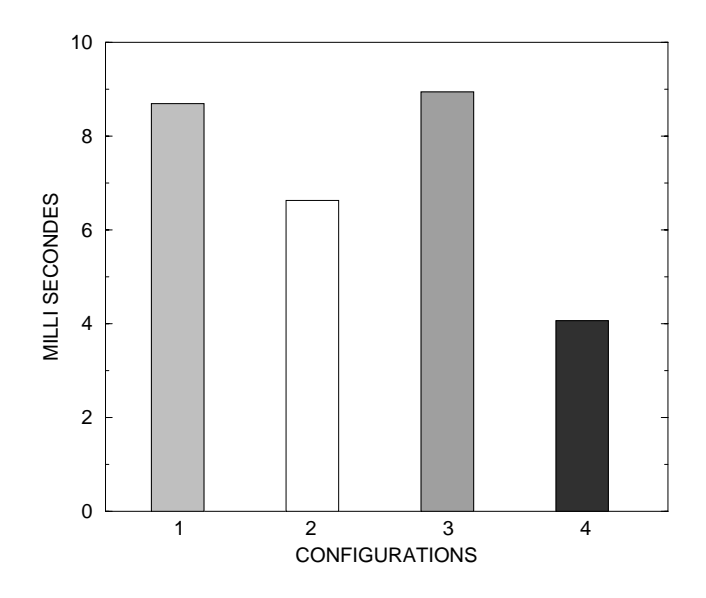

Figure - Temps de calcul des taches T

#### \* Etude de la répartition

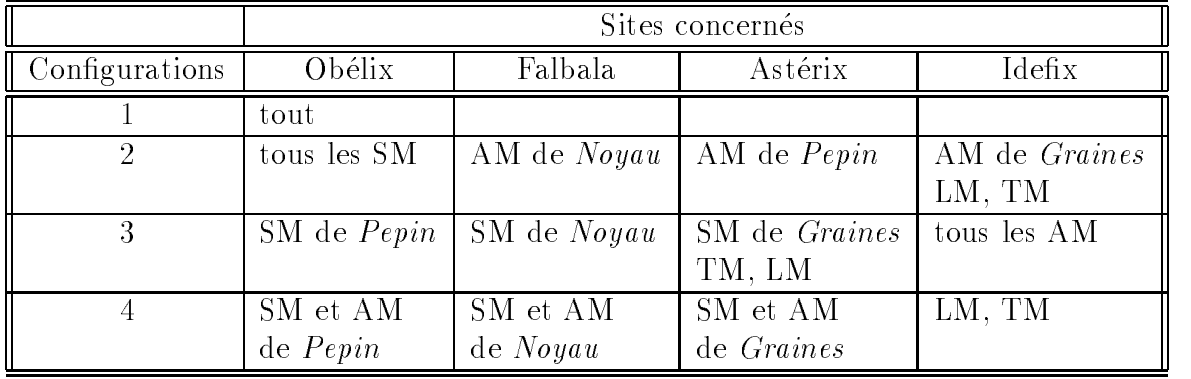

Tableau - Con
gurations utilisees pour la repartition du prototype

C est l impact de la repartition d une application Saturne sur ses temps d execution qui nous intéresse ici. Aussi, nous avons considéré quatre configurations qui sont decrites dans la table - Les tests eectues pour ces mesures ont ete realises sur le premier prototype

Si l on regarde les histogrammes - et - on constate que la con
guration quatre est celle qui minimise le temps de calcul des tâches transformationnelles. Par contre, les configurations une et trois où tous les AM sont rassemblés sur un meme site sont celles qui ont les plus mauvais resultats L explication de ce pheno mene est donnee par la suite Concernant les communications entre AM et SM la con
guration la plus adaptee est la con
guration numero quatre voir l histogramme -

La répartition des acteurs du sous-système Saturne possède toutes les caracteristiques en terme de performances d une application parallele eectuant des calculs et des communications. Dans le domaine du calcul parallèle, on utilise des d algorithmes de placement statique de processus La repartition des noyaux synchrones pourrait peut être bénéficier de ceux-ci. Il semble clair que la répartition des noyaux synchrones sur un reseau de machines depende essentiellement de l application Saturne elle meme Les facteurs a prendre en compte sont

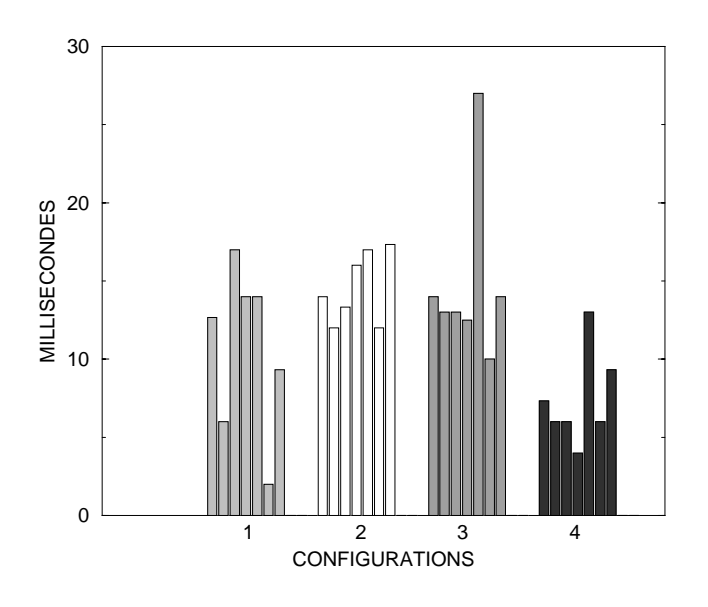

Figure - Communications entre les AM et les SM

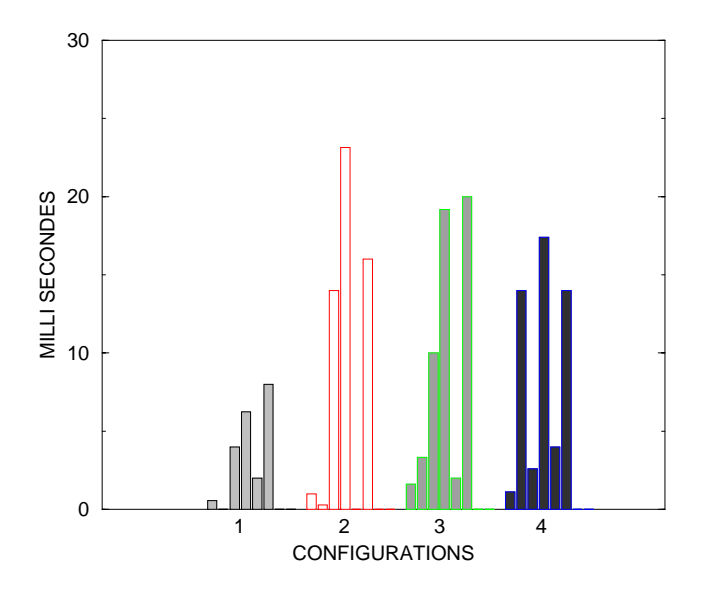

Figure - Communications entre les SM

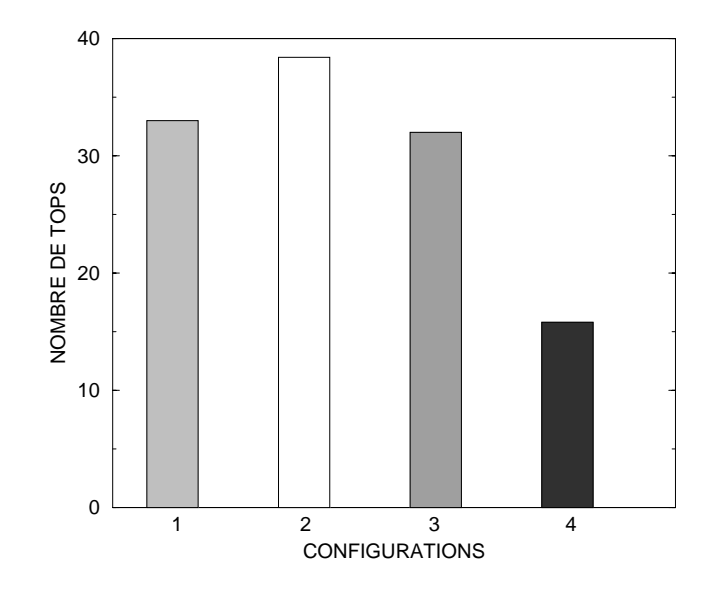

Figure -- Nombre de tops pour executer l application

- 1. La quantité de signaux échangés entre les noyaux. Si celle-ci est très grande, il est bien sur important de regrouper sur un meme site les noyaux qui s echangent le plus de signaux. Dans ce cas, une configuration comme la configuration deux peut devenir intéressante,
- 2. La quantité et la taille des tâches transformationnelles. Si celles-ci sont très importantes, la configuration quatre est préférable car elle offre le plus de temps processeur aux tâches. Rappelons que les tâches transformationnelles consomment le temps processeur non utilise par les noyaux synchrones entre ecacite tops Ce qui explorque l'explicite de la conseguencia quatre ma quatre En e dans les quatre con
gurations l intervalle entre deux tops est identique mais la quantité des tâches sur un site est différente puisque la répartition des AM est différente. Dans la configuration quatre, il y a moins de concurrence entre les taches puisque sont reparties ce que lant diminuer leur temps total de calcul. Les configurations une et trois sont celles où les tâches transformationnelles disposent du moins de ressource processeur puisque dans ces configurations, toutes les tâches transformationnelles sont regroupées sur un même site,
- L importance de la communication entre AM et SM Si le SM interagit beau

coup avec le AM, en consultant très souvent des résultats de tâches par exemple, la configuration quatre est préférable puisque les communications entre AM et SM sont locales

Ces trois points sont veri
es par les histogrammes - - - et - En
n derniere remarque concernant la duree en top de l execution d une application on regarde la constate de la constate que constate de la constate de la constate de la constate de la constate voisin avec les histogrammes - ville et ville par le fait par le fait de la fait que le existe une relation entre la duree de calcul des taches et le temps total a correction de dont the planetication saturned cette relation dans cette relation dans a le paragraphe traitant de la variation du quantum d ordonnancement

#### Etude d-impact de la variation de l-intervalle entre deux tops

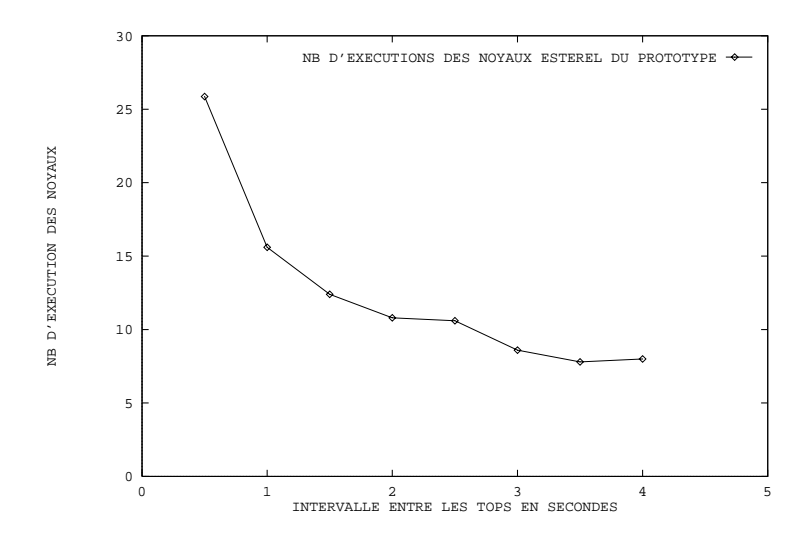

Figure - Nombre d execution des noyaux Esterel

La duree de l intervalle entre deux tops est un facteur important du modele saturne En eet teette valeur en een tres grande lijfprochten reagit moins rapide l ment aux événements extérieurs. Si par contre cette valeur est trop petite, certains noyaux risquent de voir leur exécution déborder sur le top suivant, ce qui amène l application dans un etat completement incoherent Les mesures eectuees ici ont deux objectifs : évaluer les conséquences de la variation de cet intervalle sur les taches transformationnelles et le temps de calcul de l application Ces mesures ont eté effectuées avec le premier prototype et avec la configuration quatre.

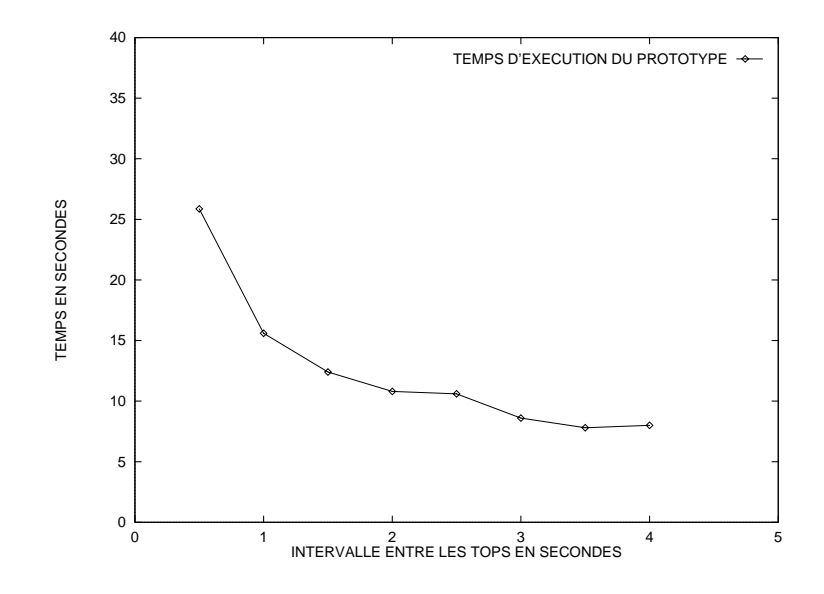

Figure - Temps d execution des noyaux Esterel

Si l on regarde les courbes - et - on constate que plus les intervalles sont importants et plus le temps d execution de l application se raccourcit La courbe - correspond a un temps logique en nombre de top la courbe - correspondant a un temps physique en secondes Ce phenomene pourrait s expliquer par deux raisons

- $\bullet$  En fait, bien que les taches transformationnelles s'executent de façon asynchrone, les noyaux sont dépendants de la terminaison des tâches. En effet, dans notre code Esterel, une fois que les noyaux ont lancé leurs tâches, ils attendent die de celles van die celles die contre die soldere die envoyer de soldere de contre de contre de cont signaux. En espaçant les tops, on laisse plus de temps processeur aux tâches et on diminue le nombre des changements de contexte d activite CHORUS Ce qui provoque une fin plus rapide des tâches sans pour autant changer leur temps total de calcul comme le montre la courbe - Ce temps total de calcul des taches qui est quasi constant quelque soit la valeur des tops qui cadencent les noyaux Esterel, illustre bien que si les noyaux sont dépendants des tâches, les tâches elles, sont indépendantes. dantes Elles s-executent de maniere asynchrone par rapport au reste de l-application Et en particulier elles s-executent indepen damment des tops et des noyaux synchrones
- $\bullet$  La deuxieme raison est qu'en espaçant les tops, le nombre d'evenements (fin de taches reception d un signal par top augmente En d autres termes a chaque

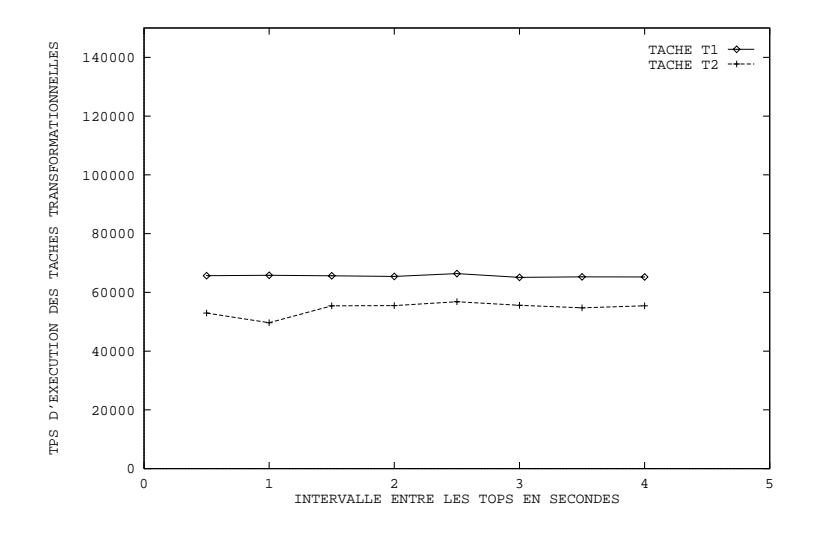

Figure - Temps de calcul des taches en fonction de l intervalle

top les noyaux traitent plus d evenements Le nombre d evenements entre chaque top atteint une limite qui correspond aux différentes synchronisations réalisées grâce aux signaux entre les noyaux synchrones. Ceci expliquerait que les courbes - et - tendent a se stabiliser avec des valeurs superieures a ce deuxieme point est certainement certainement celui qui inuence le plus le plus le plus le plus le plus le ces deux courbes

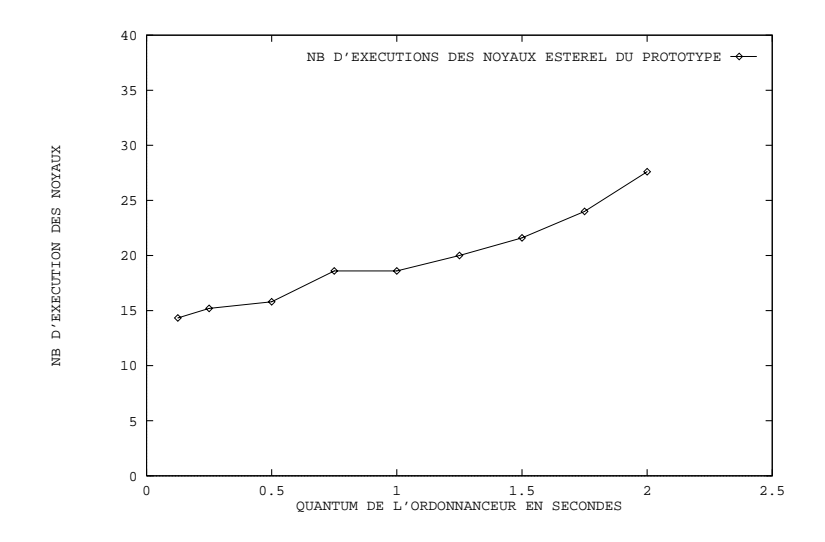

Figure - Nombre d execution des noyaux en fonction du quantum

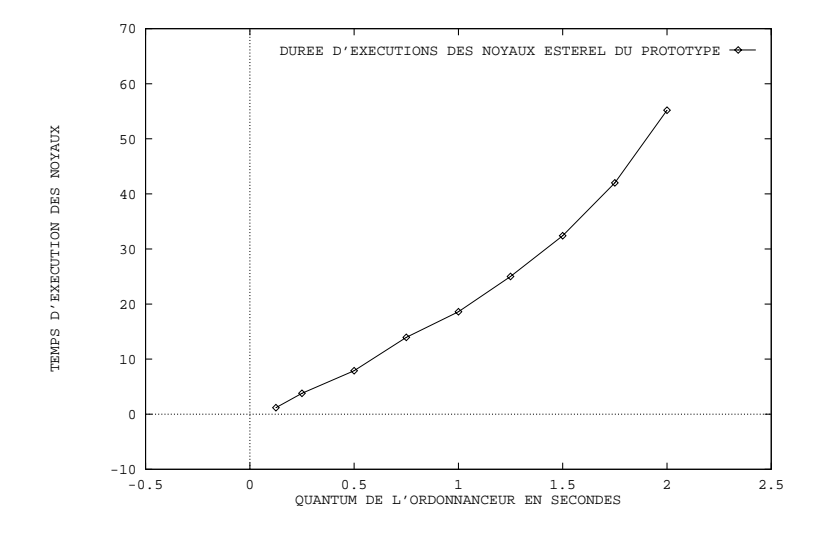

Figure - Temps d execution des noyaux en fonction du quantum

#### Variation du quantum d-ordonnancement

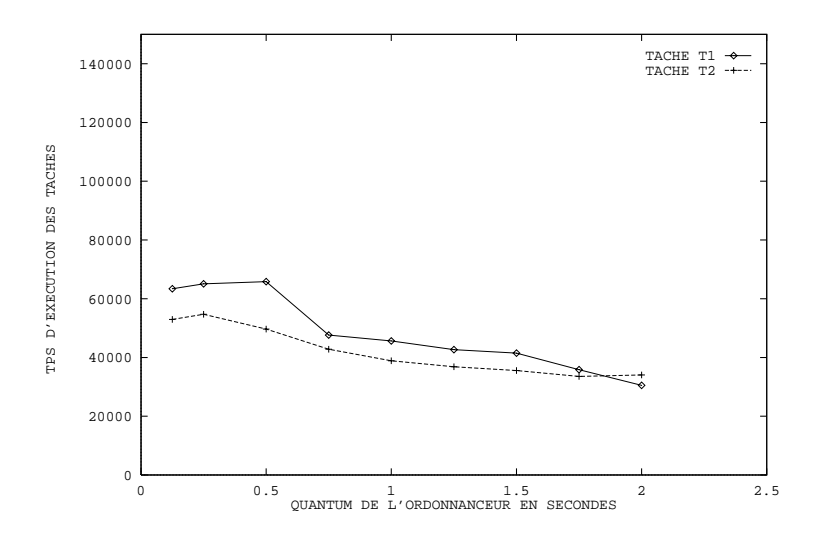

Figure - Temps de calcul des taches en fonction du quantum

Ces mesures ont été effectuées sur le prototype un avec la configuration quatre. application de voir sin la caches inuence la contraction de la cachestra in la cachestra de la population de l

Si l on regarde la courbe - on constate que la duree de calcul des taches diminue au fur et a mesure que le quantum augmente ce qui s explique par le fait qu il y a de moins en moins de changement de contexte dans notre ordonnanceur en eet cet aspect est comptabilise dans la duree des taches Les courbes - et donnent la duree de la duree de la duree et en temps physique top de la duree de la duree de la duree de la du de la deplication esteren la duree de quantum est long et plus la duree de consequence de la dure de la dure augmente Ceci s explique peut etre par les mauvaises performances de notre ordon nanceur En eet il a ete developpe uniquement pour orientale pour orientale pour orientale pour orientale pour avons taches transformationnelles nous nous nous nous pass taches no particles and particle and particle culier lorsqu une tache se termine pendant un quantum l ordonnanceur n attribue pas le reste du quantum a une autre tache ce qui pourrait expliquer l augmentation de la duree de la duree de la de la duree de la de la de la de la de la de la de la de la de la de la de la de les noyaux synchrones sont dépendants des tâches transformationnelles. Nous avons choisi arbitrairement un algorithme de roundrobin pour nos experimentations mais il est clair que l algorithme qui sera utilise dans une implantation reelle devra te nir compte de l echeance des taches comme avec un algorithme de type EDF par

 ${}^{5}$ EDF pour Earliest Deadline First.

exemple

### Conclusion sur les mesures de performances

Pour conclure sur ces mesures on peut essentiellement dire que le comporte ment du sous-système Saturne sur CHORUS/COOL correspond sur bon nombres de points au modèle spécifié par le CERT ONERA. Toutefois, il faudrait effectuer une analyse plus poussée des prototypes avec les mécanismes de redondance. En eet faute de temps il n a pas ete possible d approfondir cet aspect En
n sur l etude de la repartition des noyaux synchrones il faudrait con
rmer les resultats énoncés avec de nouvelles mesures. Ces nouvelles mesures devront être effectuées sur des applications Esterel dont le comportement est différent varier la quantité de tâches, la quantité de signaux, etc.

## Techniques permettant d'améliorer les performances des prototypes

Dans la realisation de nos dierents prototypes nous n avons pas cherche a optimiser les performances Un certain nombre de solutions qui restent a etudier devraient permette de promote de conservative a titre peut citer a title de conservative de

- $\bullet$  La "factorisation" des emissions de signaux sur le reseau. Nous avons vu que le  $\bullet$ noyau Esterel appelle de lui meme les fonctions de sorties Dans ces fonctions de sorties on trouve les invocations a distance qui permettent de transferer les signaux d un noyau a un autre L optimisation proposee consisterait a temporiser toutes ces emissions jusqu a ce que le noyau ait termine ses sorties concaténer tous les messages destinés à un noyau donné en un seul message, puis transmettre cet unique message En eet lorsque l on emet un message sur un réseau, très souvent, quelque soit la taille du message, il existe un temps de latence non négligeable, or, les signaux Esterel transportent peu, voir pas du tout de la reseau charter sur le reseau chaque sur le reseau chaque sur le reseau chaque sur le reseau cha est donc très coûteux.
- $\bullet$  -fenter de remplacer les diffusions utilisees pour la redondance et pour la transmission du top par d autres mecanismes moins couteux
- $\bullet$  Utiliser les services optimaux du systeme d'exploitation. Dans notre cas, ceci revient très souvent à utiliser des acteurs superviseurs. En effet, ces acteurs sont plus performants grâce:
- Au fait que la durée des traps est raccourcie car le noyau ne fait ni de SVC ni de copie des arguments de l espace utilisateur vers l espace superviseur par un svCopyin (respectivement svCopyout pour le retour des résultats).
- y as a grand changement and changement as a simple control provided and context and appel de fonction
- Enfin parce que les IPC sont fortement améliorés.

Sur CHORUS l optimisation des performances peut aussi etre amelioree par les moyens suivants

- Utiliser la constante K-NOSWAPOUT a
n d eviter la pagination d une région (blocage de la région en mémoire principale)
- Utiliser la constante K-NODEMAND qui permet lors de l allocation d une region d obtenir tout de suite la page en memoire principale Il n y aura donc pas de defaut de page leis de la regione de la regione.
- Utiliser certains appels systemes ayant une semantique proche mais des performances différentes, on peut citer : MutexGet et MutexRel à la place  $de semP et semV, les mini-portes à la place des IPC locaux.$

## 6.6 Adaptation de COOL et de CHORUS au mo

Nous avons tout au long de ce chapitre présenté nos prototypes, les problèmes que nous avions rencontres ainsi que les performances que nous avons obtenus pendant leur exécution. Nous pouvons maintenant répondre à la question posée par cette étude: CHORUS et COOL sont ils adaptés pour une implantation de Saturne? Nous traiterons cette question en commencant par repondre pour CHORUS puis pour COOL

CHORUS est un système temps réel préemptif. Les outils fournis par CHO-RUS, et en particulier la partie ordonnancement, offrent suffisamment de réactivité pour exécuter une application à base de noyaux synchrones. La manipulation des taches transformationnelles par l interface reactive peut etre facilitee si le systeme d exploitation offre des processus legers . En effet, il est pratique que les taches transformationnelles partagent le meme espace de la meme espace de la meme espace de la meme espace reactive de

 ${}^6$ SVC pour SuperVisor Call.

 ${}^{7}$ On parle aussi de "threads".

a
n que celleci puisse facilement lire les donnees des taches CHORUS propose ces fonctionnalites CHORUS ore tous les services qui permettent d executer des noyaux synchrones et des taches transformationnelles mais uniquement dans un environnement centralisé. En effet, les IPC CHORUS ne sont pas suffisamment déterministes L utilisation de COOL aggrave d ailleurs cette situation Nous avons deja cite les hypotheses qui pourraient expliquer l indeterminisme des invocations de méthodes COOL, et qui sont principalement :

- $\bullet$  La priorite du serveur COOL n'est pas maitrisee par le client,  $\phantom{1}$
- $\bullet$  Les allocations dynamiques dans les souches et les squelettes CORBA,
- $\bullet$  les allocations dynamiques d'activites CHORUS pour traiter les invocations.

L utilisation de COOL permet de bene
cier des apports des technologies CORBA CORBA ore principalement la transparence a la localisation l interoperabilite et un outil pour realiser facilement des applications reparties Dans le cadre d applications strictement developpees sur CHORUS la transparence a la localisation n apporte rien puisqu elle est deja fournie par CHORUS Par contre l interoperabilite entre des versions de COOL sur CHORUS et des versions de COOL sur des systemes Unix ou Windows permettrait une communication aisée entre le monde Unix et CHORUS. Auparavant, il fallait utiliser les sockets  $TCP/IP$ . Cette interopérabilité est importante car il est tout à fait envisageable de concevoir que des interfaces executent surfacement of the post-transfer state political surfaces of the machines unit alors the machines of que l application elle meme fonctionne sur un systeme CHORUS

COOL a permis la realisation des quatre prototypes en seulement trois mois et demi de developpement et de tests L utilisation des activites COOL est plus aisee que les activités CHORUS et il est évident que les services de synchronisation répartie et d invocation sur groupes sont des outils interessants Grace aux services d invocation sur groupes les mecanismes de votes ont ete implantes aisement Un point important concerne le mode d invocation sur groupe Le client lorsqu il eec tue une invocation ne sait pas a priori si l invocation est faite sur un ob jet ou un groupe de serveurs Ceci permet au code applicatif d etre independant du nombre de répliques mises en oeuvre pour assurer la fiabilité. Cependant, la gestion de groupes dans la version de COOL que nous avons utilisé ne correspond pas à nos besoins. Les problèmes face à la tolérance aux pannes que nous avons cités dans ce chapitre ne permettent pas actuellement d envisager des mecanismes de redondances actives sur Saturne qui correspondent aux besoins de Dassault Aviation

# Chapitre 7 Conclusion

Les objectifs de cette étude étaient de voir dans quelles conditions il était envisageable de mettre en oeuvre le modele Saturne au dessus de CHORUS et de COOL ce travail nous a aussi permis de la possibilite de permission de la possibilitat de la possibilitat de la pos des proprietes de tolerance aux pannes et d utiliser des technologies CORBA pour la phase de developpement a
n d evaluer les apports de CORBA pour des applications temps réel embarquées.

Apres une etude du modele Saturne et une conception d un soussysteme sur CHORUS/COOL, un certain nombre de prototypes furent réalisés. Les prototypes ont montre qu il est possible d utiliser CHORUS COOL pour implanter le modele Saturne. Les technologies CORBA ont permis de développer très rapidement les différents prototypes que nous avons présentés dans le chapitre précédent, tout en conservant un comportement identique au modele Saturne du CERT ONERA Tou tefois, un certain nombre de problèmes importants et difficiles restent à régler:

- $\bullet\,$  Les IPC de CHORUS ne sont pas suffisamment deterministes a ce jour pour des applications temps réels à contraintes strictes,
- $\bullet$  La possibilite de faire cohabiter un reseau asynchrone et un reseau synchrone  $\bullet$ (tel que ATM, FDDI ou un Ethernet déterministe) sur un même site CHO-RUS. Le réseau asynchrone est utilisé pour les communications entre tâches transformationnelles qui peuvent etre d un debit eleve mais qui ne possedent pas de fortes contraintes temporelles Le reseau synchrone est quant a lui de die a la communication entre les noyaux synchrones avec des donnees de faible volume mais qui possèdent de fortes contraintes temporelles. Cet aspect n'a pas été abordé dans nos prototypes car il représente un travail volumineux, dicile a prendre en compte dans le cadre d'un memoire d'un memoire de l'antifois la mise en oeuvre d un reseau synchrone avec CHORUS est un travail qui

a deja ete realise par certains groupes tel que le groupe Arcade — proton de la CNET qui a développé une interface FDDI,

- L indeterminisme des appels de methode COOL dont nous avons donne les éventuelles causes dans le chapitre précédent.
- $\bullet$  L'amelioration des services de diffusion de COOL et en particulier l'utilisation  $\bullet$ de methodes oneway our des groupes d'objeve année qu'ant militairement. garantissant une atomicité des diffusions,
- $\bullet$  Lt ennn, l'adaptation de COOL a l'apparition de pannes franches d'objets  $\blacksquare$ serveurs ou d ob jets clients En eet COOL n etant pas concu a l origine pour la tolerance aux pannes son comportement face a une panne franche de un observe convient pas a nos problemes voir le chapitre six le chapitre six le chapitre six le chapitre si

Tous ces problèmes très importants devront être résolus pour réaliser une implantation satisfaisante de Saturne sur CHORUSCOOL. Enfin, de nombreux aspects peuvent encore etre explores dans des etudes futures Nous avons utilise le modele Saturne monosynchrone il faudra etudier les consequences des extensions multi-synchrones. Dassault Aviation a pour objectif de multiplier par 10 rance aux pannes devront masquer les défaillances matérielles. La définition de ces mecanismes en fonction des besoins du logiciel avionique ainsi que ses consequences sur le systeme est un sujet d etude ardus mais qui ore des perspectives promet teuses le travail presente ici ne tolerance aux communes des mecanismes de tolerance aux comments de tour pannes qui pourraient être utilisés avec Saturne.

# Bibliographie

- [1] F. Boniol M. Adelantado. Programming distributed reactive systems : a strong and weak synchronous coupling. CERT ONERA, September 1993.
- [2] G. Berry. The constructive semantics of pure esterel. Ecole des Mines de Paris, Sophia-Antipolis, 1995.
- [3] G. Berry and L. Cosserat. The synchronous programming language Esterel and its mathematical semantics. In S. Brookes and G. Winskel, editors, Seminar on Concurrency, pages 389–448. Springer Verlag Lecture Notes in Computer Science 197, 1984.
- [4] G. Berry, P. Couronné, and G. Gonthier. Programmation synchrone des sys- $\alpha$  reflex reactifs. To langage Esterel Technique *et Science Informatiques*,  $\alpha$  +  $\beta$  or 315, 1987.
- [5] G. Berry and G. Gonthier. The Esterel synchronous programming language: Design, semantics, implementation. Science Of Computer Programming.  $19(2):87-152, 1992.$
- APW Bohm Dataow computation CWI Tract Center for Mathematics and Computer Science, 1983.
- F Boniol COREA A synchronous calculus of parallel communicating reactive automata CERT PARLE (2009) and the certain particle in the certain particle in the certain particle in the cer
- M Adelantado F Boniol Programming communicating distributed reactive au tomata : the weak synchronous paradigm. CERT ONERA, International Conference on Decentralized and Distributed Systems, Palme de Mallorca, Spain, September
- M Adelantado F Boniol SATURNE un modele de description de systemes multi-agents temps réel et intelligents. CERT ONERA, mai 1994.
- [10] A. Bouali. XEVE: An esterel verification environment. CMA-Ecole des Mines de Paris Paris Paris Paris Paris I de Paris I de Paris I de Paris I de Paris I de Paris I de Paris I de Paris
- [11] F. Boulanger. Intégration de modules synchrones dans la programmation par objets. Thèse de doctorat, PARIS XI Orsay, décembre 1993.
- [12] Randal E. Bryant. Symbolic boolean manipulation with ordered binary decision diagrams. Fujitsu Laboratories Ltd, ACM Computing Surveys, May 1991.
- [13] E. Audureau P. Enjalbert L. Farinas Del Cerro. Logique temporelle : sémantique et validation de programmes parallèles. Edition Masson, 1990.
- [14] CISI INGENIERIE. Esterel V3 : language reference manual. Agence Provence ouest, 1995.
- [15] Kenneth Birmann Timothy Clark. Performance of the isis distributed computing toolkit. June 1994. Technical report TR-94-1432.
- , a kenneth Birmann Robert Cooper The isis pro ject is the interest  $\sim$  is  $\sim$ fault tolerant programming system. ACM Operating Systems Review, April 1991.
- [17] M. Adelantado F. Boniol M. cubéro-castan B. Lécussan R. Porche V. David. Pro jet SATURNE modele de programmation et modele d execution pour un systeme temps reel d aide a la decision CERT ONERA th Euromicro Work shop on Real-Time, Oulu, Finland, juin 1993.
- [18] A. Bouali A. Ressouche V. Roy R. de Simone. The FCTOOLS user manual version INRIA Rapport Technique numero April -
- [19] Y. Faure. SATURNE objet : une approche distribuée orientée objet des systèmes temps réel mixtes réactifs/interruptibles. ENSAE, Rapport de DEA, juin
- O Gaultier and O Metais Mise en place d une plateforme CHORUS concep tion et implantation d un ordonnanceur a echeance au sein du noyau CHORUS Technical report, Rapport CNAM/CEDRIC, 1994.
- [21] P. Le Guernic and T. Gautier. Dataflow to Von Neumann: the SIGNAL approach. INRIA-RENNES, Rapport numéro 1229, 1990.
- [22] P. Le Guernic, T. Gautier, M. Le Borgne, and C. Le Maire. Programming real time applications with SIGNAL INRIARENNES Rapport numero - 1991.
- [23] N. Halbwachs, P. Caspi, P. Raymond, and D. Pilaud. Programmation et vérification des systèmes réactifs : le langage Lustre. Technique et Science Informa $tiques, 10(2):139-157, 1991.$
- [24] D. Harel and A. Pnueli. On the developement of reactive systems, pages  $477-$ 498. In Logic and Models of Concurrent Systems. Proc NATO Advanced Study Institute on Logics and Models for Veri
cations and Speci
cation of Concurrent Systems. New York, 1985.
- INRIA Rapport d activite scienti
que du pro jet MEIJE Parallelisme synchronisation et temps réel, 1995.
- C Santellani J Delacroix A test bed for distributed realtime scheduling experimentation based on CHORUS micro-kernel. Proc. of European Research Seminar on Advances in Distributed Systems ERSADS L Alpe d Huez France, April 1995.
- [27] Kenneth Birmann Thomas A. Joseph. Reliable communication in the presence of failure. ACM Trans. on Computer Systems, February 1987.
- [28] S. Landis and S. Maffeis. Building reliable distributed systems with CORBA. Cornell University, Isis distributed Systems Inc, 1994.
- L Leboucher and JB Stefani Admission control for end to end distributed bindings cantre distribution des Telecommunications (advanced ), distributions ( Notes in computer science Teleservice and Multimedia Communications vol 1052, November 1995.
- [30] P. Weiss X. Leroy. Le langage Caml. Interédition, 1993.
- [31] INMOS Limited. OCCAM 2 reference manual. Prenticel Hall, 1987.
- [32] S. Maffeis. A flexible system design to support object groups and object oriented distributed programming. Departement of Computer Science, University of Zurich, 1993
- [33] S. Maffeis. Adding group communication and fault tolerance to CORBA. Departement of Computer Science, University of Zurich, June 1995.
- [34] S. Maffeis. Run Time Support for Object Oriented Distributed Programming. PhD Thesis, Université de Zurich, February 1995.
- [35] S. Maffeis, A. Vaysburd, and S. Georgiakaki. A interoperable middleware infrastructure supporting ob ject group communication Departement of Computer Science, Cornell University, 1993.
- , c a construction de Marmorat Environnement Environnement pour la provincie de la provincie de la provincie d grammation synchrone des systèmes réactifs. pages 27–41. Présenté à Real Time & Embedded Systems, Paris, Laboratoire Informatique, université de Nice Sophia Antipolis, CMA-Ecole des Mines de Paris, janvier 1996
- [37] R. Milner. A calculus of communicating system. volume 92. Lecture Notes in computer science, edited by G. Goos and J HartManis, Springer Verlag.
- [38] T. J. Mowbray and R. Zahavi. The essential CORBA. OMG Document, 1995.
- L Jategaonkar Jagadeesan C Puchol JE Von Olnhausen Safety property ve ri
cation of esterel programs and applications to telecommunications software Proc. of the Seventh Conference on Computer Aided Verification, July 1995.
- [40] OMG. The common object request broker: Architecture and specification. Document 91.12.1, 1991.
- [41] OMG. The common object request broker architecture and specification, revision 1.2. TC Document 93-12-43, December 1993.
- [42] R. Orfali, D. Harkey, and J. Edwards. The essential distributed objects survival guide. 1995.
- [43] G. W. George E. Kryal OSAF FORUM Draft. The perception and use of standards and components in embedded software development July -
- [44] J.E. Pin. Théorie des automates finis. 1993.
- [45] Z. Manna A. Pnueli. A hierarchy of temporal properties. Proc. of the 2th symph. ACM of principle of distributed computer, 1990.
- , al mai adelantado F Boniol R Porche University and the synchrone of the University of the University of the ministe pour le temps-réel. CERT ONERA, mai 1993.
- , and additional records and additional records the control records and control recording the structure et str turé multi-synchrone pour la programmation de systèmes réactifs. CERT ONERA janvier -
- [48] M. Adelantado F. Boniol V. David B. Lecussan R. Porche. Predictability in distributed intelligent real-time systems. CERT ONERA, First IEEE Workshop on Parallel and Distributed Real-Time Systems, Newport Beach, California, April 1993.
- [49] O. Potonniée. thèse de doctorat : Etude et prototypage en ESTEREL de la gestion de processus d un micronoyau de systeme d exploitation reparti avec garantie de service PARIS VI de service PARIS VI de service PARIS VI de service PARIS VI de service PARIS VI d
- [50] T. M. Hickey D. Malki A. Vaysburd W. Vogels R. Renesse K. P. Birman B. Glade K. Guo M. Hayden. Horus: A flexible group communications system. March 1995.
- [51] L. Rosenfeld. Mémoire partagée répartie dans un autocommutateur Alcatel a memoire de la magnesieur de la communication de la communication de la communication de la communication de
- [52] M. Rozier, V. Abrassimov, and F. Armand. Overview of the CHORUS Distributed Operating Systems. Technical report, Chorus Systèmes, CS/TR-90-25.1, February 1991.
- F Singho Realisation<sup>d</sup>un sous-systeme Saturne tolerant les pannes Rapport de DEA Systeme informatique Universite Paris - septembre -
- Y Sorel Generation d executifs distribues optimises pour les langages syn chrones. Proc. R.T.S. Paris, January 1994.
- [55] Y. Sorel. Massively parallel computing systems with real time constraints the: Algorithm architecture adequation methodology Proc Massively Parallel Com puting Systems the Challenges of of General Purpose and Special Purpose Computing, Ischia, May 1994.
- JB Stefani GS Blair G Coulson M Papathomas P Robin F Horn and L. Hazard. A programming model and system infrastructure for real-time synchronization in distributed multimedia systems IEEE Journal on selected areas  $\mu$  communications,  $1 + \mu$ ,  $2 + \sigma$  200, January 1990.
- [57] Kenneth Birmann Pat Stephenson. Fast causal multicast. Proc. of the ACM, June 1991.
- [58] Kenneth Birmann André Schiper Pat Stepheson. Lighweight causal and atomic group multicast. ACM Trans. on Computer Systems, August 1991.
- Chorus Systemes CHORUS Kernel V R Programmer s Reference Manual  $\mathcal{N}$  and  $\mathcal{N}$  are the contract of the contract of the contract of the contract of the contract of the contract of the contract of the contract of the contract of the contract of the contract of the contract of the
- Chorus Systemes CHORUS Kernel V R Speci
cation and interface May 1994.  $CS/TR-94-2.1$ .
- , chorus Systematic System and Programmers communications in the form of the contract of the contract of the c
- Chorus Systemes CHORUS COOLORB Programmer s Guide February CS TR-
- Chorus Systemes CHORUS COOLORB Programmer s Reference Manual February - CS TR-
- M Cosnard D Trystram Architectures et algorithmiques paralleles Ed In teréditions. Paris, 1994.
- , a concepts for a concept formation de la concepts formation de la concepts formation de la concept for a concept 1993.
- , a robert van Robert Cooper The Horus system and the horizontal cooper The Horizonte Cooper The horizonte and July 1993.

# Annexe A

# Sources de l'exemple de lemetteur recepteur du chapitre

 $A.1$ Fichier den en den en den en den en de en de en de en de en de en de en de en de en de en de en de en de en de

```
if a setere estered estered and the set of the set of the set of the set of the set of the set of the set of t
 define esterel-benefine esterel-benefine esterel-benefine esterel-benefine esterel-benefine esterel-benefine e
typedef struct mymsg 
                                                             long type
                                                             int req
                                                             int info
                                                              \};
```
#endif

#### A-Fichier principal main-h

include sys
typesh

```
in experiment in the property of the system of the system of the system of the system of the system of the system of the system of the system of the system of the system of the system of the system of the system of the sys
include the system of the system of the system of the system of the system of the system of the system of the s
include 
signalh
#include "esterel.h"
int msgid, pid, j;
int compteur
struct sigaction action
void fils(void);
\sim ending the signature \sim \sim \sim \sim \sim \siminclude a contract a contract of the contract of the contract of the contract of the contract of the contract o
void read-
input-
emetteurvoid

void main (void)

actionsa-benedicties and developed and developed and developed and developed and developed and developed and d
sigaction(SIGHUP, &action, NULL);
/* creation de la file */if if it is a matrix of the contract of the contract of the contract of the contract of the contract of the co
              \left\{ \right.
             perror("pb sur msgget");
             exit(0);\};
receptor(); /* inititialisation */
emetteur(); /* des noyaux Esterel */
```

```
if (pid=fork())fils();forjj
j

       read-
input-
emetteur
       emetteur();
      \};
while(1);\};

void fils (void)
\left\{ \right.while(1)
       recepted by the contract of the contract of the contract of the contract of the contract of the contract of the
      recepteur();
      \};
\};

void read-
input-
emetteurvoid
\{compteur
       printfream-input-ad-action de incompteur de incompteur and incompteur and incomplete the second property of the
       emette en <sub>m</sub>en <sub>m</sub>en van de mens van de gestelling van de gestelling van de gestelling van de gestelling van de g
\};
```

```
void read-
input-
recepteurvoid

         struct mymsg mm
         mm.type=OL;if (msgrcv(msgid, \&mm, sizeof (struct mymsg), 0L, 0) == -1)
                  perror("pb sur msgrcv");
                  exit(0);\};
         printfread-
input-
recepteur  data recue sur
                  msgrcv() %i \n", mm. info);
         recepteur-
I-
DATAmminfo
\};

end interesting the signal contract of the signal contract of the signal contract of the signal contract of the
\{printf("the end \dots \n\lambda n");
         if magazine magazine i magazine kunika magazine kunika magazine kunika magazine kunika magazine kunika magazin
                  €
                  perror("pb sur suppression");
                  exit(0);\};
         exit(0);\}:
```
128

#### $A.3$ Fichiers concernant les signaux

### A.3.1 Signal de sortie ETAT du noyau EMETTEUR:

```
void energy and interest into the contract of the contract of the contract of the contract of the contract of the contract of the contract of the contract of the contract of the contract of the contract of the contract of 

                       printf("emission en sortie du
                                               noyau EMETTEUR (ETAT) : \lambdai \n",i);
\};
```
#### $A.3.2$ Signal de sortie DATA du noyau EMETTEUR

```
#include "esterel.h"
void entre la partie de la partie de la partie de la partie de la partie de la partie de la partie de la partie
\sqrt{ }
               struct mymsg tt
               int mymsgid
               tt.info=i;
               tt.type=1;
               printf("emission en sortie du noyau
                               EMETTEUR (DATA) : \%i \n",i);
if ((mymsgid=msgget(150,0))==-1)\left\{ \right.and the contract of the contract of the contract of the contract of the contract of the contract of the contract of
                person and the surface of the surface of the surface of the surface of the surface of the surface of the surface of the surface of the surface of the surface of the surface of the surface of the surface of the surface of t
                ext(0);\};
if (msgsnd(mymsgid, &tt, sizeof(struct mymsg), 1) == -1)€
                perror November 1986 in magnesie de emetteur-le-le-ment de l
                ext(0);
               \};
```
## Signal de sortie O du noyau RECEPTEUR

void recepted and interesting the contract of the contract of the contract of the contract of the contract of the contract of the contract of the contract of the contract of the contract of the contract of the contract of  $\{$  $\texttt{print}$  ("emission en sortie du noyau RECEPTEUR  $(0)$  :  $\lambda$ i \n",i);  $\}$  ;

# Annexe B

# Sources Esterel des prototypes un trois et quatre

## e les sources Esterel de Perinson de Perinson de Perinson de Perinson de Perinson de Perinson de Perinson de P

module Pepin

 Tache de controle des taches asynchrones task Control()(integer); return SigControl

 Types externes et constantes type COMPLEX

% Signaux transmis a l'exterieur de Pepin output FIN(integer); output TOP(COMPLEX); output FIN-Services and the services of the services of the services of the services of the services of the services of the services of the services of the services of the services of the services of the services of the se output Continued in the continued of the continued of the continued of the continued of the continued of the c

% Signaux recus de l'exterieur input CPLX-DATACOMPLEX input VERS-PEPINinteger

procedure start-gerComplex (1999) (1999) 1999-1999 (1999-1999) procedure consultation in the construction of the consultation of the construction of the construction of the

```
procedure printer in the same set \setminus , and set \setminusprocedure print-
integerinteger
 signal FINIR-
GRAINES in
         var index-
  integer in
               var p1, p2 : COMPLEX in
                           await CPLX-
DATA do
                           emit FINIR-State for the state of the state of the state of the state of the state of the state of the state o
                           p  CPLX-
DATA
                           call start-
Tindex-
p p p
                           exec Controlindex-
 return SigControl
                           call constant in the constant of the constant of the constant of the constant of the constant of the constant o
                           call prints in the complex of the state of the complex of the complex of the complex of the complex of the complex of the complex of the complex of the complex of the complex of the complex of the complex of the complex of
                           call print-based and complex print-based of the complex print-based of the complex print-based of the complex o
                           emit FINING FINING TO A 1990
                           emit TOP(p2);end
        end
end
\vert \vertL
                   do
                           loop
                                      await Version of the Second Property and the Second Property of the Property of the Property of the Property o
                                      integer van die Deutste gewone van die Deutste koning van die Deutste koning van die Deutste koning van die De
                                      emit Continued in the continuum of the continuum of the continuum of the continuum of the continuum of the continuum of the continuum of the continuum of the continuum of the continuum of the continuum of the continuum of 
                           end
                           watching Finance and the contract of the contract of the contract of the contract of the contract of the contract of
                           emit FIN-September 1989, and the september 1989 of the september 1989 of the september 1989 of the september 1
1:end
end module
```
#### $B.2$ Les sources Esterel de Graines

module Graines

```
 Types externes et constantes
type COMPLEX
 output versions of the set of the set of the set of the set of the set of the set of the set of the set of the
 output Version and the set of the set of the set of the set of the set of the set of the set of the set of the
 in put finds and an extension of the second contract of the second contract of the second contract of the second contract of the second contract of the second contract of the second contract of the second contract of the s
 in continued and continued and continued and continued and continued and continued and continued and continued
 procedure printer <u>c</u>ompared by ( ) = 200 mm = 200 mm = 200 mm = 200 mm = 200 mm = 200 mm = 200 mm = 200 mm = 200 mm = 200 mm = 200 mm = 200 mm = 200 mm = 200 mm = 200 mm = 200 mm = 200 mm = 200 mm = 200 mm = 200 mm = 200 
 procedure print-
integerinteger
 function gen-
integer  integer
 function gen-
COMPLEX  COMPLEX
do
loop
           var p1 : COMPLEX in
                          var p2 : integer in
                                               pgen-
COMPLEX
                                               pgen-
integer
                                               call print-based and complex and complex print-based on the complex of the complex of the complex of the complex of the complex of the complex of the complex of the complex of the complex of the complex of the complex of t
                                               call print-
integerp
                                               emit version in the second version in the second version in the second version in the second version in the second version in the second version in the second version in the second version in the second version in the seco
                                               emit version in the set of the set of the set of the set of the set of the set of the set of the set of the set of the set of the set of the set of the set of the set of the set of the set of the set of the set of the set 
                                               await Continues and Continues of the continues of the continues of the continues of the continues of the continues of the continues of the continues of the continues of the continues of the continues of the continues of th
                           end
            end
end
 watching Finances in the second contract of the second contract of the second contract of the second contract of the second contract of the second contract of the second contract of the second contract of the second contra
end module
```
#### $B.3$ Les sources Esterel de Noyau

module Noyau

% Tache de controle des taches asynchrones task  $Control()$ (integer);

```
return SigControl
return SigControl
return SigControl3;
return SigControl4;
return SigControl
return SigControl
 Types externes et constantes
type COMPLEX
constant unite, i, pi : COMPLEX;
% Signaux transmis a l'exterieur de Noyau
output FIN(integer);
output Complete Complete Complete Complete Complete Complete Complete Complete Complete Complete Complete Comp
% Signaux recus par Noyau
input TOP(COMPLEX);
input VERS-
NOYAUCOMPLEX
procedure start-
Tinteger integer integer
procedure consult-
Tintegerinteger
procedure start-
TintegerCOMPLEX COMPLEX COMPLEX
procedure consultation of the consultation of the consultation of the consultation of the consultation of the c
procedure start-
T!integerstring integer
procedure consult-
T!integerinteger
function isActive(integer) : boolean;
function isSuspended(integer) : boolean;
function isFinished(integer) : boolean;
procedure print()(integer, integer, integer);
procedure printer in the same set \setminus , and set \setminusvar index-
 index-
 index-
! index-
" index-
  integer in
   var param1 := 8: integer, \frac{1}{10} Id 1 fait 16 tours
       param2 := 8 : integer,param3 := 1: integer, \frac{1}{2} Id 2 fait 2 tours et tue Id 1
```

```
param4 := 1 : integersignal KILL-III in the signal control of the signal control of the signal control of the signal control of the signal control of the signal control of the signal control of the signal control of the signal control of the s
signal INDEX1(integer), INDEX2(integer) in
do
           parameter in the start-bare of the starting of the starting of the starting of the starting of the starting of
           emit Indexity (indexity in the second second in the second second in the second second in the second second in
           exec Controlindex-
 return SigControl
           \blacksquare . The constant of \blacksquare . The constant of \blacksquarecall print() (param1, param2, 0);
           emit Financial Communication and the communication of the communication of the communication of the communication of the communication of the communication of the communication of the communication of the communication of 
   watching Kill-Common Common Common Common Common Common Common Common Common Common Common Common Common Common Common Common Common Common Common Common Common Common Common Common Common Common Common Common Common Commo

  await immediate INDEX1 do
       var Id1 : integer in
             Id1 := ?INDEX1;call start-
Tindex-
param! param"
              executive control \mathcal{L} . The control of \mathcal{L} is the control of \mathcal{L}if not isFinished(Id1) then
                   emit \equiv The \pmend
              call consult-
Tparam!index-

             call print()(param3, param4, 0);
              emit \mathbf{F} = \mathbf{F} \cdot \mathbf{F}end
  end:
   endo de la construcción de la construcción de la construcción de la construcción de la construcción de la construcción de la construcción de la construcción de la construcción de la construcción de la construcción de la co
                \vert \vertawait Killer – 2002 - 2003 - 2004 - 2005 - 2006 - 2007 - 2008 - 2008 - 2008 - 2008 - 2008 - 2008 - 2008 - 200
  var p1 := 7 : integer in
           call start-beam called the start-beam called the start-beam called the start-beam called the start-beam called
           emit Indexident (indexidently in
           executive control \mathcal{L} . The control of \mathcal{L} is the control of \mathcal{L}call consultation in the construction of the construction of the construction of the construction of the construction of the construction of the construction of the construction of the construction of the construction of t
          call print() (p1, 0, 0);emit FINING Company of the second company of the second company of the second company of the second company of
  end

await INDEX2 do
     var Id2 : integer in
          Id2 := ?INDEX2;
```

```
end var
end signal
                  end signal
        end var

        var p1, p2, p3 : COMPLEX in
                     call start-
Tindex-
!p unite i
                     \mathcal{L} return SigControlling SigControlling SigControlling SigControlling SigControlling SigControl SigControl SigControl SigControl SigControlling SigControl SigControl SigControl SigControl SigControl SigControl SigCo
                     call consult-
Tpindex-
!
                     call print-beneficial print-beneficial print-beneficial print-beneficial print-
                     call prints in the complex of the state of the complex of the complex of the complex of the complex of the complex of the complex of the complex of the complex of the complex of the complex of the complex of the complex of
                     call prints in the complex of the complex of \mathcal{L}_1call prints in the complexity of the state of the complexity of the complexity of the complexity of the complexity of the complexity of the complexity of the complexity of the complexity of the complexity of the complexity
                     emit Financial Communication of the Communication of the Communication of the Communication of the Communication of the Communication of the Communication of the Communication of the Communication of the Communication of t
                     emit CPLX-
DATAp
                     await TOP do
                             p2 := ?TOP;call start-
Tindex-
!p pi p
                              \mathcal{L} return SigControling SigControling SigControling SigControling SigControling SigControling SigControl
                              call consult-
Tpindex-
!
                              call prints in the complex of the state of the complex of the complex of the complex of the complex of the complex of the complex of the complex of the complex of the complex of the complex of the complex of the complex of
                              call print-based and complete the complete state of the complete state of the complete state of the complete s
                              call prints in the complex of the state of the complex of the complex of the complex of the complex of the complex of the complex of the complex of the complex of the complex of the complex of the complex of the complex of
                              emit FINindex-
!
                     end
              end
         \vert \vertvar p1 := 9 : integer in
                              call start-
T!index-
"PtitLoup p
                              \mathbf{v}exec Control in SigControl in SigControl in SigControl in SigControl in SigControl in SigControl in SigControl in SigControl in SigControl in SigControl in SigControl in SigControl in SigControl in SigControl in S
                              call consult-
T!pindex-
"
                              call print() (p1, 0, 0);emit FINindex-
"
                  end
         \mathbf{||}loop
                           await Version and the Version and Version and Version and Version and Version and Version and Version and Versi
                           call prints in the set of the complete state of the complete state of the complete state of the complete state of the
```
end end end module Annexe C

## L'interface homme machine du deuxième prototype

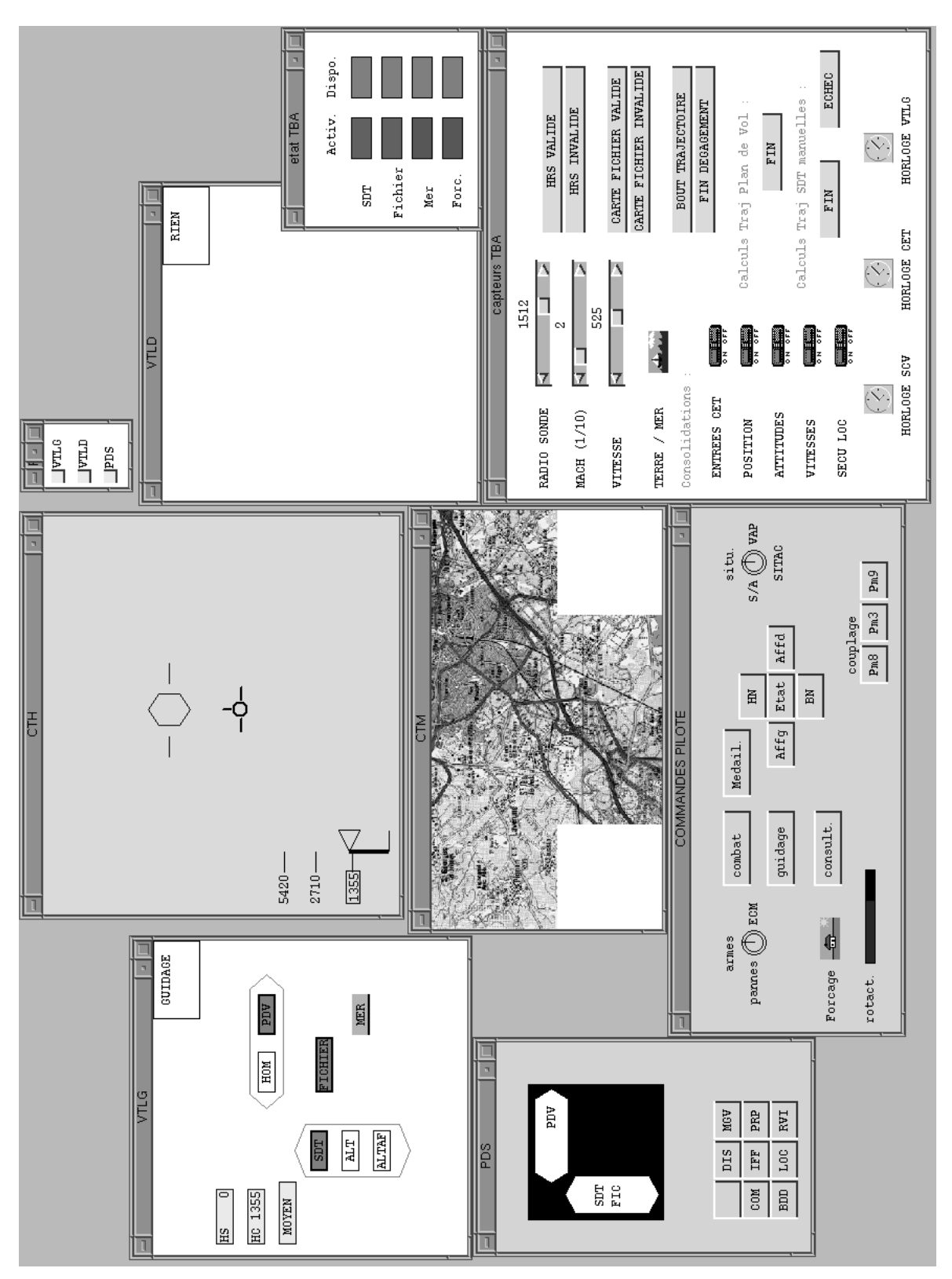

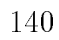